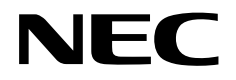

# EXPRESSSCOPEエンジン3 ユーザーズガイド (ft サーバ)

NEC Expressサーバ Express5800シリーズ

- 1章 リモートマネージメント機能の概要
- 2章 サーバー側の設定
- 3章 管理PC側の設定
- 4章 ネットワーク環境
- 5章 リモートマネージメントの使い方
- 6章 コマンドラインインターフェース
- 7章 WS-Management (Web Service for Management)
- 8章 トラブルシューティング

30.104.01-020.03 2019年6月 © NEC Corporation 2011-2019

## 商標/特許について

EXPRESSSCOPEは日本電気株式会社の登録商標です。

EXPRESSBUILDERとESMPRO は日本電気株式会社の登録商標です。

Microsoft、WindowsおよびWindows Vista、Windows Media Player、Windows Server、Internet Explorerは米国Microsoft Corporationの米国およびその他の国における登録商標または商 標です。

Firefoxは Mozilla Foundation の登録商標です。

Javaは、Oracle Corporation 及びその子会社、関連会社の米国及びその他の国における登録 商標です。

Red Hatは、Red Hat, Inc.の米国およびその他の国における登録商標または商標です。

Active Directoryは、米国Microsoft Corporationの米国およびその他の国における登録商標 または商標です。

Linuxは、Linus Torvalds氏の米国およびその他の国における登録商標または商標です。 JavaScriptは、Oracle Corporation 及びその子会社、関連会社の米国及びその他の国におけ

る登録商標または商標です。

OpenLDAPは、OpenLDAP Foundation の登録商標です。

## ご注意

- (1) 本書の内容の一部または全部を無断転載することは禁止されています。
- (2) 本書の内容に関しては将来予告なしに変更することがあります。
- (3) NEC の許可なく複製・改変などを行うことはできません。
- (4) 本書は内容について万全を期して作成しましたが、万一ご不審な点や誤り、記載漏れ などお気づきのことがありましたら、お買い求めの販売店にご連絡ください。
- (5) 運用した結果の影響については(4)項にかかわらず責任を負いかねますのでご了承く ださい。

## 本書について

本書は、サーバーの EXPRESSSCOPE エンジン 3 機能を使用するための手引きです。 本機能を使用してサーバーの HW 管理/監視,リモートマネージメントを行う上で、疑問点や不 具合があった場合にご利用ください。

また本書は必要なときにすぐ参照できるよう、お手元に置いておくようにしてください。

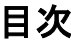

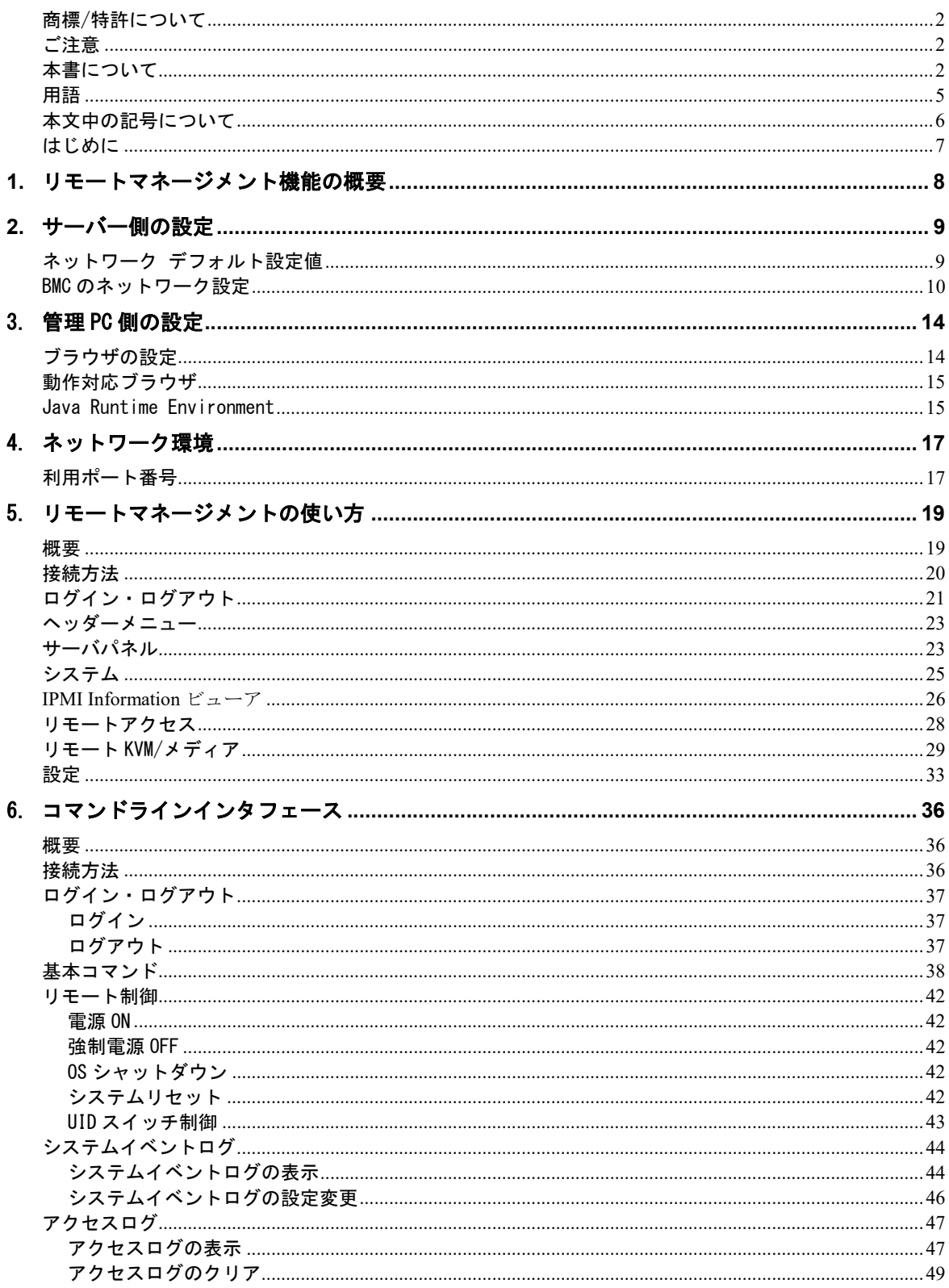

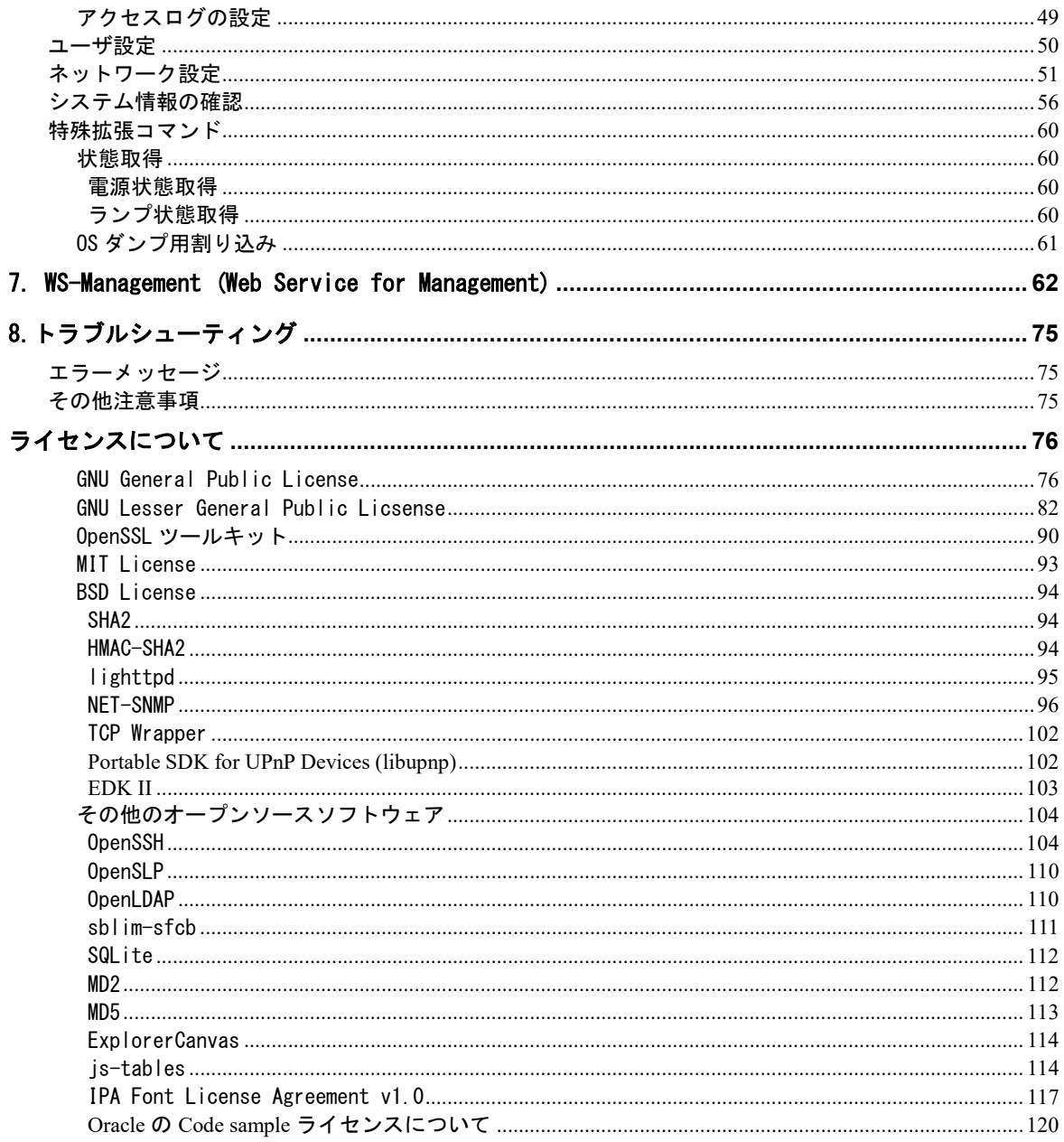

## 用語

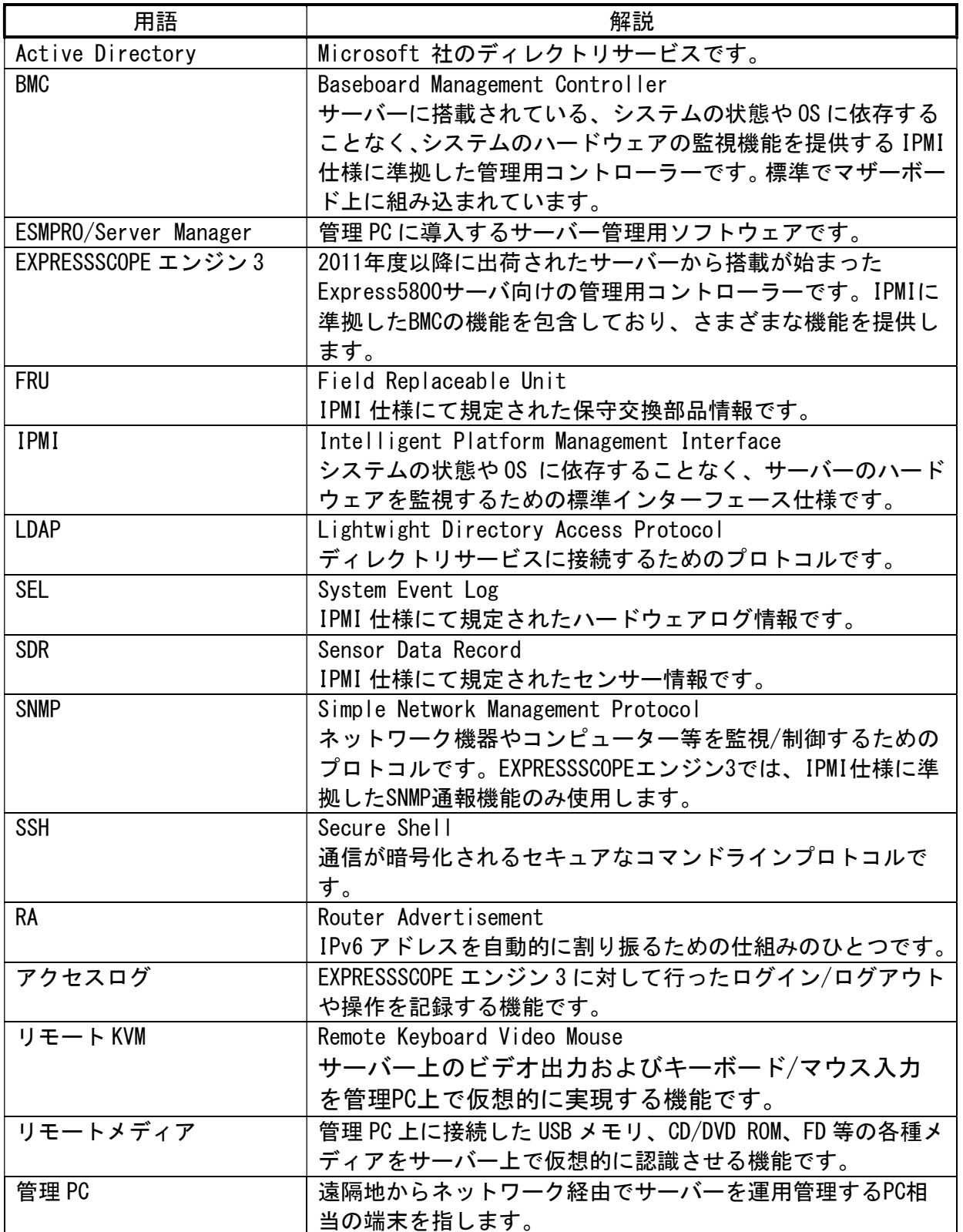

## 本文中の記号について

本書では、以下の4種類の記号を使用しています。これらの記号と意味をご理解になり、本 機能を正しくご使用ください。

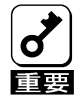

本製品の取り扱いや、操作で守らなければならない事柄や特に注意すべ き点を示します。

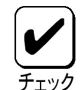

本製品やソフトウェアを操作する上で確認をしておく必要がある点を示 します。

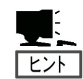

知っておくと役に立つ情報や、便利なことなどを示します。

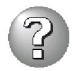

発生したトラブルの事例を示します。

### はじめに

本製品に搭載されたEXPRESSSCOPEエンジン 3を使用することで、サーバー内の電源、ファン、 温度等サーバーの状態の監視や、管理用ネットワークによるリモートからのキーボード、ビ デオ、マウス(KVM)制御、サーバーから遠隔地のCD・DVD-ROM/フロッピーディスクドライブ/ISO イメージ/USBメモリにアクセスするなど、遠隔地からサーバーの制御が可能となります。 EXPRESSSCOPEエンジン 3はシステム管理用LSIであるBMC(Baseboard Management Controller) を用いて実現されています。以後、本書ではEXPRESSSCOPEエンジン 3のことをBMCと記載しま す。

本書は本機能を正しく使用できるようにするための手引きです。本書に記載されている内容 を良く理解された上で本機能を正しく、確実に操作してください。

## 1. リモートマネージメント機能の概要

本装置は、システム管理用 LSI である BMC(Baseboard Management Controller)と BMC 専用の 管理用 LAN ポートを標準で搭載しております。管理用 LAN ポートをネットワークに接続する ことにより、遠隔地から Web ブラウザや SSH クライアントを使用して BMC 経由でのサーバー の管理が可能となります。

また、リモートデバイス機能を使用することにより、遠隔地から本装置のキーボード・ビデ オ・マウス(KVM)の操作や、遠隔地の CD・DVD-ROM/フロッピーディスクドライブ/ISO イメー ジ/USB メモリに本装置からアクセスすることが可能となります(リモート KVM/メディア)。

## 2. サーバー側の設定

本章では本機能をサーバーで使用するにあたり、搭載するサーバー側で実施しなければなら ない内容について説明します。

### ネットワーク デフォルト設定値

本装置をネットワークに接続する場合のデフォルト設定値を以下に記載します。

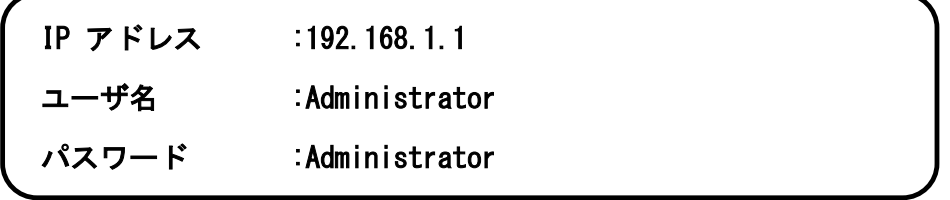

★ DHCP サーバーを使用せずに接続する場合は、上記デフォルトの IP アドレス "192.168.1.1"が使用可能なローカルなネットワーク内で、このアドレスにアクセス してください。デフォルトで設定されている IP アドレス"192.168.1.1"が使用できない 環境では、サーバーにて Off-line Tool の BMC Configuration を利用して、マネージメ ント用 LAN の IP アドレスを設定してください。設定方法については「BMC のネットワー ク設定」を参照してください。

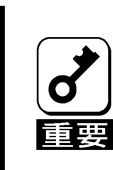

セキュリティ上の理由から、お客さまの環境に合わせたユーザ名・パスワー ド・IP アドレスに設定し直してください。

設定方法に関しましては、5章「リモートマネージメントの使い方」を参照願 います。

★ 出荷時のデフォルト設定ではリモートマネージメント機能が有効化されています。 (サーバーによってはデフォルト設定で無効化されている場合が有ります。) このため、 本機能をお使いにならない場合には、Off-line Tool の BMC Configuration を利用して、 設定を無効にしてください。設定方法については「BMC のネットワーク設定」を参照して ください。

## BMC のネットワーク設定

Web サーバ機能を利用したリモートマネージメント機能や、コマンドラインインタフェース を使用するために必要な、BMC のネットワーク設定を次のツールから行うことができます。

- Web ブラウザ 詳細は 5 章を参照してください。
- BMC Configuration(Off-line) サーバーの電源 ON または再起動後の、ロゴ画面または POST(Power On Self Test) 画面表示中に F4 キーを押して、Off-line Tool の BMC Configuration を起動します。
- BMC Configuration Tool(On-line Windows/Linux) サーバー添付の EXPRESSBUILDER からインストール可能です。

それぞれのツールによって設定できる項目が異なります。設定項目の詳細は各ツールのヘル プを参照してください。

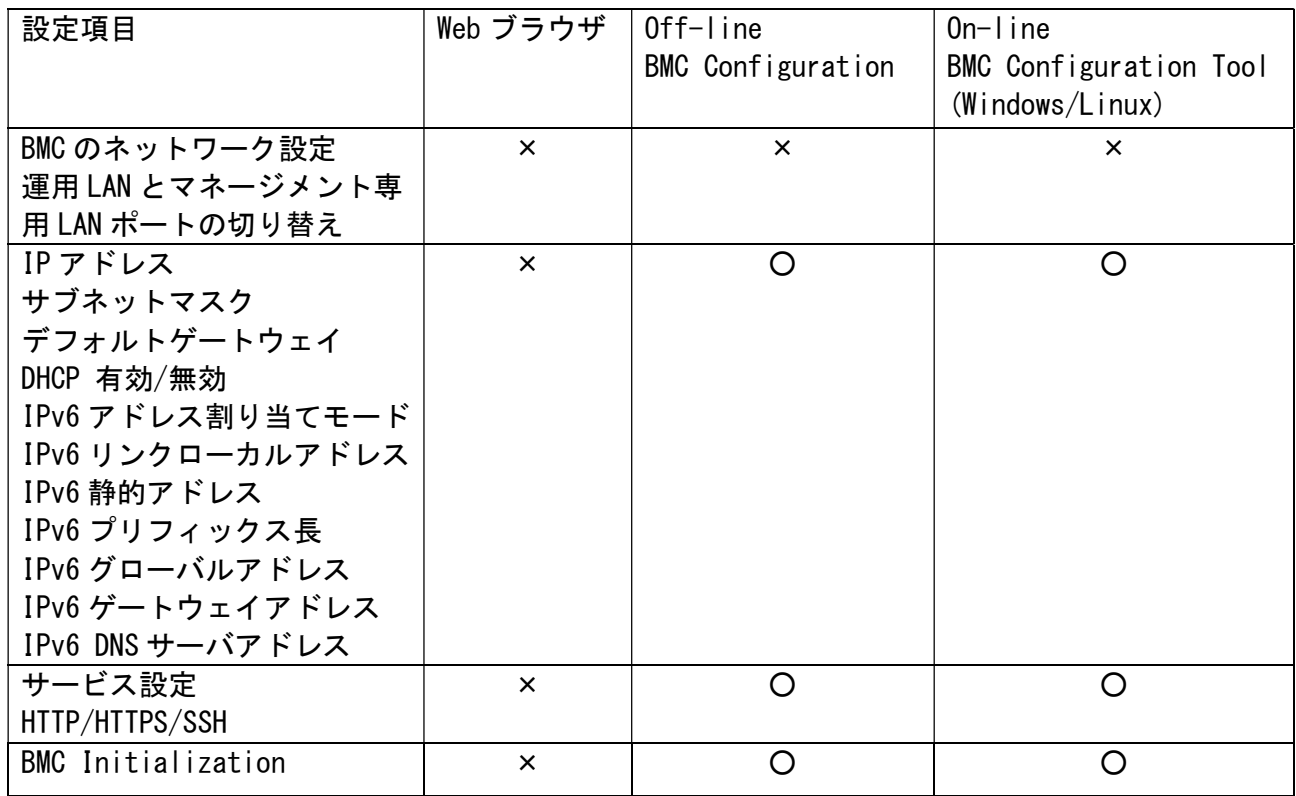

Management LAN / Shared BMC LAN

BMC がサーバーの運用 LAN を使用する機能のことを Shared BMC LAN といいます。 BMC のネットワークとしてマネージメント専用 LAN を使用する場合は「Disabled」、 サーバーLAN ポートを共有して使う場合は、「Enabled」を選択します。「Enabled」 に設定した場合、マネージメント専用 LAN ポートは使用できません。(サーバーに よって、本メニューは、サポートしていない場合があります。詳細はサーバーのユー ザーズガイドを参照してください。デフォルトは「Disabled」です。) 但し、ft サーバでは Shared BMC LAN は未サポートになります

Connection Type

使用するリンク速度とデュプレックスモードを設定してください。 Management LAN の場合、以下の選択が可能です。

- Auto Negotiation
- 100Mbps Full Duplex
- 100Mbps Half Duplex
- 10Mbps Full Duplex
- 10Mbps Half Duplex

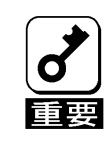

 接続先(HUB 等)の設定がオートネゴシエーション(Auto Negotiation)の場合は、管 理用 LAN の設定もオートネゴシエーション設定で使うようにしてください。接続先 の設定をオートネゴシエーション設定以外の設定にする場合は、接続先の設定を 行った後で管理用 LAN を同じ設定にしてください。Connection Type で選択可能な 項目はサーバーおよび構成によって異なります。

#### IP Address

DHCP による自動取得を行わない場合には、BMC の IP アドレスを入力して下さい。 DHCP で自動取得を行う場合は、自動取得した IP アドレスが表示されます。 (IPv4 アドレスのデフォルトは 192.168.1.1 です。IPv6 アドレスのデフォルトはリ ンクローカルアドレス(\*2)で、グローバルアドレスは設定されていません。)

Subnet Mask

DHCP による自動取得を行わない場合には、管理用 LAN のサブネットマスクを入力し て下さい。

DHCP で自動取得を行う場合は、自動取得したサブネットマスクが表示されます。 (デフォルトは 255.255.255.0 です。)

Default Gateway

DHCP による自動取得を行わない場合には、管理用 LAN のデフォルトゲートウェイを 入力して下さい。

DHCP で自動取得を行う場合は、自動取得したデフォルトゲートウェイが表示されま す。(デフォルトは 0.0.0.0 です。)

DHCP

DHCP による IP アドレス等の自動取得を行う場合には「Enabled」、自動取得を行わ ない場合には「Disabled」を選択します。(デフォルトは「Disabled」(\*1) です。)

IPv6 アドレス割り当てモード

静的割り当てか、動的割り当てを選択します。(デフォルトは「動的」です。)

IPv6 リンクローカルアドレス

BMC の IPv6 リンクローカルアドレスを表示します。

IPv6 静的アドレス

 IPv6 アドレス割り当てモードが「静的」の場合に表示され、静的アドレスを設定し ます。

IPv6 プリフィックス長

IPv6 プリフィックス長を設定します。(デフォルトは「64」です。)

IPv6 グローバルアドレス

 IPv6 アドレス割り当てモードが「動的」の場合に表示され、RA(Router Advertisement)で付与される IPv6 グローバルアドレスを表示します。

IPv6 ゲートウェイアドレス

 IPv6 アドレス割り当てモードが「静的」の場合に表示され、IPv6 ゲートウェイアド レスを設定します。(デフォルトは「0::0」です。)

IPv6 DNS サーバアドレス

 IPv6 アドレス割り当てモードが「静的」の場合に表示され、IPv6 DNS サーバーアド レスを設定します。(デフォルトは「0::0」です。)

#### Web Interface

HTTP

HTTP を使用した BMC Web サーバ機能を使用する場合には「Enabled」、使用しな い場合には「Disabled」を選択します。HTTPS を使用せず、HTTP のみを「Enabled」 にすることはできません(デフォルトは「Enabled」(\*1) です。)

HTTP Port Number

HTTP 接続で使用する TCP のポート番号を変更することができます。

(デフォルトは 80 です。)

#### HTTPS

HTTPS(SSL)を使用した BMC の Web サーバ機能を使用する場合は「Enabled」、使 用しない場合は「Disabled」を選択します。

(デフォルトは「Enabled」(\*1) です。)

HTTPS Port Number

HTTPS(SSL)接続で使用する TCP のポート番号を変更することができます。 (デフォルトは 443 です。)

Command Line Interface

SSH

SSH を使用した BMC のコマンドラインインタフェースを使用する場合は 「Enabled」、使用しない場合は「Disabled」を選択します。 (デフォルトは「Enabled」(\*1) です。)

SSH Port Number

SSH 接続のポート番号を変更することができます。 (デフォルトは 22 です。)

#### BMC Initialization

本メニューで、BMC の設定値を初期化できます。Web ブラウザからログインする際の ログイン名/パスワード等をお忘れになった場合に本機能をご使用ください。 BMC の設定値を初期化する場合は、「Enter」を押下すると表示される確認画面で、 "YES"を選択してください。本メニューは"YES"を選択時に初期化を実行します。

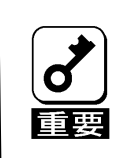

 BMC の管理用 LAN 関連の本設定については BIOS セットアップユーティリ ティの Load Setup Defaults を実行してもデフォルトに戻りません。(デフォ ルトに戻すには BMC Initialization を実行してください)。

 BMC Initialization を実行すると両モジュールの BMC がリセットされます。 実行後、初期化が完了するまでには、約 3 分程度かかります。初期化中は、 システムのシャットダウンやリブート、また各種スイッチ操作は行わないよ うにご注意ください。

サーバーにバンドルされております管理ソフト ESMPRO/ServerManager をご使 用の場合は、ESMPRO/ServerManager で設定された項目も BMC Initialization の操作にてクリアされます。ESMPRO/ServerManager をご使用の場合には、本操 作を行う前に ESMPRO/ServerManager の設定情報のバックアップを行って下さ い。

\*1 DHCP,HTTP,HTTPS,SSH に関しては、サーバーによっては、デフォルト設定が異なっている 場合があります。

\*2 BMC のネットワークインターフェースに付与されるアドレスで、1 つのリンク(サブ ネット)内で一意になるように自動生成されます(FE80::/64)。IPv6 設定が無効でも常に付与 されます。

IPv6 では、IP アドレスの設定方法として手動と RA(Router Advertisement)をサポートしま すが、DHCP サーバーはサポートしません。また、IPv6 で利用できるユーザーインターフェー スは、Web ブラウザーからの接続、コマンドラインインターフェースからの接続のみです。 IPv4/IPv6 で利用可能な機能の詳細は以下です。

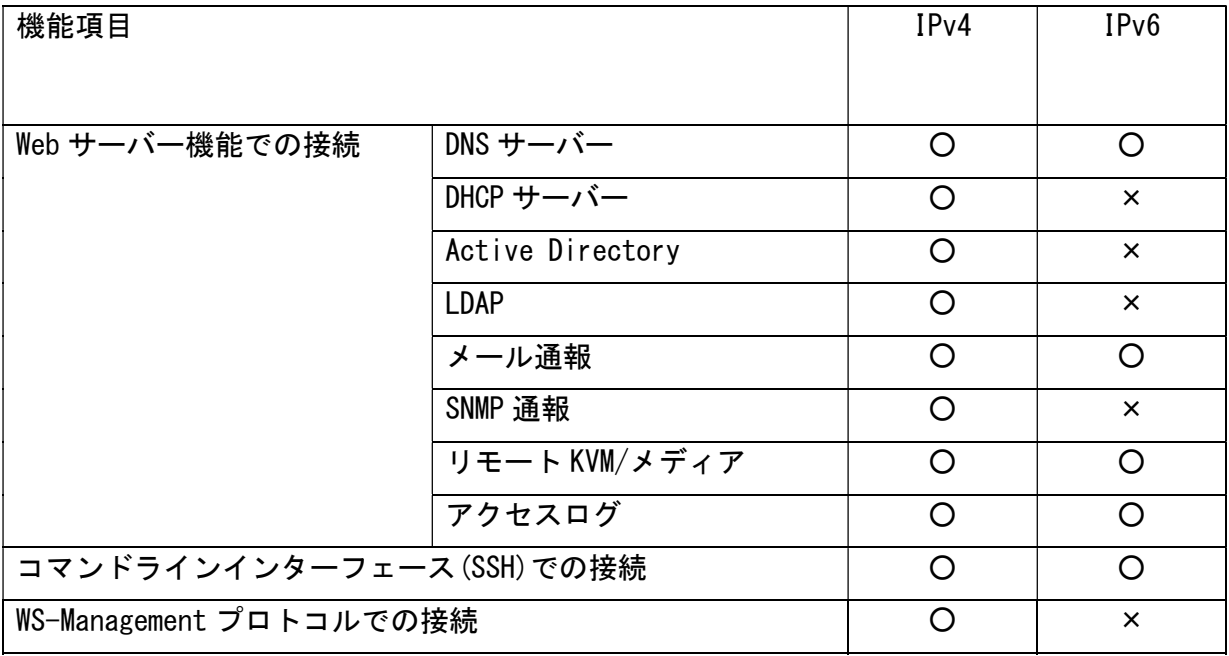

## 3. 管理 PC 側の設定

本章では本機能が搭載されたサーバーとの接続を行うにあたり、管理 PC 側で考慮しなければ ならない内容について説明します。

## ブラウザの設定

以下の設定を行ってください。

- JavaScript の実行を許可してください。
- Java の実行を許可してください。
- Cookie の利用を許可してください。
- ポップアップを許可してください。
- スタイルシートを有効にしてください。
- HTTP1.1 設定を有効にしてください。
- ※Microsoft Internet Explorer か Microsoft Edge をご利用の場合、以下の設定が必要です。 Microsoft Edge の場合は、コントロール パネルの「インターネットオプション」から設 定してください。
- BMC のアドレスを信頼済みサイトに登録してください。
- 信頼済みサイトのセキュリティレベルは「中」にしてください。
- セキュリティ強化の構成が有効の場合、信頼済みサイトに「about:blank」の登録が必要 になる場合があります。
- [インターネットオプション]→[詳細設定]→[セキュリティ]から「暗号化されたページを ディスクに保存しない」のチェックを外しておくことが必要になる場合があります。
- [インターネットオプション]→[詳細設定]→[マルチメディア]から「Web ページのアニ メーションを再生する」のチェックを行なっておくことが必要になる場合があります。
- サーバーOS でブラウザを使用する場合、セキュリティ設定が強化されているため、一部 のボタンが反応しなくなる場合があります。その場合、IE ESC の機能をオフにしておく 必要がある場合があります。
- SSL3.0 の脆弱性問題(CVE-2014-3566)の回避のため、[インターネットオプション]→[詳 細設定]から「SSL 3.0 を使用する」のチェックを外し、TLS1.0 以上を有効化してくださ い。

※Mozilla Firefox(Linux OS のみサポート)をご利用の場合、以下の設定が必要です。

- URL に"about:config"を入力して "network.http.max-persistent-connections-per-server"の値を 4 に変更しておくことが 必要です。
- IPMI 情報表示(SEL、SDR、FRU、MC、バックアップ)のウインドウが表示されず、Java Plug-in がクラッシュする場合、"network.http.max-persistent-connections-per-server"の値を 1 に変更しておくことで改善されます。
- SSL3.0 の脆弱性問題(CVE-2014-3566)の回避のため、URL に"about:config"を入力して ESR31 以降の場合、"security.tls.version.min"の値を"1"に変更する。 上記の設定を行い、ブラウザの SSL3.0 設定を無効化してください。

## 動作対応ブラウザ

Windows 7、Windows 8、Windows 8.1、Windows10、Windows Server 2008 R2 (SP1)、Windows Server 2012、Windows Server 2012 R2、および Windows Server 2016 上の以下のブラウザで 動作します。

- Microsoft Internet Explorer 10.0
- Microsoft Internet Explorer 11.0
- Microsoft Edge

Red Hat Enterprise Linux WS(version6.9 以上または 7.0 以上)、Red Hat Enterprise Linux Client(version 6.9 以上または 7.0 以上)上の以下のブラウザで動作します。

- Firefox ESR 52

※ブラウザは最新のサービスパック及びセキュリティパッチを適用した環境でご利用になる ことをお勧めします。

※Microsoft 社の Internet Explorer サポートポリシー変更により、各 Windows OS 上で利用 可能な最新バージョンの Internet Explorer のみにポリシーが変更されます。ご使用頂け る Internet Explorer に関しては以下をご参照ください。 https://www.microsoft.com/ja-jp/windows/lifecycle/iesupport/

※Firefox の動作保証は ESR 版のみになります。

## Java Runtime Environment

Java Runtime Environment, Standard Edition8.0 が必要です。

※脆弱性などの対策により Java Runtime がアップデートされる可能性がありますので、最新 Update 版のご利用をお勧めします。

Java コントロールパネルで以下の設定が必要です。

- EXPRESSSCOPE エンジン 3 の IP アドレス(HTTP/HTTPS)を[セキュリティ]-[例外サイト・リ スト]に登録してください。
- [詳細]-[Java Plug-in]で[次世代の Java Plug-in を有効にする]のチェックは外さないで ください。
- SSL3.0 脆弱性問題(CVE-2014-3566)の回避のため、[詳細]-[高度なセキュリティ設定]から [SSL 3.0 を使用する]のチェックを外し、TLS1.0 以上のプロトコルにチェックを入れること をお勧めします。

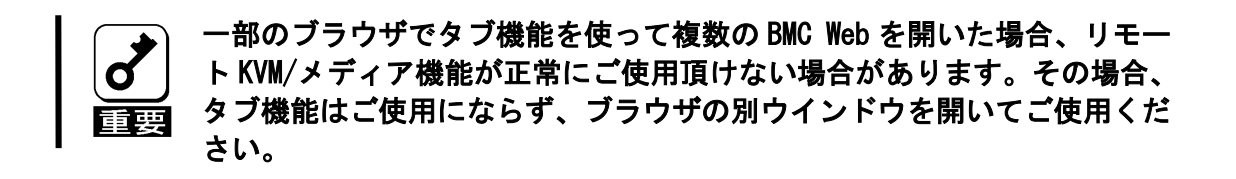

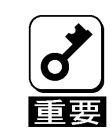

Java8 をご使用の場合、「このアプリケーションを実行すると、セキュリ ティ上のリスクが生じる可能性があります」というダイアログが表示され る場合があります。その場合、「リスクを受け入れて、このアプリケーショ ンを実行します」のチェックを入れて実行ボタンを押してください。

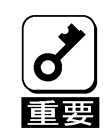

Java8 をご使用の場合、「安全でない可能性のあるコンポーネントの実行を ブロックしますか」というダイアログが表示される場合があります。その 場合、「ブロックしない」のボタンを押してください。または、Java コン トロールパネルの「詳細」-「混合コード」の設定から"有効-警告を表示 せずに、保護をかけて実行する"を選択してください。

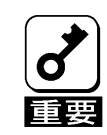

Java8 をご使用の場合、証明書失効チェックのために署名付き Java アプ レット/アプリケーションの起動が遅くなる場合があります。その場合、一 度ブラウザを終了し、Java コントロールパネルの「詳細」-「署名付きコー ド証明書失効チェックを実行」で「チェックしない」を選択してから再度 ブラウザを起動してログインし直してください。

## 4. ネットワーク環境

## 利用ポート番号

本機能では、以下のポートを使用しますので、ファイヤーウォールを設置されているネッ トワーク環境では、ファイヤーウォールでの対応が必要となります。

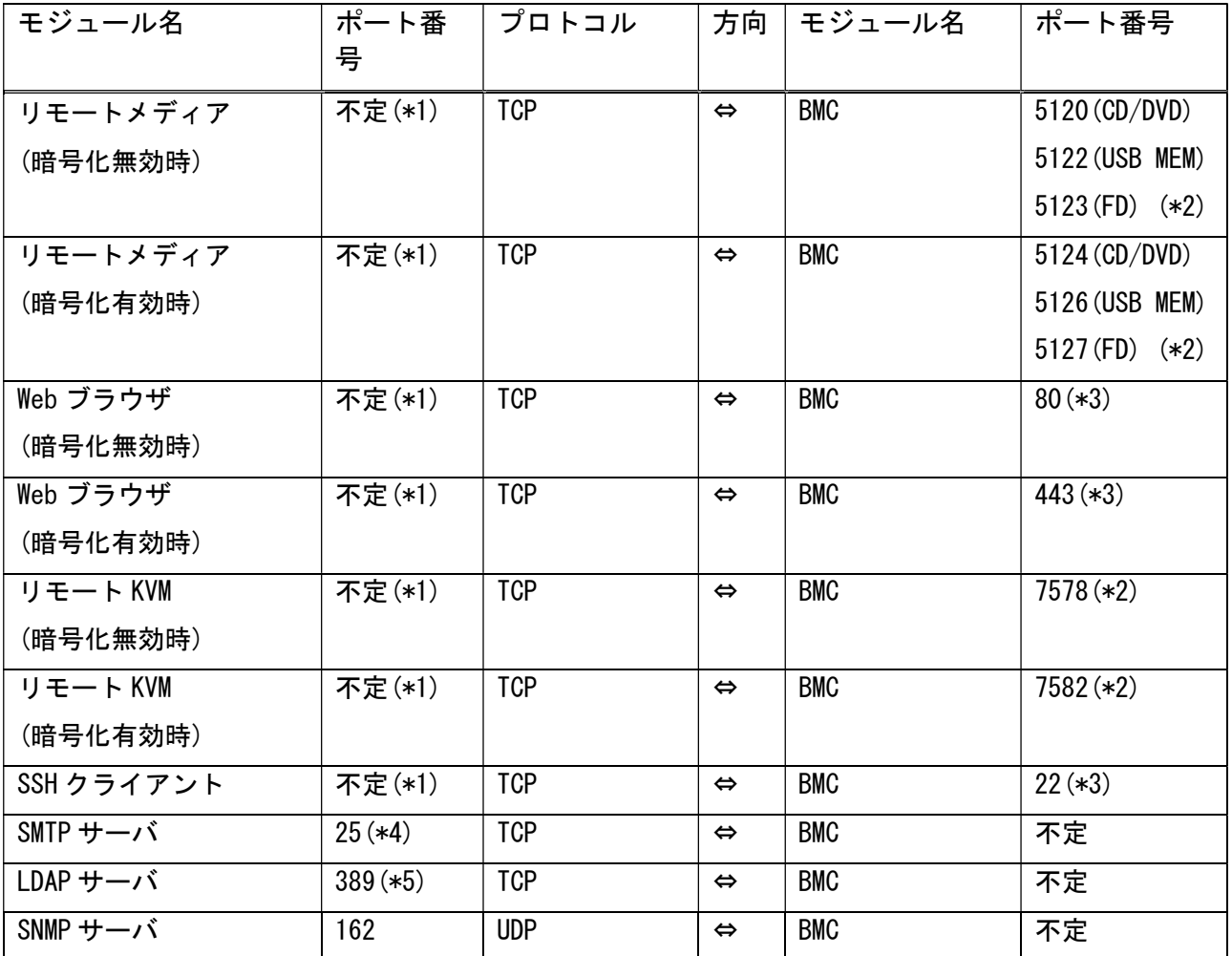

\*1:OS/他の SW が未使用のポートを利用します。

\*2: [設定]→[システム操作]で変更可能

\*3: BMC Configuration Tool で変更可能

\*4: BMC Configuration Tool で変更可能

\*5: BMC Configuration Tool で変更可能

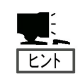

BMC は HTTP プロキシサーバ経由での接続をサポートしておりません。

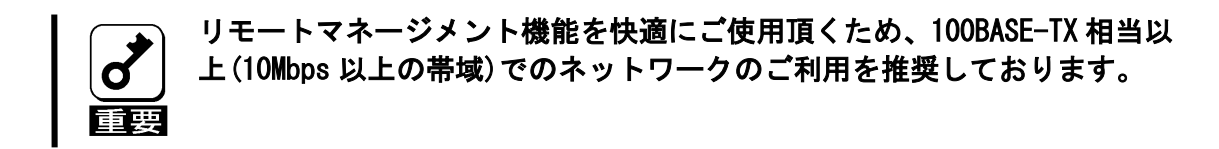

## 5. リモートマネージメントの使い方

## 概要

BMC の Web サーバ機能を使用し、Web ブラウザからサーバサーバーの電源制御やリモート KVM コンソールがご利用いただけます。

本機能の一部は Java Application で実現しております。

詳細は、オンラインヘルプと合わせてご参照ください。

## 接続方法

管理 PC 上の Web ブラウザから下記の URL にアクセスしてください。 http://BMC\_HostPort または https://BMC\_HostPort

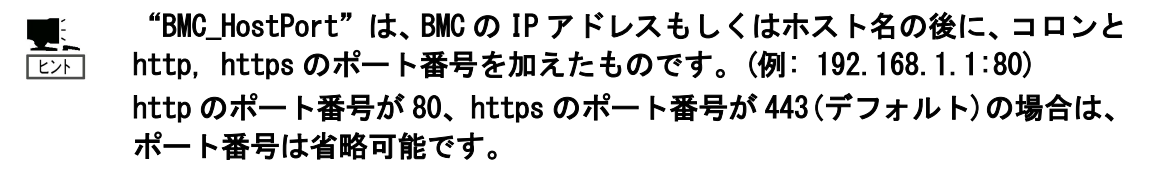

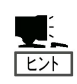

セキュリティのため、SSL を使用した https での接続を推奨します。 性能を重視される場合は、セキュリティが確保されたネットワークで、http での接続をご利用下さい。

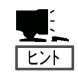

SSL で接続を行った場合は、SSL のためのサーバ証明書に関する「セキュリ ティの警告」が表示される場合があります。

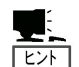

SSL のサーバ証明書を登録されていない場合には、HTTPS 接続の際に次のよ うなページが表示されて接続がブロックされますが、「このサイトの閲覧を 続行する」を選択してください(表示は Internet Explorer をご利用の場合)。

この Web サイトのセキュリティ証明書には問題があります。

この Web サイトで提示されたセキュリティ証明書は、信頼された証明機関から発行されたものではあり ません。

セキュリティ証明書の問題によって、詐欺や、お使いのコンピュータからサーバーに送信される情報を盗 み取る意図が示唆されている場合があります。

このページを閉じて、この Web サイトの閲覧を続行しないことを推奨します。

- ◎ ここをクリックしてこの Web ページを閉じる。
- ◎ このサイトの閲覧を続行する (推奨されません)。

⊙ 詳細情報

## ログイン・ログアウト

## ログイン

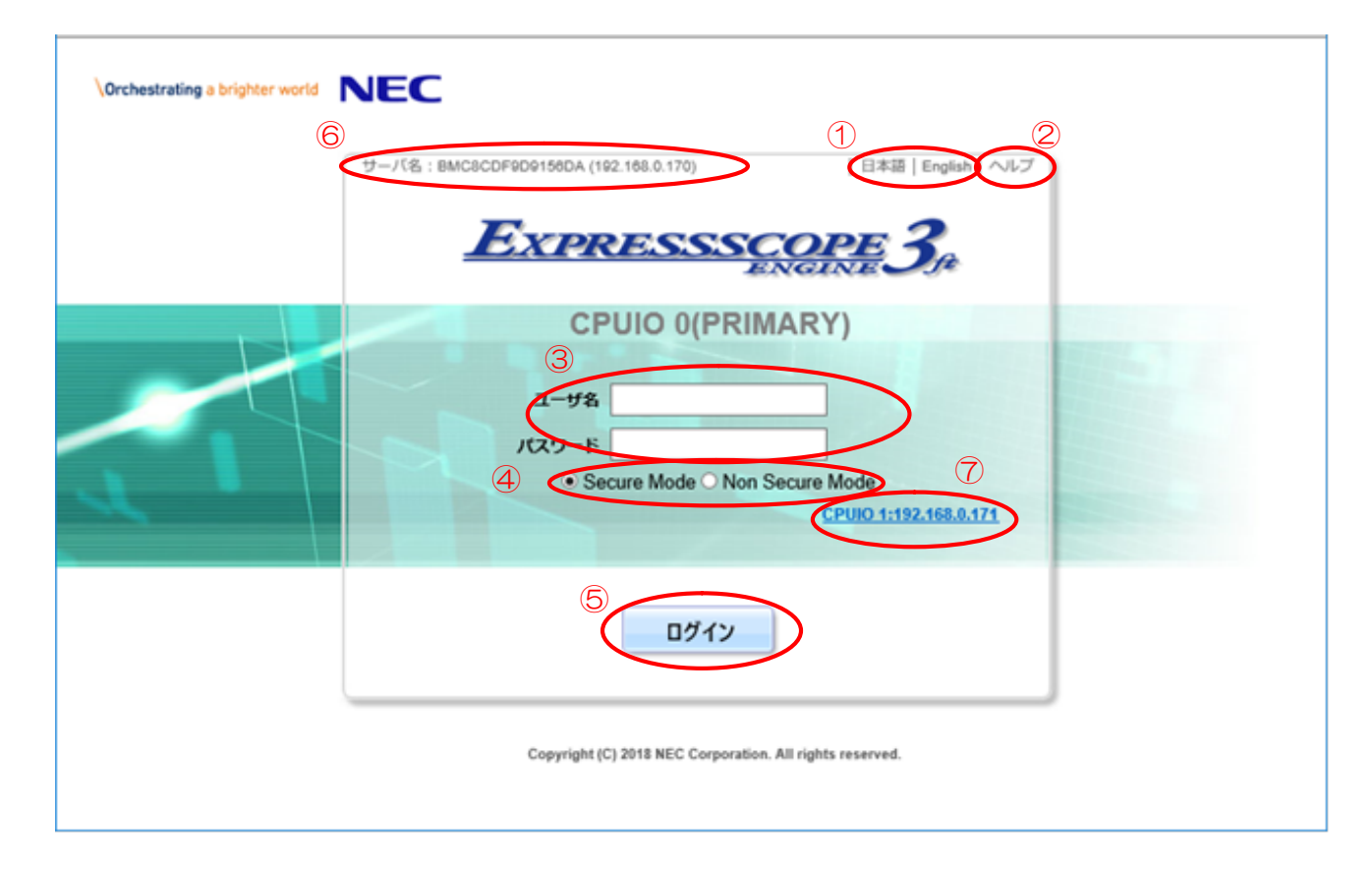

- ① 表示言語を英語または日本語に切り替えることができます。
- ② オンラインヘルプを表示します。
- ③ ユーザ名とパスワードを入力します。
- ④ アクセスを Secure Mode(HTTPS) か Non Secure Mode(HTTP)で行うかを選択します。
- ⑤ 「ログイン」ボタンを押下してログインします。
- ⑥ サーバー名(BMC の IP アドレス)を表示します

IPv6 アドレスを使用したログインの場合でも、ここに表示される BMC の IP アドレスは IPv4 アドレスが表示されます。

⑦ 他系 CPU/IO モジュールの BMC の IP アドレスへのリンクを表示します。

このリンクは、他系 CPU/IO モジュールの BMC が IPv6 アドレスを有効にしている場合、 IPv6 アドレスが表示されます。

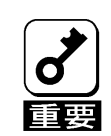

表示言語の選択を行えるのはログインページのみです。ログイン後に表示言語 を切り替える場合には、一度ログアウトを行って、ログインページで変更して 下さい。

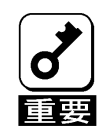

ログイン後はブラウザ機能の進む、戻る、及びリロードボタンは利用しないで 下さい。

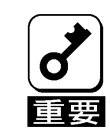

Active Directory 認証を使用してログインする場合は、ユーザ名の入力欄には、 ユーザ名のみ入力してください。過去機種で必要だった"@ドメイン名"の入 力は不要です。

#### ログアウト

画面右上の「ログアウト」をクリックすると、確認のダイアログが表示されます。ログアウ トする場合には「OK」を選択してください。

ユーザ: Administrator [権限:アドミニストレータ ログアウト 環境 EXPRESSSCOPE エンジン 3について ヘルプ

ログアウトすると、ログインページに戻ります。 また、ログイン中に起動していたリモートデバイス機能などのウインドウも閉じられます。

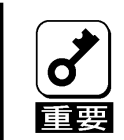

ログイン中にブラウザ動作が遅くなった場合、一度ブラウザの再起動、または ログアウトを行って下さい。

BMC が高負荷状態になった場合、復旧のために BMC の再起動が行われることが ごく稀にあります。その場合、既存の接続は切断されますので、再度接続を行っ てください。

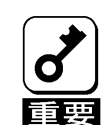

正常にログアウトされないまま複数回ログインを続ける処理が行われた場合、 ブラウザーとの既存の Web セッションが終了されず残ることで、Web 同時接続 数に達してログインできなくなるか、または最大同時ログインユーザー数(4) に達し、ログインが出来なくなることがあります。その場合、前者の場合は 1 分程度待ってから、後者の場合は BMC の自動ログアウト時間(30分)以上待って から再度ログインを試してください。

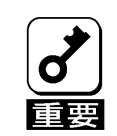

ネットワーク設定を変更後または、BMC リセット直後にログインに失敗するこ とがあります。その場合、再度ログインを試してください。

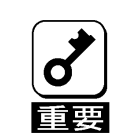

ESMPRO/ServerManager から BMC の Web を開く際に BMC のログイン画面が表示さ れる場合があります。その場合、そのままログインするか、再度 BMC の Web を 開き直してお使いください。

### ヘッダーメニュー

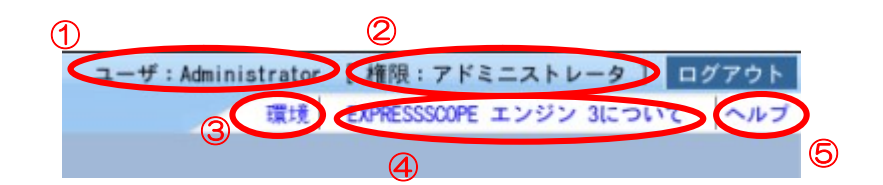

- ① ログインユーザ名を表示します。
- ② ログインユーザの権限を表示します。
- ③ 「環境」をクリックすることにより、管理 PC の環境を表示、及び設定を行います。
- ④ クリックすることによりライセンス情報を表示します。
- ⑤ オンラインヘルプを表示します。

### サーバパネル

ログイン後のブラウザ最下部には、サーバーの状態表示や電源制御・リモートデバイスの起 動を行うことができる、サーバパネルが表示されています。

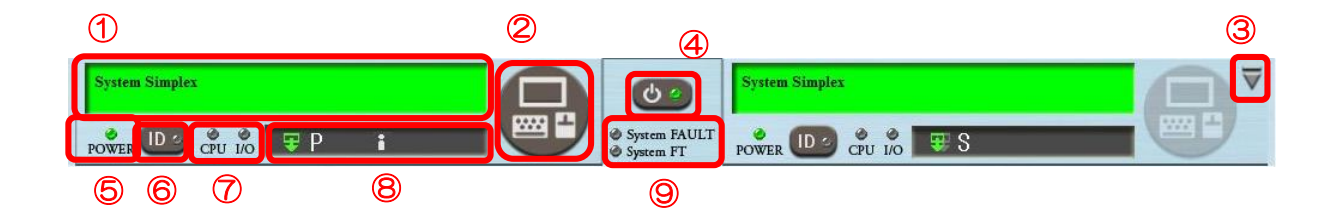

左側に CPU/IO モジュール 0 のサーバパネルを表示し、右側に CPU/IO モジュール 1 のサーバ

パネルを表示します。

- ① サーバーの状態を表す仮想 LCD です。
- ② リモート KVM/メディアを起動します。
- ③ サーバパネルの最小化ボタンです。
- ④ サーバーのパワースイッチとシステム POWER ランプです。サーバーの電源状態を示します。
- ⑤ CPU/IO モジュールのモジュール POWER ランプです。
- ⑥ CPU/IO モジュールの UID(Unit ID)スイッチと ID ランプです。
- ⑦ CPU/IO モジュールの CPU FAULT ランプ、I/O FAULT ランプです。CPU/IO モジュールの状 態を示します。
- ⑧ CPU/IO モジュールの SAFE TO PULL ランプの状態、プライマリランプの状態、BMC へのロ グイン状況やリモートメディア使用状況を表示します。
- ⑨ サーバーのシステム FAULT ランプ、システム FT ランプです。サーバーの状態を示します。

#### サーバーに UID ランプが搭載されていない場合でも仮想的な UID ランプと  $\overline{E}$ して表示します。

#### 仮想 LCD の表示内容については、サーバーのメンテナンスガイドを参照して ください。  $\overline{[E]}$

システム

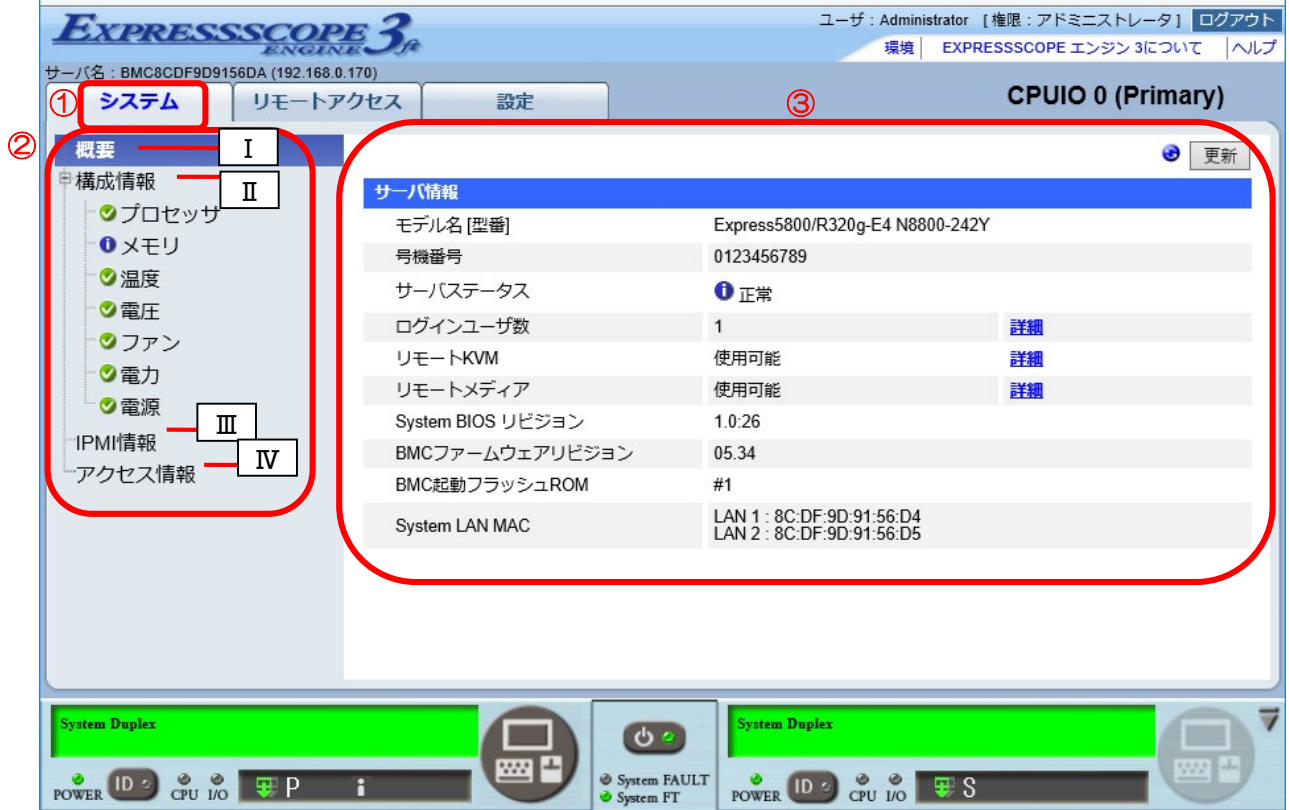

- ① BMC が提供する機能を表示します。以降、システムタブと表記します。
- ② システムタブで選択可能なメニューを表示します。
- ③ ②で選択された情報を表示します。上記の例では「概要」の画面を表示しています。

#### メニュー

I. 概要

サーバーの情報や BMC の状態の表示を行います。

II. 構成情報

サーバーに搭載されているコンポーネントやセンサの状態の確認を行ないます。 構成情報の各項目(プロセッサ、メモリ、温度、電圧、ファン、電力、電源)に関し て、サーバーでサポートしていない項目は表示されません。 また、サーバーでサポー トしている項目でも、システムの電源状態やデバイスなどの実装状態によって表示さ れない場合があります。

III. IPMI 情報

Launch Viewer ボタン押下により IPMI Information ビューアを起動し、 IPMI に準拠した情報(SEL,SDR,FRU,MC)の表示やバックアップを行います。 保存したバックアップデータは、サーバ管理ソフトウェア(ESRAS ユーティリティ, ESMPRO/ServerManager)から参照することが出来ます。

IV. アクセス情報

BMC へのログインやログアウト等の操作ログの確認を行います。

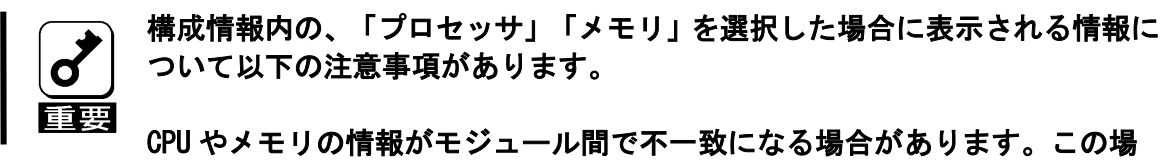

合、表示される情報が合わないだけで装置の動作には特に影響はありません。 表示されている情報を更新する場合は以下の操作を実施してください。 -情報を更新したい方の CPU/IO モジュールをプライマリにする。 -装置を電源オンして OS を起動するか、OS を再起動する。

## IPMI Information ビューア

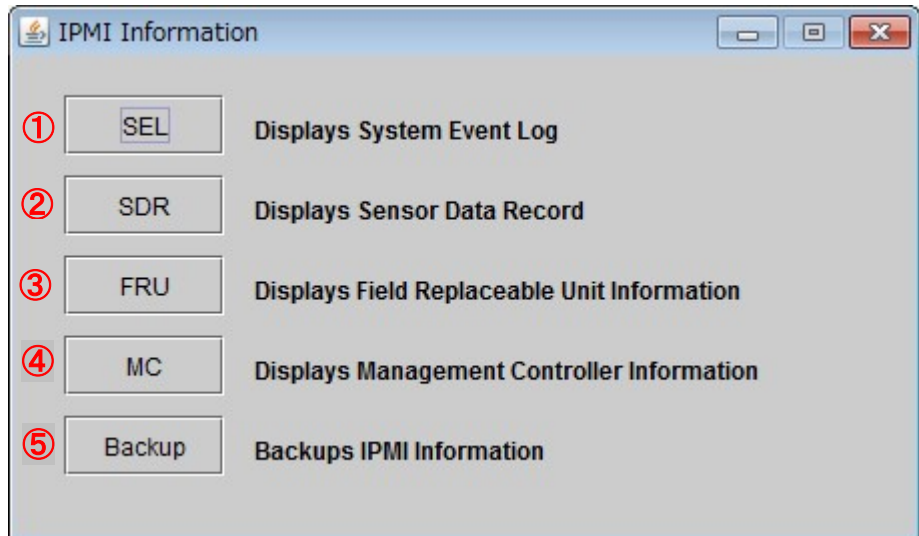

ボタン説明

① SEL ボタン

システムイベントログ画面を表示します。

② SDR ボタン

センサ装置情報画面を表示します。

③ FRU ボタン

保守交換部品画面を表示します。

④ MC ボタン

マネージメントコントローラ画面を表示します。

⑤ Backup ボタン

IPMI 情報バックアップダイアログ画面を表示します

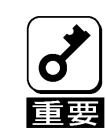

サーバー側 OS によってハードウェアクロック(RTC)設定が UTC オフセット で設定された場合、SEL(システムイベントログ)のタイムスタンプがローカ ルタイムスタンプではなく UTC オフセットでの時間になってしまうために タイムゾーン分の時間差が発生しますのご注意ください。

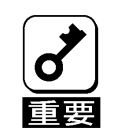

ブラウザーによっては、IPMI Information ビューアを起動する場合、 「ipmiviewer.jnlp をダウンロードできませんでした」というダイアログ が表示される場合があります。その場合、「再試行」を押して再度ダウン ロードさせてください。

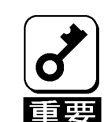

以下に示す画面は、EXPRESSSCOPE エンジン3からログアウトした後も表示 されたまま残る画面になります。

- ・IPMI Information ビューア
- ・システムイベントログ画面
- ・センサ装置情報画面
- ・保守交換部品画面
- ・マネージメントコントローラ画面
- ・IPMI 情報バックアップダイアログ画面

画面が残った場合は、ウインドウの閉じるボタン等で各画面を終了させて ください。

また、EXPRESSSCOPE エンジン3からログアウトした後に、各画面の表示又 は、再読み込みを行うと、エラーメッセージが表示されます。

この場合は一旦全ての画面を閉じた後に再度、EXPRESSSCOPE エンジン3に ログインした状態で各操作を行ってください。

## リモートアクセス

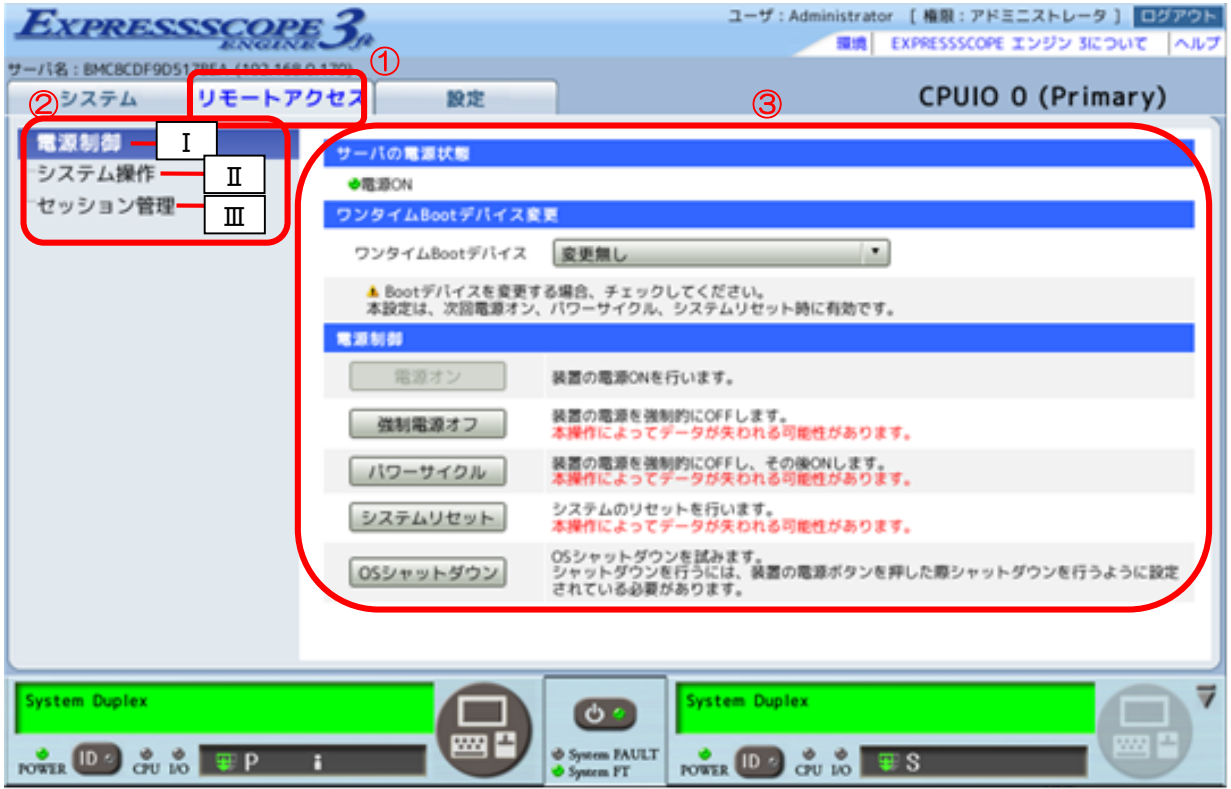

- ① BMC が提供する機能を表示します。以降、リモートアクセスタブと表記します。
- ② リモートアクセスタブで選択可能なメニューを表示します。
- ③ ②で選択された情報を表示します。上記の例では「電源制御」の画面を表示しています

メニュー

I. 電源制御

サーバーの Boot デバイスの変更や、電源オン/オフ、パワーサイクル、リセット、OS シャットダウンを行ないます。

- II. システム操作 リモート KVM/メディアの起動、UID ランプのオン/オフ、ダンプスイッチの押下を行います。
- III. セッション管理 BMC にログインしているユーザの管理、切断を行います。

## リモート KVM/メディア

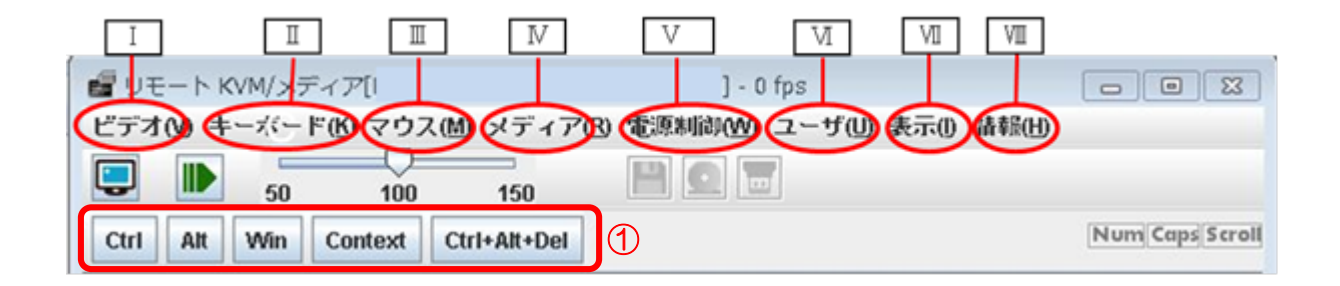

① 特殊キー操作をサポートするためのホットキーです。Ctrl、Alt、Win、Context は、一度 このホットキーをクリックすると、各キーが押下状態でロックされます。ロック状態を解 除するには、再度ホットキーをクリックするか、管理 PC のキーボードの何れかのキーを 押下してください。

ホットキーを押下状態でロックした場合、サーバーのキーボードではロッ ク状態を解除できないため、そのまま放置してしまうと、サーバーのキー O ボードでは通常のキー操作が不可能となります。そのためホットキーを ロック状態のまま放置しないようにしてください。

- メニュー
- I. ビデオ

画面リフレッシュ、ビデオバンド幅(低帯域)(ネットワーク帯域に応じた画面表示 モードの変更として Normal、8bpp、8bpp モノクロ、16bpp の 4 つをサポート)、ビデ オ手動録画、画面キャプチャ、全画面表示などの機能がご利用できます。

II. キーボード

ユーザー定義マクロ、日本語/英語/フランス語/ドイツ語に対応した仮想(ソフトウェ ア)キーボードなどの機能がご利用できます。

III. マウス

マウスカーソル表示の変更と同期、マウス座標モードの変更を行うことが出来ます。

IV. メディア

リモートメディアの接続/切断を行うウインドウを起動します。

V. 電源制御

サーバーの電源 ON/OFF、パワーサイクル、リセット、OS シャットダウン、NMI ダンプ によるメモリダンプ(サーバーOS でメモリダンプ設定が行われている場合)を行なう ことが出来ます。

VI. ユーザ

リモート KVM/メディアを使用中のユーザー情報を表示します。リモート KVM/メディ アは最大 2 ユーザーまでご利用出来ます。(\*)

VII. 表示

ツールバー(コントロールボックスエリアとホットキーエリア)の表示制御を行いま す。ビデオ読み取りのみの権限で起動されているリモート KVM/メディアの場合はフル コントロールのメニューが表示され、フルコントロール権限をもつリモート KVM/メ ディアに対して権限譲渡の要求を行うことが出来ます。

VIII. 情報

バージョン情報を表示します。

(\*)複数リモート KVM コンソールをお使いでアクセス権を切り替える場合、一方のリモート KVM コンソールに一旦ビデオ読み取り専用のアクセス権を与えてからフルコントロールのア クセス権を与えることで安定した画面でご使用になれます。

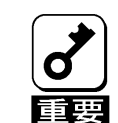

リモート KVM の画面上で管理 PC のキーボードから、[Shift]+[Alt]+ [PrintScreen]の入力を行うと、リモート KVM の画面上とサーバーの画面上 の両方で一部のキーが入力出来なくなる場合があります。この場合、以下 のどちらかの方法で復旧させることができます。

・管理 PC のキーボードか、仮想キーボードの[Shift]キーを押下する

・リモート KVM を一旦閉じてから再度リモート KVM を起動する

リモートメディアを接続するとシステム上で以下のデバイスが認識されま す。

- AMI Remote FD
- AMI Remote CD/DVD
- AMI Remote USB Mem
- AMI Virtual Flash

 $F_{\tau \nu \nu}$ 

管理 PC のフロッピーディスクドライブの種類によっては、接続後アクセス ランプが点灯したままとなります。

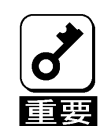

リモート KVM 起動中にサーバー側の解像度が頻繁に切り替るような操作が 行なわれた場合、リモート KVM 接続が切断されてしまうことがごく稀にあ ります。その場合、再度リモート KVM を起動し直してください。

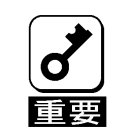

サーバーのローカルコンソールから、サーバー内の BMC に対してログイン した場合、リモート KVM コンソールは絶対に開かないでください。キーボー ドやマウスの入力が不可能な状態になってしまいます。

ブラウザーによっては、リモート KVM/メディアを起動する場合、 「jviewer.jnlp をダウンロードできませんでした」というダイアログが表 示される場合があります。その場合、「再試行」を押して再度ダウンロード させてください。

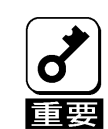

リモート KVM/メディアでマウス表示が正常に行われない場合、サーバーOS の以下の設定を試してください(Windows OS 種別によってはサポートされ ないメニューもありますのでご注意ください)。

-「ディスプレイ」-「画面の解像度」の「詳細設定」にある「トラブルシュー ティング」から「ハードウェア アクセラレータ」の設定を「最大」から 1 目盛り「なし」側に下げた設定にしてください。

-「マウスのプロパティ」の「ポインターオプション」にある「速度」の設 定で、「ポインターの精度を高める」のチェックボックスを外してくださ い。また、「表示」の設定で、「ポインターの軌跡を表示する」のチェック ボックスをオンにしてください。

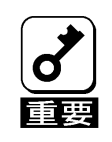

リモート KVM/メディアでユーザー定義マクロを追加した後にキーボード言 語を変更する場合、言語によってキーコードが異なるキーがあるため、元 のキーボード言語で作成したマクロは正常に動作しない場合があります。 その場合、変更後のキーボード言語で再度マクロを作成し直してください。

ビデオバンド幅(低帯域)を 8bpp モノクロにした状態でビデオ手動録画を 行うと、採取したビデオファイル(.avi)が Windows Media Player で再生出 来ない場合があります。その場合、管理 PC に Motion JPEG コーデックを含 むコーデックパックの追加を行うか、他の再生ソフトを試してください。

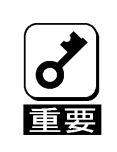

BIOS POST 動作処理中もしくは EXPRESSBUILDER 使用中に[設定]-[システム 操作]からリモート KVM/メディアの設定変更を行わないでください。リモー トデバイス(Internal Flash)がデタッチされて状態が不正なる場合があり ます。

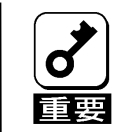

サーバーOS で Windows OS をお使いの場合、リモートメディア接続、もし くはイメージリダイレクション接続を行うと、以下のシステムイベントロ グが採取されることがあります。これについては、システム動作上問題あ りません。 イベント ID: 1

イベントソース: VDS Basic Provider

イベントレベル: エラー

説明:予期しないエラーが発生しました。エラーコード:32@01000004

## 設定

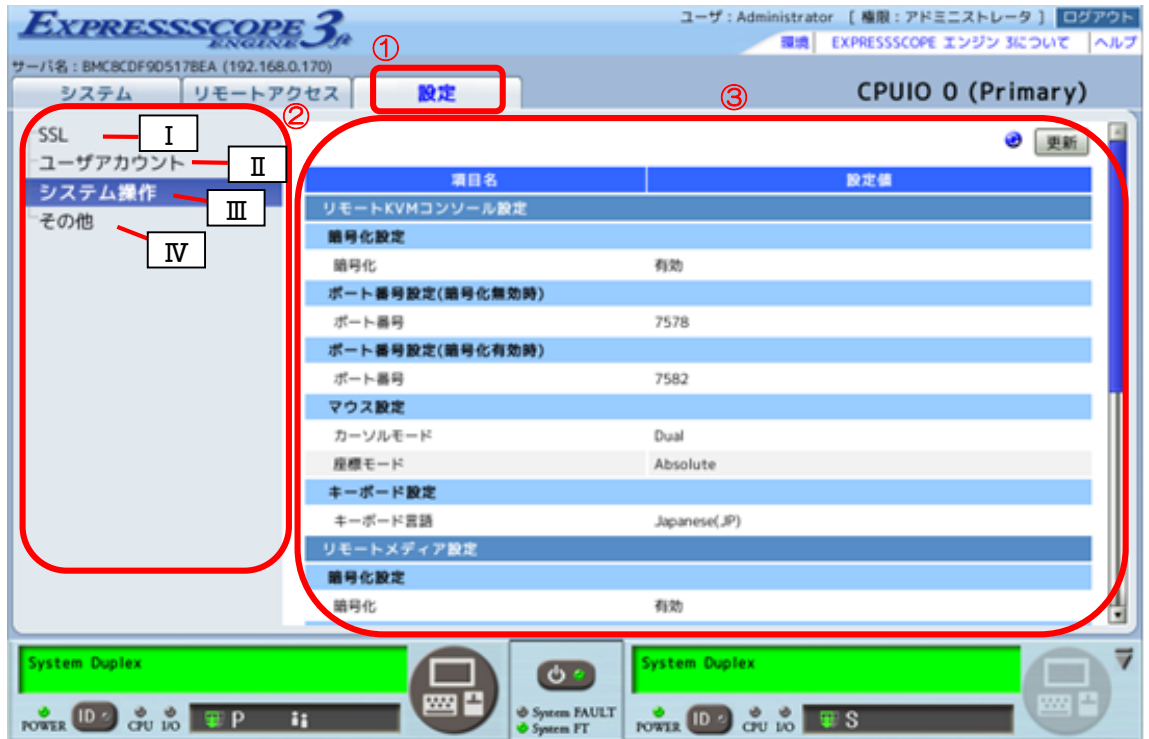

- ① BMC が提供する機能を表示します。以降、設定タブと表記します。
- ② 設定タブで選択可能なメニューを表示します。

③ ②で選択された情報を表示します。上記の例では「システム操作」の画面を表示していま す。

メニュー

- I. SSL SSL サーバ証明書発行のための署名要求(CSR)作成と、認証機関から署名された SSL サーバ証明書の BMC へのアップロードを行います。
- II. ユーザアカウント

BMC にログインできるユーザの作成、編集、削除や SSH の公開鍵の登録を行います。

III. システム操作

リモート KVM/メディアの設定を行います。

IV. その他 アクセスログの設定を行います。

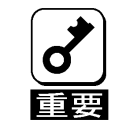

"root", "MWA", "AccessByEM-Poem", "eng"の各文字列は BMC によっ て予約されていますので、ユーザ名として追加および削除は行わないで下さ い。ユーザーアカウントは IPMI のユーザーアカウントと同期する仕様となっ ております。IPMI コマンドツール等でユーザーを追加および削除する場合、 User ID 6~16 までをご使用になれます。

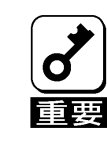

アドミニストレータ––権限のユーザーであるユーザー名"Administrator"以 外にアドミニストレータ―権限のユーザーがいない状態で は"Administrator"の削除は行わないでください。削除してログアウトした 場合、アドミニストレータ―権限のユーザーがいなくなるため、ユーザーの新 規追加が出来なくなります。

BMC の各設定について、BMC の Web ブラウザからの設定の「デフォルト設定」の値と、BMC Initialization 実行時に設定される初期値は以下の表のようになっています。

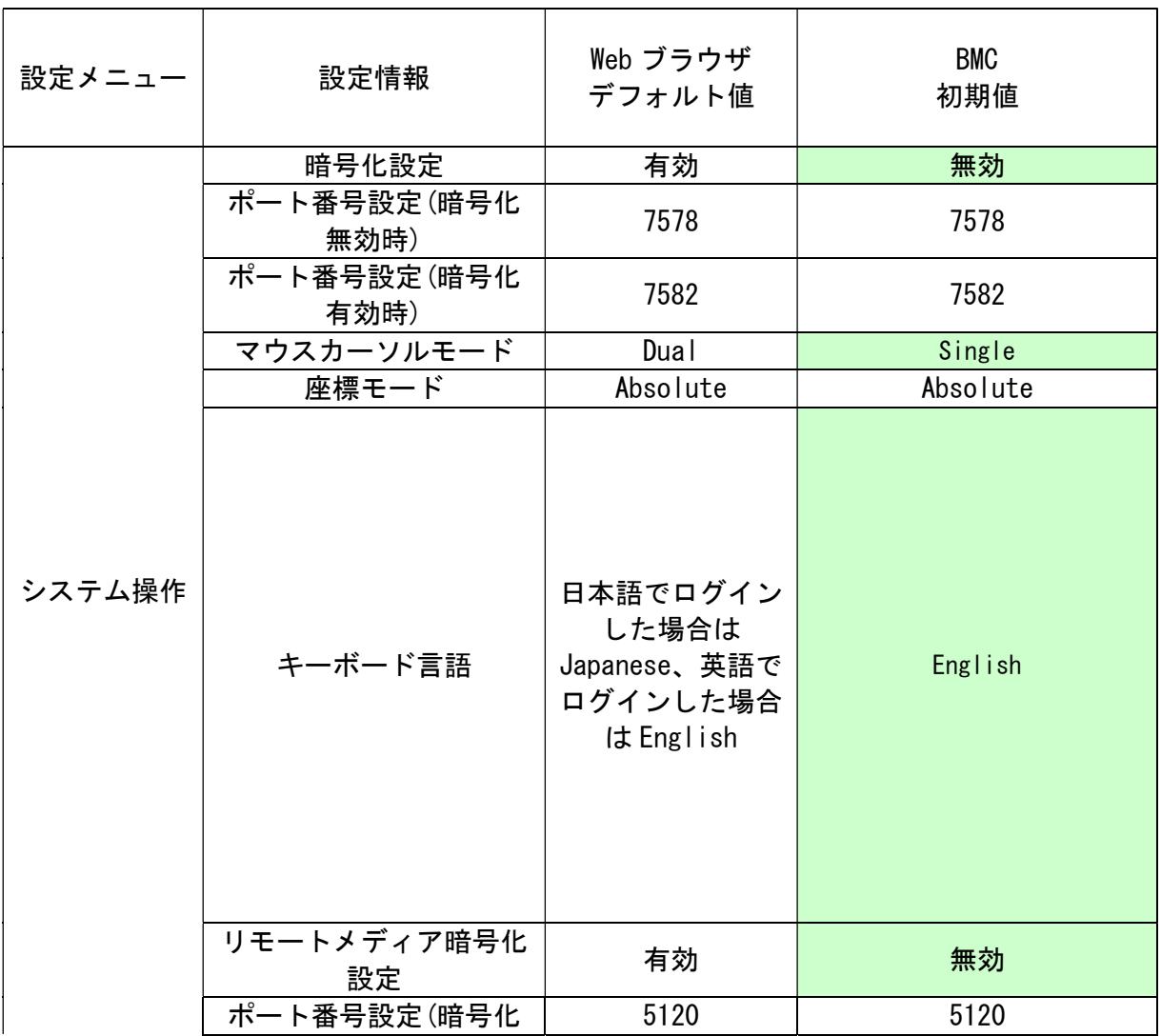

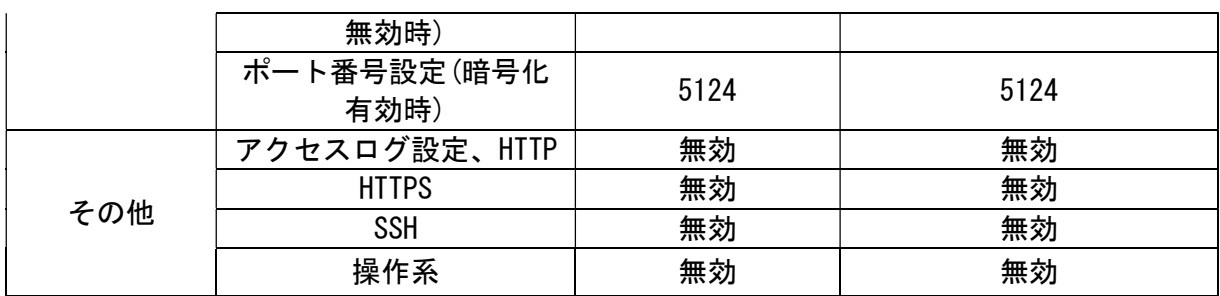

## 6. コマンドラインインタフェース

### 概要

BMC のコマンドラインインタフェースを使用し、SSH クライアントからサーバーのリモート制 御を行うことができます。

サポートしているプロトコルは SSH(バージョン 2)です。

### 接続方法

管理 PC 上の SSH クライアントで BMC の IP アドレスまたは DNS ホスト名に接続を行ってくだ さい。

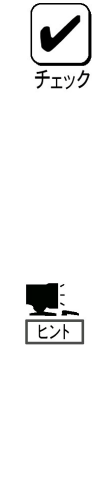

 $E\rightarrow$ 

定してください。設定は、2 章「サーバー側の設定」の「BMC のネットワーク設 定」の章を参照してください。

コマンドラインインタフェースを使用するためには、Off-line Tool の BMC Configuration、On-line BMC Configuration、または、Web ブラウザからの設定、 のいずれかで、コマンドラインインタフェース(SSH で利用する接続)を有効に設

BMCが SSHで使用するポート番号は、Off-line Toolの BMC Configuration、On-line BMC Configuration Tool から変更可能です。デフォルト設定では SSH: 22 となっております。

SSH を使用した接続を行う場合、サーバ証明書に関するセキュリティ警告 が表示される場合があります。
## ログイン・ログアウト

### ログイン

ログインプロンプトが表示されたらユーザ名/パスワードを入力してください。

ログインに成功すると、コマンドプロンプトが表示されます。

また、公開鍵認証によるログインも可能です。

ユーザアカウントは Web ブラウザを使用したリモートマネージメント機能と共  $E$ 通です。

- コマンドラインインタフェースを使用して、同時にログインできるユーザは最 V. 大4ユーザです。他の SSH クライアントから既に4ユーザログインしていると、  $\boxed{\mathsf{E}}$ 新たにログインすることはできません。ログインできない場合は他の SSH クラ イアントからログインしているユーザの人数を確認してください。
- キャラクタベースのリモートコンソールを同時に使用できるのは、コマンドラ U インインタフェース、または ESMPRO/ServerManager を使用しているユーザの中 क्रि で1ユーザだけです。キャラクタベースのリモートコンソールが利用できない 場合は他の SSH クライアント、または ESMPRO/ServerManager からキャラクタ ベースのリモートコンソールを利用していないか確認してください。

SSH の公開鍵の登録は 5 章「リモートマネージメントの使い方」の「設定」の 章を参照してください。

## ログアウト

コマンドプロンプトで exit コマンドを入力して下さい。ログアウトを行うと BMC との接続は 切断されます。

## 基本コマンド

ここでは、コマンドラインインタフェースで使用する基本コマンドを説明します。これら基 本コマンドは DMTF(Distributed Management Task Force)で提唱している、コマンド(verb) とターゲット(管理対象)の概念を用いてシステム管理を行います。

各コマンドは指定されたターゲットに対して機能します。ターゲットはファイルシステムの ファイルへのパス名に似た表記で管理対象を表します。また、絶対(先頭に"/"を付けた指 定)と相対、両方のパス指定が可能であり、"."は現在のターゲットを示し、".."は親の ターゲットを示します。

各基本コマンドで<target>を省略した場合は現在のデフォルトターゲットに対して機能しま す。現在のデフォルトターゲットは cd コマンドで変更できます。コマンドラインインタ フェースのセッション開始時(ログイン時)の現在のデフォルトターゲットは"/admin1"で す。

現在のデフォルトターゲットは、コマンドプロンプト("->")の左側に表示されます。

各コマンドの<options>に -h を指定した場合は、各コマンドのヘルプ(構文)が表示されます。 また、以下の説明で、[ ] で示されている引数は省略可能です。

基本コマンドを実行するためには、ログインしたユーザのユーザレベルに、以 下のユーザ権限が必要です。

・cd, exit, help, show, version は 全てのユーザ権限で利用できます。 ・stop, start, reset は Operator または、Administrator 権限が必要です。

・set は Administrator 権限が必要です。

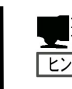

コマンドラインインターフェースの文字入力は最大 250 文字までです。

#### cd

構文

cd [<options>] [<target>]

説明

現在のデフォルトターゲットを<target>の指定に変更します。

exit

構文

exit [<options>]

説明

ターミナルを切断しログアウトします。

help

構文

help [<options>] [<help topics>]

説明

<help topics>には基本コマンド(<command>)が指定可能です。<command> を指定した 場合は、基本コマンドのヘルプを表示します。

reset

構文

reset [<options>] [<target>]

#### 説明

<target>に対してリセットを行います。 <target>には /admin1/system1 または、 /admin1/sp1 が指定可能です。<target>として、/admin1/system1 を指定した場合は、 サーバーのシステムリセットを行います。/admin1/sp1 を指定した場合は BMC の リ セットを行います。

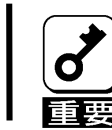

BMC のリセットは BMC に問題が発生している場合のみ使用してください。通常運 用時は使用しないでください。また BMC リセットを行うと、Web ブラウザや SSH クライアントとの接続が切断されます。BMC リセットが実行された後の 5 分間は、サー バーの電源 ON/電源 OFF/リブートや各種スイッチの操作を行わないで下さい。

#### set

構文

set [<options>] [<target>] <propertyname>=<value>

#### 説明

本コマンドは、<target>で指定したターゲットの一つ以上のプロパティを設定します。 本コマンドは、設定を行う、<target>と、複数の連なった<propertyname>=<value>の 組を引数として受け付けます。<propertyname>は設定するプロパティ名を指定し、 <value>には設定する新しい値を指定します。(<propertyname>=<value>の組の記述は それぞれの組の間をスペースで区切って複数指定可能です。)

本コマンドは、-h を<options>に指定しているとき以外は、コマンドラインで引数 <propertyname>=<value>が必須です。

show

#### 構文

#### show [<options>] [<target>] [<properties>] 説明

本コマンドは、<target>で指定したターゲットに関する情報を表示します。本コマン ドで最初に表示される行は指定したターゲットを示します。<target>が省略された場 合は、現在のデフォルトターゲットを最初の行に表示します。ここで、デフォルトの 表示では、Targets 文字列の後に、指定したターゲットが持つ他の(配下の)ターゲッ トを表示し、Properties 文字列の後には、指定したターゲットがもつプロパティを property=value 形式で表示します。更に、Verbs 文字列の後には、指定したターゲッ トで実行可能な基本コマンド(verb)と特殊拡張コマンドを表示します。本コマンドに <properties> を指定した場合は、指定したプロパティを property=value 形式で表示 します。<properties>を指定しなかった場合は含まれている全てのプロパティを表示 します。

<options>に指定可能な、本コマンド固有のオプションとしては -display <arg values>があります。このオプションは、ターゲットに関して表示する情報の種類を指 定します。ここで有効な <arg values> は "targets"、"properties"、"verbs"、そし て、"all" です。これらは、それぞれ上記 Targets、Properties、Verbs の表示を選択 できます。"all"は全てを表示します。デフォルトは"all"です。

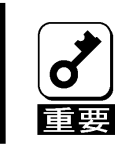

#### サーバーの構成によってはターゲットに関する表示に 1 分程度の時間が掛かる 場合があります。

start

構文

#### start [<options>] [<target>]

#### 説明

本コマンドの<target>には /admin1/system1 が指定可能です。/admin1/system1 を指 定した場合はサーバーの電源 ON を行います。

#### stop

#### 構文

#### stop [<options>] [<target>]

#### 説明

本コマンドは、電源 OFF 指示(OS Shutdown 要求)または、 強制電源 OFF を行います。 <target>には/admin1/system1 が有効で、サーバーの電源 OFF 指示(OS Shutdown 要求) を行います。<options>に -f(または-force) を指定した場合は、サーバーの強制電源 OFF を行います。

version

構文

version [<options>]

説明

サポートしているコマンドラインプロトコル仕様の version を表示します。

## リモート制御

コマンドプロンプトから装置のリモート制御を行うことができます。

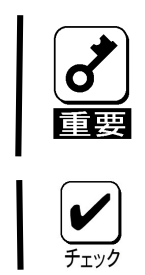

OS が動作している状態でこれらの操作を行うことで、サーバーのデータが失われ る可能性があります。

リモート制御を行うには Operator または Administrator 権限が必要です。

## 電源 ON

コマンドプロンプトから以下のコマンドを入力してください。 start /admin1/system1

## 強制電源 OFF

コマンドプロンプトから以下のコマンドを入力してください。 stop -force /admin1/system1

または

stop -f /admin1/system1

## OS シャットダウン

コマンドプロンプトから以下のコマンドを入力してください。 stop /admin1/system1

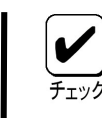

本操作は装置の電源ボタンを押した場合と同じ動作になります。シャットダウン を行うには、装置の POWER スイッチを押した際にシャットダウンを行うように OS が設定されている必要があります。

## システムリセット

コマンドプロンプトから以下のコマンドを入力してください reset /admin1/system1

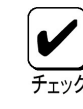

電源 OFF 状態で本操作を行うことはできません。

## UID スイッチ制御

コマンドラインインタフェースから、仮想的な UID(Unit ID)スイッチを押して UID ランプの 点滅/消灯を行います。

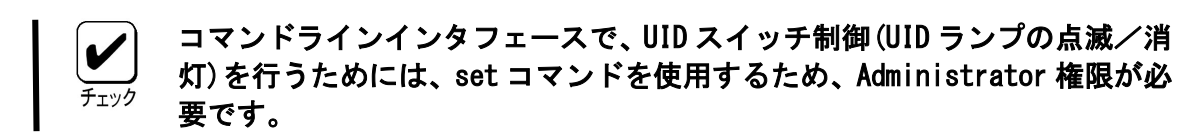

#### UID ランプ点滅

コマンドプロンプトから以下のコマンドのどちらかを入力してください。

set /admin1/system1/led1 ActivationState=2 set /admin1/system1/led1 ActivationState=3

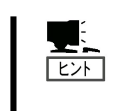

ActivationState=2 を指定した場合でも、ActivationState の値は 3 になり ます。

UID ランプ消灯

コマンドプロンプトから以下のコマンドを入力してください。 set /admin1/system1/led1 ActivationState=4

#### UID ランプの点灯状態確認

コマンドプロンプトから以下のコマンドを入力してください。 show /admin1/system1/led1

この時表示される、"Properties" の ActivationState の値(2:UID スイッチによる点灯状 態、3: マネージメントソフトウェアによる点滅状態、4:UID スイッチによる消灯状態)で UID ランプの点灯状態を確認できます。

- UID ランプは、ESMPRO/ServerManager 等のマネージメントソフトウェア J の筐体識別機能で制御した場合又は、BMC の Web サーバやコマンドライン  $\overline{E}$ インタフェースの UIDスイッチ制御機能で制御した場合は点滅、サーバー の UID スイッチを操作した場合は点灯します。UID ランプの実際の表示に ついて、両方同時に制御した場合(点灯状態かつ点滅状態)は、点灯表示 が優先されます。 サーバーの UID スイッチで点灯させた UID ランプは、サーバーの UID ス
	- イッチでのみ消灯できます。逆に、点滅させた UID ランプは、サーバー の UID スイッチで消灯できません。

## システムイベントログ

コマンドラインインタフェースから、システムイベントログの表示、設定変更を行うことが できます。

## システムイベントログの表示

コマンドプロンプトから以下のコマンドを入力して、現在のデフォルトターゲットを、 /admin1/system1/log1 に移動します。

#### cd /admin1/system1/log1

ここで、以下のコマンドを入力すると、システムイベントログの総数が確認できます。以下 のコマンドで表示される targets の項目に record<N> が表示されます。<N>は 1 からシステ ムイベントログの総数まで表示されます。

show

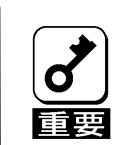

show コマンドで表示されるシステムイベントログは、削除されたレコードを表 示しますが、EXPRESSSCOPE エンジン 3 の SEL ビューワは削除されたレコードを 表示しないため、システムイベントログの総数は EXPRESSSCOPE エンジン 3 の SEL ビューワ上の総数と一致しません。

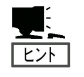

show コマンドを使って 1000 件以上のシステムイベントログの総数を表示す る際、数十秒ほど時間が掛かる場合があります。

次に、以下のコマンドを入力すると、指定したレコードの詳細を Properties の項目に表示し ます。ここで、<N>は表示を希望するレコードの番号を指定してください。

show record <N>

例えば、1 番目のレコードを表示する場合は以下の様にコマンドを入力します。 show record1

この場合の表示例を以下に示します。

 $\rightarrow$  show record1 Command Status: COMMAND COMPLETED

```
ufip=/admin1/system1/log1/record1 
   Properties: 
       RecordID=1 
       CreationTimeStamp=20110324130745.000000+000 
       RecordFormat=*RecordID*RecordType*TimeStamp*GeneratorID*EvMRev*SensorTy
       pe*SensorNumber*EventType*EventData1*EventData2*EventData3* 
       RecordData=*1*2*1300972065*32*4*16*9*111*66*143*255* 
    Verbs: 
       cd 
       exit 
       help 
       show 
       version
```
## システムイベントログの設定変更

コマンドプロンプトから以下のコマンドを入力して、現在のデフォルトターゲットを、 /admin1/sysmte1/log1 に移動します。

cd /admin1/system1/log1

ここで、以下のコマンドを入力すると、Properties の項目にシステムイベントログの現在の 設定が表示されます。

show

設定を変更する場合は以下のコマンドを実行します。 set <プロパティ>=<新しい値>

表示・設定可能なプロパティは以下になります。

• oemnec selbehavior

システムイベントログが一杯になった際の動作を設定します。設定可能な値は以下 のとおりとなります。この設定は即座に反映されます。なお、"2"から他の設定へ の変更を行うとシステムイベントログがクリアされます。

- 0 = システムイベントログの記録停止。ログが一杯になると、システムイベントロ グのそれ以上の記録を停止します。(デフォルト)
- 1 = システムイベントログの自動クリア。ログが一杯になると自動的にクリアしま す。
- 2 = 古いシステムイベントログの上書き。ログが一杯になると、古いログから上書 きしていきます。

設定の例を以下に示します。

例)システムイベントログの自動クリア設定を有効にする場合 set oemnec selbehavior=1

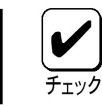

コマンドラインインタフェースで、システムイベントログの設定変更を行う ためには Administrator 権限が必要です。

## アクセスログ

アクセスログとは、HTTP/HTTPS/SSH 接続でのログイン/ログアウト、Web ブラウザ経由でのシ ステム制御や設定変更操作に関するログを行うものです。コマンドラインインタフェースか ら、アクセスログ情報の表示、クリア、設定を行うことができます。

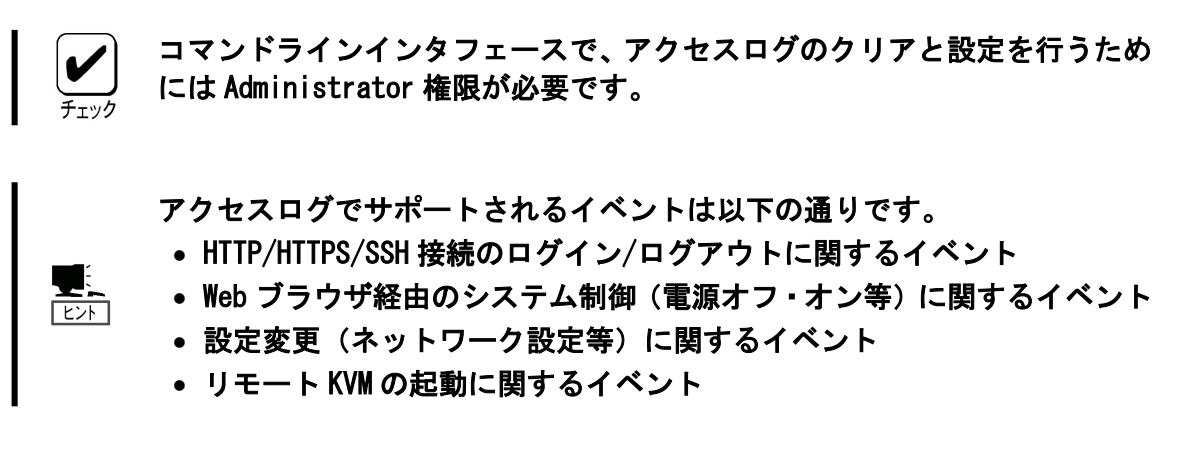

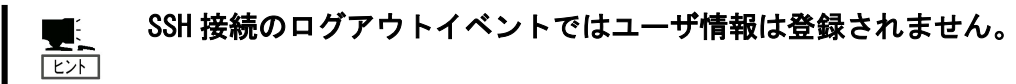

## アクセスログの表示

コマンドプロンプトから以下のコマンドを入力して、現在のデフォルトターゲットを、 /admin1/sp1/log1/record1 に移動します。

cd /admin1/sp1/log1/record1

ここで、以下のコマンドを入力すると、アクセスログの一覧が表示されます。 show

アクセスログの表示例を以下に示します。

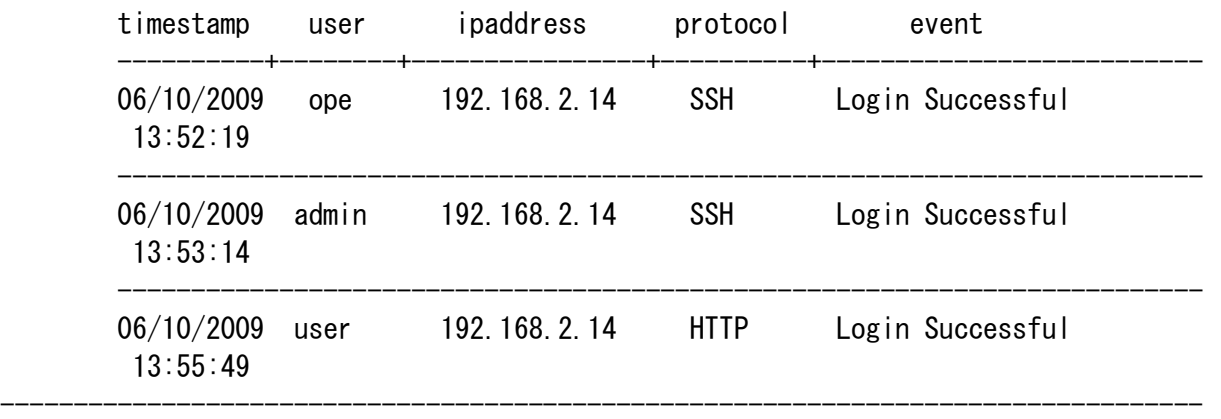

以下の条件を指定して一致するログのみを表示することができます。

• timestamp

日付を MM/DD/YYYY の形式で指定します。

- user
	- ユーザ名を指定できます。
- ipaddress 管理 PC の IP アドレスを XXX.XXX.XXX.XXX の形式で指定します。
- protocol

プロトコルを HTTP,HTTPS,SSH から選択します。

• event 登録されたログがエラーか否かを normal,error から選択します。

また、以下のオプションを指定してログ表示の順序と表示件数の指定ができます。

- oemnec\_headlog <表示件数> 新しいログから〈表示件数〉件分のログを表示します。
- oemnec taillog <表示件数> 古いログから<表示件数>件分のログを表示します。

条件を付けた場合の表示方法の使用例を以下に示します。

- 例 1) ユーザ名が Administrator であるログを表示 show user==Administrator
- 例 2) IP アドレスが 192.168.1.100、protocol が HTTP、エラーイベントであるログを表示 show ipaddress==192.168.1.100, protocol==HTTP, event==error
- 例 3) 日付が 01/01/2010、プロトコルが HTTPS、古いログから 100 件分のログを表示 show -oemnec taillog 100 timestamp==01/01/2010,protocol==HTTPS

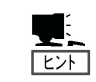

ユーザ情報が登録されないログについて、user 条件で指定することはでき ません。

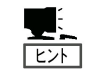

サーバーが AC ON 後から DC ON するまでに登録されたログについて、 timestamp 条件で正しく表示できない場合があります。

## アクセスログのクリア

コマンドプロンプトから以下のコマンドを入力して、現在のデフォルトターゲットを、 /admin1/sp1/log1/record1 に移動します。

cd /admin1/sp1/log1/record1

コマンドプロンプトから以下のコマンドを入力してください。 delete

## アクセスログの設定

コマンドプロンプトから以下のコマンドを入力して、現在のデフォルトターゲットを、 /admin1/sp1/log1 に移動します。

cd /admin1/sp1/log1

アクセスログがプロパティとして持っている設定を表示する場合は、以下のコマンドを実行 します。

show

設定を変更する場合は以下のコマンドを実行します。 set <プロパティ>=<新しい値>

表示・設定可能なプロパティは以下になります。

#### oemnec\_operationlog\_enable

Webブラウザ経由でのシステム制御や設定変更操作に関するアクセスログの有効・無 効を設定します。

oemnec\_operationlog\_enable=2 : アクセスログの有効

oemnec operationlog enable=3 : アクセスログの無効

• oemnec sshlog enable

SSHのログイン/ログアウトに関するアクセスログの有効・無効を設定します。 oemnec sshlog enable=2 : アクセスログの有効 oemnec\_sshlog\_enable=3 : アクセスログの無効

• oemnec httpslog\_enable

HTTPSのログイン/ログアウトに関するアクセスログの有効・無効を設定します。 oemnec\_httpslog\_enable=2 : アクセスログの有効 oemnec httpslog\_enable=3 : アクセスログの無効

• oemnec httplog enable

HTTPのログイン/ログアウトに関するアクセスログの有効・無効を設定します。 oemnec httplog enable=2 : アクセスログの有効 oemnec httplog enable=3 : アクセスログの無効

アクセスログ設定の例を以下に示します。

例) HTTPS のログイン/ログアウトに関するアクセスログの設定を有効にする場合 set oemnec httpslog enable=2

## ユーザ設定

ここでは、コマンドラインインタフェース経由でのユーザ設定の表示・修正手順を示します。

コマンドプロンプトから以下のコマンドを入力して、ユーザアカウント設定を表示または修 正したいユーザアカウントに現在のカレントターゲットを移動します。以下で account<N>の <N>は1から 12 の整数で、account1 から account12 が指定可能です。この<N>は、Web ブラ ウザ経由で行うユーザアカウントの設定画面で上からの順番に対応しています。

#### cd /admin1/sp1/account<N>

選択したユーザがプロパティとして持っている設定を表示する場合は、以下のコマンドを実 行します。

show

設定を変更する場合は以下のコマンドを実行します。

set <プロパティ> << 新しい値>

選択されたユーザが持っているプロパティは以下になります。

UserID

ユーザ名を示します。変更時、この設定は次回 Login 時に有効になります。

UserPassword

ユーザのパスワードを示します。表示は"UserPassword="のみ表示され設定値は表示 されません。変更時、この設定は次回 Login 時に有効になります。

• oemnec Group

ユーザのユーザレベルを示します。このプロパティで有効な値は、User, Operator, Administrator です。変更時、この設定は次回 Login 時に有効になります。

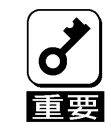

"root", "MWA", "AccessByEM-Poem", "eng"の各文字列は BMC によっ て予約されていますので、ユーザ名として追加および削除は行わないで下さ い。ユーザーアカウントは IPMI のユーザーアカウントと同期する仕様となっ ております。IPMI コマンドツール等でユーザーを追加および削除する場合、 User ID 6~16 までをご使用になれます。

ユーザ名には 15 文字以内の英数字および 、「-」(マイナス記号)と、「\_」(アン ダースコア)を使用してください。なお、ユーザ名の先頭には「-」は使用できま せん。

パスワードには 19 文字以内の「 」(空白)、「"」、「&」、「?」、「=」を除く ASCII 文字列を指定してください。

設定したユーザでログインできるようにするためには、そのユーザの全てのプロ パティに有効な値が設定されている必要があります。

## ネットワーク設定

マネージメント専用 LAN のイーサネットポート設定の表示手順を示します。イーサネット ポートを選択するため、コマンドプロンプトから以下のコマンドを入力して、現在のデフォ ルトターゲットを、/admin1/sp1/enetport1 に移動します。

#### cd /admin1/sp1/enetport1

イーサネットポートのプロパティとして持っている設定を表示する場合は、以下のコマンド を実行します。

show

表示可能なイーサネットポートのプロパティは以下になります。

• PermanentAddress

BMC の MAC アドレスを"PermanentAddress="文字列の右側に表示します。このプロパ ティは表示のみです。

AutoSense

イーサネットポートの Connection Type に関して オートネゴシエーション(Auto Negotiation)が有効(TRUE)か無効(FALSE)かを示します。本プロパティの値は、TRUE 又は、FALSE であることに注意願います。このプロパティは表示のみです。

• FullDuplex

イーサネットポートの Connection Type に関して オートネゴシエーション (AutoSense)が無効(FALSE)の場合に、Full Duplex Mode が有効(TRUE)か無効(FALSE) かを示します。本プロパティの値は、"TRUE"又は、"FALSE"であることに注意願いま す。 オートネゴシエーション(AutoSense)が有効(TRUE)の場合は、本プロパティは 表示されません。このプロパティは表示のみです。

#### • PortType

イーサネットポートの Connection Type に関して オートネゴシエーション (AutoSense)が無効(FALSE)の場合に、通信速度(10Base-T/100Base-TX)を示します。 オートネゴシエーション(AutoSense)が有効(TRUE)の場合は、本プロパティは表示さ れません。このプロパティは表示のみです。

ネットワーク経由でのアクセス制限を行うためには、コマンドプロンプトから以下のコマン ドを入力して、現在のデフォルトターゲットを、/admin1/sp1/enetport1/lanendpt1 に移動 します。

#### cd /admin1/sp1/enetport1/lanendpt1

ネットワーク経由でのアクセス制限のプロパティとして持っている設定を表示する場合は、 以下のコマンドを実行します。

show

設定を変更する場合は以下のコマンドを実行します。

#### set <プロパティ> << 新しい値>

表示・設定可能なアクセス制御のプロパティは以下になります。

• oemnec allowedaccessips

ネットワークからのアクセスを許可する IP アドレスを設定します。複数の IP アド レスを指定する場合は","で区切るか(192.168.1.2,192.168.1.2,…)、アスタリ スク(192.168.1.\*)を用いてください。設定をクリアする場合は、"0.0.0.0"の値、 または、値を記述しないで(\*)設定してください。この設定は次回ログイン時に反映 されます。oemnec\_deniedaccessips の設定を行った場合には、本設定はクリアされ ます。

\* 値を記述しないで設定する場合は、以下の例の様に"="の直後に[Enter]を入力し てください。

set oemnec allowedaccessips=[Enter]

• oemnec deniedaccessips

ネットワークからのアクセスを拒否する IP アドレスを設定します。複数の IP アド レスを指定する場合は","で区切るか(192.168.1.2,192.168.1.2,…)、アスタリ スク(192.168.1.\*)を用いてください。設定をクリアする場合は、"0.0.0.0"の値、 または、値を記述しないで(\*)設定してください。この設定は次回ログイン時に反映 されます。oemnec\_allowedaccessips の設定を行った場合には、本設定はクリアされ ます。

\* 値を記述しないで設定する場合は、以下の例の様に"="の直後に[Enter]を入力し てください。

set oemnec deniedaccessips=[Enter]

- アクセス制限設定の例を以下に示します。
- 例)192.168.1.\*と 192.168.3.4 からのアクセスのみ許可する場合 set oemnec allowedaccessips=192.168.1. \*, 192.168.3.4

#### マネージメント専用 LAN に対する IP アドレスのアクセス制限を行わない場 合は、全ての設定をクリアしてください。

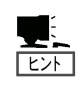

 $\frac{1}{2}$ 

ESMPRO/ServerManager との通信も本設定の対象となります。ESMPRO/ ServerManager を使用する場合は、ESMPRO/ServerManager の IP アドレスからの 接続を許可してください。

BMCの SSHサーバにログインしている IPアドレスからの接続を禁止することはで きません。この場合、一旦ログアウト後、アクセスを許可された別の IP アドレ  $\boxed{\text{E}}$ スからログインして設定を変更してください。

 $\overline{\mathsf{E}}$ 

アクセス制限設定は、222 文字まで設定可能です。show コマンドによる表示は、 255 文字まで表示されます。Webブラウザ経由からのアクセス制限設定は、255 文字まで可能です。

DHCP 設定を行うためには、コマンドプロンプトから以下のコマンドを入力して、デフォルト

- ターゲットを、/admin1/sp1/enetport1/lanendpt1/ipendpt1 に移動します。 cd /admin1/sp1/enetport1/lanendpt1/ipendpt1
- DHCP のプロパティとして持っている設定を表示する場合は、以下のコマンドを実行します。 show

設定を変更する場合は以下のコマンドを実行します。 set <プロパティ>=<新しい値>

表示・設定可能な DHCP 関係のプロパティは以下になります。

#### • AddressOrigin

ネットワークに対して DHCP を無効(3)にするか有効(4)にするかを設定します。本 プロパティの値は、"3"又は、"4"であることに注意願います。この設定は即座に 反映されます。

• IPv4Address

ネットワークの IP アドレスを表示します。このプロパティは表示のみです。

• SubnetMask

ネットワークのサブネットマスクを表示します。このプロパティは表示のみです。

DHCP 設定の例を以下に示します。

#### 例)DHCP の設定を有効にする場合

#### set AddressOrigin=4

ゲートウェイ設定表示を行うためには、コマンドプロンプトから以下のコマンドを入力して、 デフォルトターゲットを/admin1/sp1/enetport1/lanendpt1/ipendpt1/gateway1 に移動しま す。

#### cd /admin1/sp1/enetport1/lanendpt1/ipendpt1/gateway1

ネットワークのプロパティとして持っている設定を表示する場合は、以下のコマンドを実行 します。

#### show

表示可能なゲートウェイのプロパティは以下になります。

InfoFormat

"InfoFormat=3"が表示される。IPv4 アドレスであることを示します。このプロパティ は表示のみです。

#### AccessInfo

ネットワークのデフォルトゲートウェイの IP アドレスを設定します。このプロパ ティは表示のみです。

DHCP 無効時のネットワーク設定を行うためには、コマンドプロンプト か ら 以 下 の コ マ ン ド を 入 力 し て 、 デ フ ォ ル ト タ ー ゲ ッ ト を /admin1/sp1/enetport1/lanendpt1/ipendpt1/staticipsettings1 に移動します。 cd /admin1/sp1/enetport1/lanendpt1/ipendpt1/staticipsettings1

ネットワーク設定のプロパティとして持っている設定を表示する場合は、以下のコマンドを 実行します。

#### show

設定を変更する場合は以下のコマンドを実行します。 set <プロパティ>=<新しい値>

表示・設定可能なネットワーク設定のプロパティは以下です。

• IPv4Address

DHCP 無効時の BMC の IP アドレスを設定します。この設定は即座に反映されます。

- SubnetMask DHCP 無効時の BMC のサブネットマスクを設定します。この設定は即座に反映されま す。
- GatewayIPv4Address

DHCP 無効時の BMC のデフォルトゲートウェイの IP アドレスを設定します。この設定 は即座に反映されます。

HTTP サービスの設定を行うためには、コマンドプロンプトから以下のコマンドを入力して、 デフォルトターゲットを、/admin1/sp1/httpsvc1 に移動します。

#### cd /admin1/sp1/httpsvc1

HTTP サービスのプロパティとして持っている設定を表示する場合は、以下のコマンドを実行 します。

#### show

設定を変更する場合は以下のコマンドを実行します。 set <プロパティ>=<新しい値>

表示・設定可能な HTTP サービスのプロパティは以下です。

• EnabledState

ネットワークに対して HTTPポートを有効(2)にするか無効(3)にするかを設定しま す。本プロパティの値は、"2"又は、"3"です。この設定は即座に反映されます。 • oemnec httpport

ネットワークの HTTP ポート番号を設定します。この設定は即座に反映されます。

HTTPS サービスの設定を行うためには、コマンドプロンプトから以下のコマンドを入力して、 デフォルトターゲットを、/admin1/sp1/httpssvc1 に移動します。

cd /admin1/sp1/httpssvc1

HTTP サービスのプロパティとして持っている設定を表示する場合は、以下のコマンドを実行 します。

show

設定を変更する場合は以下のコマンドを実行します。

#### set <プロパティ>=<新しい値>

表示・設定可能な HTTPS サービスのプロパティは以下になります。

#### • EnabledState

ネットワークに対して HTTPS ポートを有効(2)にするか無効(3)にするかを設定し ます。本プロパティの値は、"2"又は、"3"です。この設定は即座に反映されます。

• oemnec httpsport

ネットワークの HTTPS ポート番号を設定します。この設定は即座に反映されます。

SSH サービスの設定を行うためには、コマンドプロンプトから以下のコマンドを入力して、 デフォルトターゲットを、/admin1/sp1/sshsvc1 に移動します。

#### cd /admin1/sp1/sshsvc1

SSH サービスのプロパティとして持っている設定を表示する場合は、以下のコマンドを実行 します。

#### show

設定を変更する場合は以下のコマンドを実行します。

#### set <プロパティ>=<新しい値>

表示・設定可能な SSH サービスのプロパティは以下になります。

• EnabledState

ネットワークに対して SSH ポートを有効(2)にするか無効(3)にするかを設定しま す。本プロパティの値は、"2"又は、"3"です。この設定は即座に反映されます。

• oemnec sshport

ネットワークの SSH ポート番号を設定します。この設定は即座に反映されます。

## システム情報の確認

ここでは、コマンドラインインタフェース経由でのシステム情報(製品情報、システム LAN の MAC アドレス、BIOS/BMC ファームウェアのリビジョン、CPU、メモリ)の確認手順を示します。

#### システム情報に関係するプロパティの値に関して、サーバーでサポートして いない項目の値は表示されません。また、サーバーでサポートしている項目  $E>F$ でも、システムの電源状態やデバイスなどの実装状態によってプロパティの 値が表示されない場合があります。

#### 製品情報の確認

コマンドラインインタフェースから、製品情報を確認する方法は、コマンドプロンプトから 以下の基本コマンドを入力することにより可能です。

#### show /admin1/system1

この時、"Properties"の項目で oemnec\_productname プロパティは「モデル名」を表します。 同様に、oemnec\_modelnumber プロパティは「型番」を表し、oemnec\_serialnumber プロパティ は「号機番号」を表します。これらの製品情報に関するプロパティは表示のみ可能です。

#### システム LAN の MAC アドレス確認

コマンドプロンプトから以下のコマンドを入力して、現在のデフォルトターゲットを /admin1/system1 に移動します。

cd /admin1/system1

ここで、以下のコマンドを入力するとシステム LAN(標準実装の本体 LAN/Onboard LAN)の全て のターゲットが確認できます。システム LAN のターゲットは Targets の項目に enetport<N> として表示されます。<N>は 1 から始まる整数です。

#### show

次に、以下のコマンドを入力すると、指定したシステム LAN ターゲットの MAC アドレスを "PermanentAddress="文字列の右側に表示します。<N>には表示を希望するシステム LAN ター ゲットの番号を指定してください。

#### show enetport<N>

例えば、LAN ポート 1 の情報を表示する場合は以下のコマンドを入力します。 show enetport1

#### システム BIOS リビジョンの確認

コマンドラインインタフェースから、システム BIOS のリビジョンを確認する方法は、コマン ドプロンプトから以下の基本コマンドを入力することにより可能です。

#### show /admin1/system1/swid1

この時、システム BIOS のリビジョンを"Properties"の項目の"VersionString="文字列の右側 に表示します。

#### BMC ファームウェアリビジョンの確認

コマンドラインインターフェースから、BMC ファームウェアのリビジョンを確認する方法は、 コマンドプロンプトから以下の基本コマンドを入力することにより可能です。

#### show /admin1/sp1/swid1

この時、BMC ファームウェアのリビジョンを"Properties"の項目の"VersionString="文字列 の右側に表示します。同様に、SDR のリビジョンを"Properties"の項目の"oemnec\_sdrversion ="文字列の右側に表示します

#### CPU 情報の確認

コマンドプロンプトから以下のコマンドを入力して、現在のデフォルトターゲットを /admin1/system1 に移動します。

#### cd /admin1/system1

ここで、以下のコマンドを入力すると CPU の全てのターゲットが確認できます。CPU のター ゲットは Targets の項目に cpu<N> として表示されます。<N>は 1 から始まる整数です。 show

次に、以下のコマンドを入力すると、指定した CPU ターゲットの情報を Properties の項目に 表示します。ここで、<N>は表示を希望する CPU ターゲットの番号を指定してください。 show cpu<N>

CPU ターゲットの情報で EnabledState プロパティの値が"2"の場合は CPU 実装、値が無い 場合("EnabledState="のみ表示)は CPU 未実装、"3"の場合は CPU 無効を示します。未実装の 場合("EnabledState="のみ表示)は、他のプロパティ(oemnec\_clock など)の値も表示されま せん(プロパティ名と"="のみ表示)。 また、サーバーでサポートしていない項目はプロパティ の値が表示されません。

例えば、CPU#1 の情報を表示する場合は以下のコマンドを入力します。 show cpu1

#### この場合の表示例を以下に示します。

```
 ufip=/admin1/system1/cpu1 
   Properties: 
       EnabledState=enabled 
       oemnec_clock=2660MHz 
       oemnec_validcore=4 
       oemnec maxcore=4
       oemnec_validthread=8 
       oemnec_maxthread=8 
       oemnec_l1cache=256KB 
       oemnec_l2cache=1024KB 
       oemnec_l3cache=8192KB
```
Verbs:

cd exit help show version

#### メモリ情報の確認

コマンドプロンプトから以下のコマンドを入力して、現在のデフォルトターゲットを /admin1/system1 に移動します。

#### cd /admin1/system1

ここで、以下のコマンドを入力するとメモリ(DIMM)の全てのターゲットが確認できます。メ モリ(DIMM)のターゲットは Targets の項目に memory<N> として表示されます。<N>は 1 から 始まる整数です。

#### show

次に、以下のコマンドを入力すると、指定したメモリ(DIMM)ターゲットの情報を Properties の項目に表示します。ここで、<N>は表示を希望するメモリ(DIMM)ターゲットの番号を指定し てください。

#### show memory<N>

メモリ(DIMM)ターゲットの情報で EnabledState プロパティの値が"2"の場合はメモリ (DIMM)実装、"3"の場合はメモリ(DIMM)無効を示します。未実装の場合は、target として表 示されません。また、サーバーでサポートしていない項目はプロパティの値が表示されませ ん。

例えば、memory1(CPU1\_DIMM1)の情報を表示する場合は以下のコマンドを入力します。 show memory1

この場合の表示例を以下に示します。

```
 ufip=/admin1/system1/memory1 
   Properties: 
       enabledstate=2 
       oemnec_slotname=CPU1_DIMM1 
       oemnec_clocksize=1024MB 1066MHz
```
Verbs:

cd exit help show version

## 特殊拡張コマンド

ここでは、状態取得(powerstate, lampstate)や、OS ダンプ用割り込みを生成する(nmidump)、 基本コマンドとは異なった構文を用いる、特殊拡張コマンドに関して示します。

## 状態取得

コマンドプロンプトからサーバーの状態取得を行うことができます。

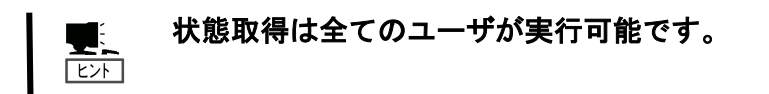

#### 電源状態取得

電源状態取得コマンド(powerstate)は現在のデフォルトターゲットが"/admin1"または "/admin1/system1"の時のみ実行可能です。現在のデフォルトターゲットが"/admin1"ま たは"/admin1/system1"でない場合は、コマンドプロンプトから以下のコマンドを入力して ください。

#### cd /admin1

#### または

cd /admin1/system1

コマンドプロンプトから以下のコマンドを入力してください。

#### powerstate

サーバーの電源状態に応じて以下のレスポンスが返ります。

#### power on

サーバーが電源 ON 状態であることを示します。

#### power off

サーバーが電源 OFF 状態であることを示します。

## ランプ状態取得

ランプ取得コマンド(lampstate)は現在のデフォルトターゲットが"/admin1"、

"/admin1/system1"または、"/admin1/system1/led1"の時のみ実行可能です。現在のデフォ ルトターゲットが"/admin1"、"/admin1/system1"または、"/admin1/system1/led1"でな い場合は、コマンドプロンプトから以下のコマンドを入力してください。

cd /admin1 または

```
cd /admin1/system1
```

```
または
```
cd /admin1/system1/led1

#### システム FAULT ランプ状態取得

コマンドプロンプトから以下のコマンドを入力してください。 lampstate -statuslamp

サーバーのシステム FAULT ランプの状態に応じて以下のレスポンスが返ります。

off

システム FAULT ランプが消灯していることを示します。

amber on

システム FAULT ランプがアンバー色に点灯していることを示します。

amber blink

システム FAULT ランプがアンバー色に点滅していることを示します。

#### UID ランプ状態取得

コマンドプロンプトから以下のコマンドを入力してください。 lampstate -uidlamp

サーバーの UID ランプの実際の表示状態に応じて以下のレスポンスが返ります。

#### off

UID ランプが消灯していることを示します。

#### on

UID ランプが点灯していることを示します。

blink

UID ランプが点滅していることを示します。

## OS ダンプ用割り込み

コマンドプロンプトから以下のコマンドを入力することによりサーバーに OS のメモリダン プを行います。

nmidump /admin1/system1

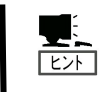

nmidump を実行するためには Administrator 権限が必要です。

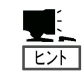

本操作は、装置の DUMP スイッチを押す操作に相当します。

# 7. WS-Management (Web Service for Management)

## 概要

WS-Management プロトコルを使用して、サーバサーバーの電源制御やセンサ情報の確認がご 利用いただけます。

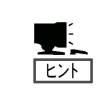

EXPRESSSCOPE エンジン 3 の WS-Management は、DMTF の Web Service for Management の 1.0.0 の仕様に基づいています。

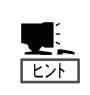

WS-Management プロトコルに対応している以下のツールで動作確認を実施し ています。

・Windows Remote Management (WinRM) 2.0

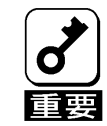

WS-Management を使用するためには、HTTPS 接続を有効に設定してください。設 定方法については、2 章「サーバー側の設定」の「BMC のネットワーク設定」の 章を参照してください。

## 電源制御

装置の電源制御を行うことができます。

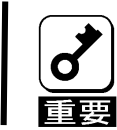

OS が動作している状態でこれらの操作を行うことで、サーバーのデータが失 われる可能性があります。

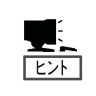

WS-Management で、電源制御を行うためには Operator 権限または Administrator 権限が必要です。

## 電源 ON

 $\overline{\phantom{a}}$ 

WinRM を使用する場合、ファイル input-RequestPowerStateChange2.xml を作成し、以下のよ うに実行してください。

#### winrm invoke RequestPowerStateChange

"http://schemas.dmtf.org/wbem/wscim/1/cim-schema/2/CIM\_PowerManagementService?\_ \_cimnamespace=root/cimv2+Name=Host Power Management Service+CreationClassName=CIM\_PowerManagementService+SystemName=Unknown.IPMI\_BM C\_DeviceID. DEVICEID\_VALUE+SystemCreationClassName=CIM\_HostComputerSystem" -r:https://IP\_ADDRESS/wsman -username:USERNAME -password:PASSWORD -auth:basic -encoding:utf-8 -format:xml -file:input-RequestPowerStateChange2.xml -skipCNcheck -skipCAcheck – skipRevocationcheck

input-RequestPowerStateChange2.xml

```
<n1:RequestPowerStateChange_INPUT 
xmlns:n1="http://schemas.dmtf.org/wbem/wscim/1/cim-schema/2/CIM_PowerManagementService" 
xmlns:wsa="http://schemas.xmlsoap.org/ws/2004/08/addressing" 
xmlns:wsman="http://schemas.dmtf.org/wbem/wsman/1/wsman.xsd"> 
<n1:PowerState>2</n1:PowerState> 
<n1:ManagedElement> 
<wsa:ReferenceParameters> 
<wsman:ResourceURI>http://schemas.dmtf.org/wbem/wscim/1/cim-schema/2/CIM_HostComputerSystem
</wsman:ResourceURI> 
<wsman:SelectorSet> 
<wsman:Selector Name='__cimnamespace'>root/cimv2</wsman:Selector> 
<wsman:Selector Name='CreationClassName'>CIM_HostComputerSystem</wsman:Selector> 
<wsman:Selector Name='Name'>Unknown.IPMI BMC DeviceID.DEVICEID_VALUE</wsman:Selector> 
</wsman:SelectorSet> 
</wsa:ReferenceParameters> 
</n1:ManagedElement> 
</n1:RequestPowerStateChange_INPUT>
```
"IP\_ADDRESS"は EXPRESSSCOPE エンジン 3 の IP アドレス、

"USERNAME/PASSWORD"は EXPRESSSCOPE エンジン 3 にログインする際のユー ザー名/パスワードを設定ください。

"DEVICEID\_VALUE"は、下記のいずれかの手順で表示される値を指定してく ださい。

- 1. EXPRESSSCOPE エンジン 3 にログインして、[システム]-[IPMI 情報] 画面の[MC]ボタンをクリックして「マネージメントコントローラ情 報(MC)」画面を起動してください。Basebrd Mgmt Ctrl の[デバイス ID]に表示されている値を DEVICEID に指定してください。([デバイ ス ID] が 88h の場合、136 を指定)
- 2. WinRMで CIM\_PowermanagementService クラスへの Enumuration<sup>1</sup>を実 行し、レスポンスデータ内の SystemName に表示されている数値を 指 定 し て く だ さ い 。 ( 例 :SystemName = Unknown.IPMI BMC DeviceID.136)

にい

-

 $1$  "winrm enumerate

<sup>&</sup>quot;http://schemas.dmtf.org/wbem/wscim/1/cim-schema/2/CIM\_PowermanagementService" -r:https:IP\_ADDRESS/wsman -username:USERNAME -password: PASSWORD -auth:basic -encoding:utf-8 -skipCAcheck -skipCNcheck –skipRevocationcheck"

## 強制電源 OFF

WinRM を使用する場合、ファイル input-RequestPowerStateChange6.xml を作成し、以下のよ うに実行してください。

winrm invoke RequestPowerStateChange

"http://schemas.dmtf.org/wbem/wscim/1/cim-schema/2/CIM\_PowerManagementService? \_cimnamespace=root/cimv2+Name=Host Power Management

Service+CreationClassName=CIM\_PowerManagementService+SystemName=Unknown.IPMI\_BM C\_DeviceID. "DEVICEID"136+SystemCreationClassName=CIM\_HostComputerSystem" -r:https://IP\_ADDRESS/wsman -username:USERNAME -password:PASSWORD -auth:basic -encoding:utf-8 -format:xml -file:input-RequestPowerStateChange6.xml -skipCNcheck -skipCAcheck – skipRevocationcheck

input-RequestPowerStateChange6.xml

```
<n1:RequestPowerStateChange_INPUT 
xmlns:n1="http://schemas.dmtf.org/wbem/wscim/1/cim-schema/2/CIM_PowerManagementService" 
xmlns:wsa="http://schemas.xmlsoap.org/ws/2004/08/addressing" 
xmlns:wsman="http://schemas.dmtf.org/wbem/wsman/1/wsman.xsd"> 
<n1:PowerState>6</n1:PowerState> 
<n1:ManagedElement> 
<wsa:ReferenceParameters> 
<wsman:ResourceURI>http://schemas.dmtf.org/wbem/wscim/1/cim-schema/2/CIM_HostComputerSystem
</wsman:ResourceURI> 
<wsman:SelectorSet> 
<wsman:Selector Name='__cimnamespace'>root/cimv2</wsman:Selector> 
<wsman:Selector Name='CreationClassName'>CIM_HostComputerSystem</wsman:Selector> 
<wsman:Selector Name='Name'>Unknown.IPMI BMC DeviceID.DEVICEID_VALUE</wsman:Selector> 
</wsman:SelectorSet> 
</wsa:ReferenceParameters> 
</n1:ManagedElement> 
</n1:RequestPowerStateChange_INPUT>
```
"IP\_ADDRESS"は EXPRESSSCOPE エンジン 3 の IP アドレス、

"USERNAME/PASSWORD"は EXPRESSSCOPE エンジン 3 にログインする際のユー ザー名/パスワードを設定ください。

"DEVICEID\_VALUE"は、下記のいずれかの手順で表示される値を指定してく ださい。

- 1. EXPRESSSCOPE エンジン 3 にログインして、[システム]-[IPMI 情報] 画面の[MC]ボタンをクリックして「マネージメントコントローラ情 報(MC)」画面を起動してください。Basebrd Mgmt Ctrl の[デバイス ID]に表示されている値を DEVICEID に指定してください。([デバイ ス ID] が 88h の場合、136 を指定)
- 2. WinRMで CIM\_PowermanagementService クラスへの Enumuration<sup>2</sup>を実 行し、レスポンスデータ内の SystemName に表示されている数値を 指 定 し て く だ さ い 。 ( 例 :SystemName = Unknown.IPMI BMC DeviceID.136)

ਦਿ⊁

-

<sup>2</sup> "winrm enumerate

<sup>&</sup>quot;http://schemas.dmtf.org/wbem/wscim/1/cim-schema/2/CIM\_PowermanagementService" -r:https:IP\_ADDRESS/wsman -username:USERNAME -password: PASSWORD -auth:basic -encoding:utf-8 -skipCAcheck -skipCNcheck –skipRevocationcheck"

## OS シャットダウン

WinRM を使用する場合、ファイル input-RequestPowerStateChange8.xml を作成し、以下のよ うに実行してください。

winrm invoke RequestPowerStateChange

"http://schemas.dmtf.org/wbem/wscim/1/cim-schema/2/CIM\_PowerManagementService? \_cimnamespace=root/cimv2+Name=Host Power Management

Service+CreationClassName=CIM\_PowerManagementService+SystemName=Unknown.IPMI\_BM C\_DeviceID. DEVICEID\_VALUE+SystemCreationClassName=CIM\_HostComputerSystem" -r:https://IP\_ADDRESS/wsman -username:USERNAME -password:PASSWORD -auth:basic

-encoding:utf-8 -format:xml -file:input-RequestPowerStateChange8.xml

-skipCNcheck -skipCAcheck – skipRevocationcheck

input-RequestPowerStateChange8.xml

```
 <n1:RequestPowerStateChange_INPUT 
xmlns:n1="http://schemas.dmtf.org/wbem/wscim/1/cim-schema/2/CIM_PowerManagementService" 
xmlns:wsa="http://schemas.xmlsoap.org/ws/2004/08/addressing" 
xmlns:wsman="http://schemas.dmtf.org/wbem/wsman/1/wsman.xsd"> 
<n1:PowerState>8</n1:PowerState> 
<n1:ManagedElement> 
<wsa:ReferenceParameters> 
<wsman:ResourceURI>http://schemas.dmtf.org/wbem/wscim/1/cim-schema/2/CIM_HostComputerSystem
</wsman:ResourceURI> 
<wsman:SelectorSet> 
<wsman:Selector Name='__cimnamespace'>root/cimv2</wsman:Selector> 
<wsman:Selector Name='CreationClassName'>CIM_HostComputerSystem</wsman:Selector> 
<wsman:Selector Name='Name'>Unknown.IPMI BMC DeviceID.DEVICEID_VALUE</wsman:Selector> 
</wsman:SelectorSet> 
</wsa:ReferenceParameters> 
</n1:ManagedElement> 
</n1:RequestPowerStateChange_INPUT>
```
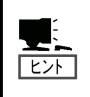

本操作は装置の電源ボタンを押した場合と同じ動作になります。シャットダ ウンを行うには、装置の POWER スイッチを押した際にシャットダウンを行う ように OS が設定されている必要があります。

"IP\_ADDRESS"は EXPRESSSCOPE エンジン 3 の IP アドレス、

"USERNAME/PASSWORD"は EXPRESSSCOPE エンジン 3 にログインする際のユー ザー名/パスワードを設定ください。

"DEVICEID\_VALUE"は、下記のいずれかの手順で表示される値を指定してく ださい。

 $\overline{z}$ 

1. EXPRESSSCOPE エンジン 3 にログインして、[システム]-[IPMI 情報] 画面の[MC]ボタンをクリックして「マネージメントコントローラ情 報(MC)」画面を起動してください。Basebrd Mgmt Ctrl の[デバイス ID]に表示されている値を DEVICEID に指定してください。([デバイ ス ID] が 88h の場合、136 を指定)

2. WinRM で CIM\_PowermanagementService クラスへの Enumuration<sup>3</sup>を実 行し、レスポンスデータ内の SystemName に表示されている数値を 指 定 し て く だ さ い 。 ( 例 :SystemName = Unknown.IPMI BMC DeviceID.136)

-

<sup>3</sup> "winrm enumerate

<sup>&</sup>quot;http://schemas.dmtf.org/wbem/wscim/1/cim-schema/2/CIM\_PowermanagementService" -r:https:IP\_ADDRESS/wsman -username:USERNAME -password: PASSWORD -auth:basic -encoding:utf-8 -skipCAcheck -skipCNcheck –skipRevocationcheck"

# システムリセット

WinRM を使用する場合、ファイル input-RequestPowerStateChange10.xml を作成し、以下の ように実行してください。

winrm invoke RequestPowerStateChange

"http://schemas.dmtf.org/wbem/wscim/1/cim-schema/2/CIM\_PowerManagementService? \_cimnamespace=root/cimv2+Name=Host Power Management

Service+CreationClassName=CIM\_PowerManagementService+SystemName=Unknown.IPMI\_BM C\_DeviceID. DEVICEID\_VALUE+SystemCreationClassName=CIM\_HostComputerSystem" -r:https://IP\_ADDRESS/wsman -username:USERNAME -password:PASSWORD -auth:basic -encoding:utf-8 -format:xml -file:input-RequestPowerStateChange10.xml

-skipCNcheck -skipCAcheck – skipRevocationcheck

input-RequestPowerStateChange10.xml

<n1:RequestPowerStateChange\_INPUT xmlns:n1="http://schemas.dmtf.org/wbem/wscim/1/cim-schema/2/CIM\_PowerManagementService" xmlns:wsa="http://schemas.xmlsoap.org/ws/2004/08/addressing" xmlns:wsman="http://schemas.dmtf.org/wbem/wsman/1/wsman.xsd"> <n1:PowerState>10</n1:PowerState> <n1:ManagedElement> <wsa:ReferenceParameters> <wsman:ResourceURI>http://schemas.dmtf.org/wbem/wscim/1/cim-schema/2/CIM\_HostComputerSystem </wsman:ResourceURI> <wsman:SelectorSet> <wsman:Selector Name='\_\_cimnamespace'>root/cimv2</wsman:Selector> <wsman:Selector Name='CreationClassName'>CIM\_HostComputerSystem</wsman:Selector> <wsman:Selector Name='Name'>Unknown.IPMI BMC DeviceID.DEVICEID\_VALUE</wsman:Selector> </wsman:SelectorSet> </wsa:ReferenceParameters> </n1:ManagedElement> </n1:RequestPowerStateChange\_INPUT>

"IP\_ADDRESS"は EXPRESSSCOPE エンジン 3 の IP アドレス、

"USERNAME/PASSWORD"は EXPRESSSCOPE エンジン 3 にログインする際のユー ザー名/パスワードを設定ください。

"DEVICEID\_VALUE"は、下記のいずれかの手順で表示される値を指定してく ださい。

- 1. EXPRESSSCOPE エンジン 3 にログインして、[システム]-[IPMI 情報] 画面の[MC]ボタンをクリックして「マネージメントコントローラ情 報(MC)」画面を起動してください。Basebrd Mgmt Ctrl の[デバイス ID]に表示されている値を DEVICEID に指定してください。([デバイ ス ID] が 88h の場合、136 を指定)
- 2. WinRMで CIM\_PowermanagementService クラスへの Enumuration<sup>4</sup>を実 行し、レスポンスデータ内の SystemName に表示されている数値を 指 定 し て く だ さ い 。 ( 例 :SystemName = Unknown.IPMI BMC DeviceID.136)

にい

-

<sup>4</sup> "winrm enumerate

<sup>&</sup>quot;http://schemas.dmtf.org/wbem/wscim/1/cim-schema/2/CIM\_PowermanagementService" -r:https:IP\_ADDRESS/wsman -username:USERNAME -password: PASSWORD -auth:basic -encoding:utf-8 -skipCAcheck -skipCNcheck –skipRevocationcheck"

# OS ダンプ用割り込み

WinRM を使用する場合、ファイル input-RequestPowerStateChange11.xml を作成し、以下の ように実行してください。

winrm invoke RequestPowerStateChange

"http://schemas.dmtf.org/wbem/wscim/1/cim-schema/2/CIM\_PowerManagementService? \_cimnamespace=root/cimv2+Name=Host Power Management

Service+CreationClassName=CIM\_PowerManagementService+SystemName=Unknown.IPMI\_BM C\_DeviceID. DEVICEID\_VALUE+SystemCreationClassName=CIM\_HostComputerSystem" -r:https://IP\_ADDRESS/wsman -username:USERNAME -password:PASSWORD -auth:basic -encoding:utf-8 -format:xml -file:input-RequestPowerStateChange11.xml

input-RequestPowerStateChange11.xml

<n1:RequestPowerStateChange\_INPUT

xmlns:n1="http://schemas.dmtf.org/wbem/wscim/1/cim-schema/2/CIM\_PowerManagementService" xmlns:wsa="http://schemas.xmlsoap.org/ws/2004/08/addressing" xmlns:wsman="http://schemas.dmtf.org/wbem/wsman/1/wsman.xsd"> <n1:PowerState>11</n1:PowerState> <n1:ManagedElement> <wsa:ReferenceParameters> <wsman:ResourceURI>http://schemas.dmtf.org/wbem/wscim/1/cim-schema/2/CIM\_HostComputerSystem </wsman:ResourceURI> <wsman:SelectorSet> <wsman:Selector Name='\_\_cimnamespace'>root/cimv2</wsman:Selector> <wsman:Selector Name='CreationClassName'>CIM\_HostComputerSystem</wsman:Selector> <wsman:Selector Name='Name'>Unknown.IPMI BMC DeviceID.DEVICEID\_VALUE</wsman:Selector> </wsman:SelectorSet> </wsa:ReferenceParameters> </n1:ManagedElement> </n1:RequestPowerStateChange\_INPUT>

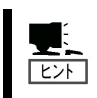

本操作は、装置の DUMP スイッチを押す操作に相当します。

उन्ह

OS が動作している状態でこれらの操作を行うことで、サーバーのデータが失 われる可能性があります。

"IP\_ADDRESS"は EXPRESSSCOPE エンジン 3 の IP アドレス、

"USERNAME/PASSWORD"は EXPRESSSCOPE エンジン 3 にログインする際のユー ザー名/パスワードを設定ください。

"DEVICEID\_VALUE"は、下記のいずれかの手順で表示される値を指定してく ださい。

- 1. EXPRESSSCOPE エンジン 3 にログインして、[システム]-[IPMI 情報] 画面の[MC]ボタンをクリックして「マネージメントコントローラ情 報(MC)」画面を起動してください。Basebrd Mgmt Ctrl の[デバイス ID]に表示されている値を DEVICEID に指定してください。([デバイ ス ID] が 88h の場合、136 を指定)
- 2. WinRMで CIM\_PowermanagementService クラスへの Enumuration<sup>5</sup>を実 行し、レスポンスデータ内の SystemName に表示されている数値を 指 定 し て く だ さ い 。 ( 例 :SystemName = Unknown.IPMI BMC DeviceID.136)

-

<sup>5</sup> "winrm enumerate

<sup>&</sup>quot;http://schemas.dmtf.org/wbem/wscim/1/cim-schema/2/CIM\_PowermanagementService" -r:https:IP\_ADDRESS/wsman -username:USERNAME -password: PASSWORD -auth:basic -encoding:utf-8 -skipCAcheck -skipCNcheck –skipRevocationcheck"
# センサー情報の表示

センサー情報の一覧表示と指定したセンサー番号のセンサー情報表示を行うことができます。

# 一覧表示

WinRM を使用して、閾値を持つセンサー(温度、電圧センサー等)を表示する場合、以下のよ うに実行してください。

winrm enumerate

http://schemas.dmtf.org/wbem/wscim/1/cim-schema/2/CIM\_NumericSensor -username:USERNAME -password:PASSWORD -r:https://IP\_ADDRESS/wsman -auth:basic -encoding:utf-8 -skipCAcheck -skipCNcheck -skipRevocationcheck

WinRM を使用して、閾値を持たないセンサー(電源モジュール等)を表示する場合、以下のよ うに実行してください。

winrm enumerate http://schemas.dmtf.org/wbem/wscim/1/cim-schema/2/CIM\_Sensor -username:USERNAME -password:PASSWORD -r:https://IP\_ADDRESS/wsman -auth:basic -encoding:utf-8 -skipCAcheck -skipCNcheck -skipRevocationcheck

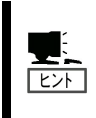

"IP ADDRESS" は EXPRESSSCOPE エンジン 3 の IP アドレス、

"USERNAME/PASSWORD"は EXPRESSSCOPE エンジン 3 にログインする際のユー ザー名/パスワードを設定ください。

# 個別表示

指定したセンサーの情報を個別に表示することも可能です。WinRMを使用して、閾値を持つセ ンサー番号48のセンサーを表示する場合、以下のように実行してください。

### winrm get

"http://schemas.dmtf.org/wbem/wscim/1/cim-schema/2/CIM\_NumericSensor?SystemCrea tionClassName=CIM\_HostComputerSystem+CreationClassName=CIM\_NumericSensor+System Name=Unknown.IPMI BMC DeviceID.DEVICEID\_VALUE+DeviceID=1.48.0.32.1.99" -r:https://IP\_ADDRESS/wsman -username:USERNAME -password:PASSWORD -auth:basic

-encoding:utf-8 -skipCAcheck -skipCNcheck -skipRevocationcheck

"IP\_ADDRESS"は EXPRESSSCOPE エンジン 3 の IP アドレス、

"USERNAME/PASSWORD"は EXPRESSSCOPE エンジン 3 にログインする際のユー ザー名/パスワードを設定ください。

"DEVICEID\_VALUE"は、下記のいずれかの手順で表示される値を指定してく ださい。

区外

1. EXPRESSSCOPE エンジン 3 にログインして、[システム]-[IPMI 情報] 画面の[MC]ボタンをクリックして「マネージメントコントローラ情 報(MC)」画面を起動してください。Basebrd Mgmt Ctrl の[デバイス ID]に表示されている値を DEVICEID に指定してください。([デバイ ス ID] が 88h の場合、136 を指定)

2. WinRM で CIM\_Sensor クラスへの Enumuration<sup>6</sup>を実行し、レスポンス データ内の SystemName に表示されている数値を指定してください。 (例:SystemName = Unknown.IPMI BMC DeviceID.136)

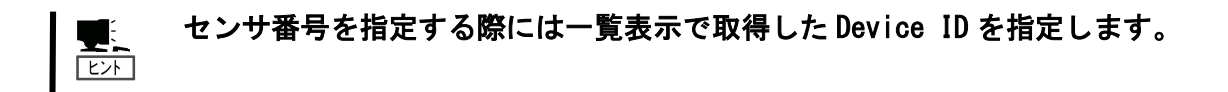

-

 $6$  "winrm enumerate "http://schemas.dmtf.org/wbem/wscim/1/cim-schema/2/CIM\_Sensor" -r:https:IP\_ADDRESS/wsman -username:USERNAME -password: PASSWORD -auth:basic -encoding:utf-8 -skipCAcheck -skipCNcheck –skipRevocationcheck"

# 8.トラブルシューティング

# エラーメッセージ

リモートマネージメントを使用している際に、何らかの異常が発生して管理 PC 上にエラーダ イアログが表示される場合があります。主なメッセージとそれに対する対処方法はオンライ ンヘルプのメッセージ一覧を参照してください。

# その他注意事項

本機能を用いたリモートKVMコンソール・監視・管理ができない場合は、修理に出す前に オンラインヘルプの注意事項やトラブルシュートをチェックしてください。各項目にある症 状に当てはまるものがあるときは、その後の確認、処理に従ってください。尚、システム全 般におけるトラブルにつきましては、サーバーに添付のユーザーズガイドを参照してくださ  $\mathbf{L}$ 

該当する項目がない場合や、「対策」を行っても症状が改善しない場合は、保守サービス会社 に連絡してください。

# ライセンスについて

# 本製品は下記のオープンソースソフトウェアを利用しています。 GNU General Public License

- Busybox
- Linux Kernel
- U-Boot
- stunnel

### GNU GENERAL PUBLIC LICENSE Version 2, June 1991

 Copyright (C) 1989, 1991 Free Software Foundation, Inc., 51 Franklin Street, Fifth Floor, Boston, MA 02110-1301 USA Everyone is permitted to copy and distribute verbatim copies of this license document, but changing it is not allowed.

### Preamble

 The licenses for most software are designed to take away your freedom to share and change it. By contrast, the GNU General Public License is intended to guarantee your freedom to share and change free software--to make sure the software is free for all its users. This General Public License applies to most of the Free Software Foundation's software and to any other program whose authors commit to using it. (Some other Free Software Foundation software is covered by the GNU Lesser General Public License instead.) You can apply it to your programs, too.

 When we speak of free software, we are referring to freedom, not price. Our General Public Licenses are designed to make sure that you have the freedom to distribute copies of free software (and charge for this service if you wish), that you receive source code or can get it if you want it, that you can change the software or use pieces of it in new free programs; and that you know you can do these things.

 To protect your rights, we need to make restrictions that forbid anyone to deny you these rights or to ask you to surrender the rights. These restrictions translate to certain responsibilities for you if you distribute copies of the software, or if you modify it.

 For example, if you distribute copies of such a program, whether gratis or for a fee, you must give the recipients all the rights that you have. You must make sure that they, too, receive or can get the source code. And you must show them these terms so they know their rights.

We protect your rights with two steps: (1) copyright the software, and (2) offer you this license which gives you legal permission to copy, distribute and/or modify the software.

 Also, for each author's protection and ours, we want to make certain that everyone understands that there is no warranty for this free software. If the software is modified by someone else and passed on, we want its recipients to know that what they have is not the original, so that any problems introduced by others will not reflect on the original authors' reputations.

 Finally, any free program is threatened constantly by software patents. We wish to avoid the danger that redistributors of a free program will individually obtain patent licenses, in effect making the program proprietary. To prevent this, we have made it clear that any patent must be licensed for everyone's free use or not licensed at all.

 The precise terms and conditions for copying, distribution and modification follow.

#### GNU GENERAL PUBLIC LICENSE TERMS AND CONDITIONS FOR COPYING, DISTRIBUTION AND MODIFICATION

 0. This License applies to any program or other work which contains a notice placed by the copyright holder saying it may be distributed under the terms of this General Public License. The "Program", below, refers to any such program or work, and a "work based on the Program" means either the Program or any derivative work under copyright law: that is to say, a work containing the Program or a portion of it, either verbatim or with modifications and/or translated into another language. (Hereinafter, translation is included without limitation in the term "modification".) Each licensee is addressed as "you".

Activities other than copying, distribution and modification are not covered by this License; they are outside its scope. The act of running the Program is not restricted, and the output from the Program is covered only if its contents constitute a work based on the Program (independent of having been made by running the Program). Whether that is true depends on what the Program does.

 1. You may copy and distribute verbatim copies of the Program's source code as you receive it, in any medium, provided that you conspicuously and appropriately publish on each copy an appropriate copyright notice and disclaimer of warranty; keep intact all the notices that refer to this License and to the absence of any warranty; and give any other recipients of the Program a copy of this License along with the Program.

You may charge a fee for the physical act of transferring a copy, and you may at your option offer warranty protection in exchange for a fee.

 2. You may modify your copy or copies of the Program or any portion of it, thus forming a work based on the Program, and copy and distribute such modifications or work under the terms of Section 1 above, provided that you also meet all of these conditions:

 a) You must cause the modified files to carry prominent notices stating that you changed the files and the date of any change.

 b) You must cause any work that you distribute or publish, that in whole or in part contains or is derived from the Program or any

 part thereof, to be licensed as a whole at no charge to all third parties under the terms of this License.

 c) If the modified program normally reads commands interactively when run, you must cause it, when started running for such interactive use in the most ordinary way, to print or display an announcement including an appropriate copyright notice and a notice that there is no warranty (or else, saying that you provide a warranty) and that users may redistribute the program under these conditions, and telling the user how to view a copy of this License. (Exception: if the Program itself is interactive but does not normally print such an announcement, your work based on the Program is not required to print an announcement.)

These requirements apply to the modified work as a whole. If identifiable sections of that work are not derived from the Program, and can be reasonably considered independent and separate works in themselves, then this License, and its terms, do not apply to those sections when you distribute them as separate works. But when you distribute the same sections as part of a whole which is a work based on the Program, the distribution of the whole must be on the terms of this License, whose permissions for other licensees extend to the entire whole, and thus to each and every part regardless of who wrote it.

Thus, it is not the intent of this section to claim rights or contest your rights to work written entirely by you; rather, the intent is to exercise the right to control the distribution of derivative or collective works based on the Program.

In addition, mere aggregation of another work not based on the Program with the Program (or with a work based on the Program) on a volume of a storage or distribution medium does not bring the other work under the scope of this License.

 3. You may copy and distribute the Program (or a work based on it, under Section 2) in object code or executable form under the terms of Sections 1 and 2 above provided that you also do one of the following:

 a) Accompany it with the complete corresponding machine-readable source code, which must be distributed under the terms of Sections 1 and 2 above on a medium customarily used for software interchange; or,

 b) Accompany it with a written offer, valid for at least three years, to give any third party, for a charge no more than your cost of physically performing source distribution, a complete machine-readable copy of the corresponding source code, to be distributed under the terms of Sections 1 and 2 above on a medium customarily used for software interchange; or,

 c) Accompany it with the information you received as to the offer to distribute corresponding source code. (This alternative is allowed only for noncommercial distribution and only if you received the program in object code or executable form with such an offer, in accord with Subsection b above.)

The source code for a work means the preferred form of the work for making modifications to it. For an executable work, complete source code means all the source code for all modules it contains, plus any

associated interface definition files, plus the scripts used to control compilation and installation of the executable. However, as a special exception, the source code distributed need not include anything that is normally distributed (in either source or binary form) with the major components (compiler, kernel, and so on) of the operating system on which the executable runs, unless that component itself accompanies the executable.

If distribution of executable or object code is made by offering access to copy from a designated place, then offering equivalent access to copy the source code from the same place counts as distribution of the source code, even though third parties are not compelled to copy the source along with the object code.

 4. You may not copy, modify, sublicense, or distribute the Program except as expressly provided under this License. Any attempt otherwise to copy, modify, sublicense or distribute the Program is void, and will automatically terminate your rights under this License. However, parties who have received copies, or rights, from you under this License will not have their licenses terminated so long as such parties remain in full compliance.

 5. You are not required to accept this License, since you have not signed it. However, nothing else grants you permission to modify or distribute the Program or its derivative works. These actions are prohibited by law if you do not accept this License. Therefore, by modifying or distributing the Program (or any work based on the Program), you indicate your acceptance of this License to do so, and all its terms and conditions for copying, distributing or modifying the Program or works based on it.

 6. Each time you redistribute the Program (or any work based on the Program), the recipient automatically receives a license from the original licensor to copy, distribute or modify the Program subject to these terms and conditions. You may not impose any further restrictions on the recipients' exercise of the rights granted herein. You are not responsible for enforcing compliance by third parties to this License.

 7. If, as a consequence of a court judgment or allegation of patent infringement or for any other reason (not limited to patent issues), conditions are imposed on you (whether by court order, agreement or otherwise) that contradict the conditions of this License, they do not excuse you from the conditions of this License. If you cannot distribute so as to satisfy simultaneously your obligations under this License and any other pertinent obligations, then as a consequence you may not distribute the Program at all. For example, if a patent license would not permit royalty-free redistribution of the Program by all those who receive copies directly or indirectly through you, then the only way you could satisfy both it and this License would be to refrain entirely from distribution of the Program.

If any portion of this section is held invalid or unenforceable under any particular circumstance, the balance of the section is intended to apply and the section as a whole is intended to apply in other circumstances.

It is not the purpose of this section to induce you to infringe any

patents or other property right claims or to contest validity of any such claims; this section has the sole purpose of protecting the integrity of the free software distribution system, which is implemented by public license practices. Many people have made generous contributions to the wide range of software distributed through that system in reliance on consistent application of that system; it is up to the author/donor to decide if he or she is willing to distribute software through any other system and a licensee cannot impose that choice.

This section is intended to make thoroughly clear what is believed to be a consequence of the rest of this License.

 8. If the distribution and/or use of the Program is restricted in certain countries either by patents or by copyrighted interfaces, the original copyright holder who places the Program under this License may add an explicit geographical distribution limitation excluding those countries, so that distribution is permitted only in or among countries not thus excluded. In such case, this License incorporates the limitation as if written in the body of this License.

 9. The Free Software Foundation may publish revised and/or new versions of the General Public License from time to time. Such new versions will be similar in spirit to the present version, but may differ in detail to address new problems or concerns.

Each version is given a distinguishing version number. If the Program specifies a version number of this License which applies to it and "any later version", you have the option of following the terms and conditions either of that version or of any later version published by the Free Software Foundation. If the Program does not specify a version number of this License, you may choose any version ever published by the Free Software Foundation.

 10. If you wish to incorporate parts of the Program into other free programs whose distribution conditions are different, write to the author to ask for permission. For software which is copyrighted by the Free Software Foundation, write to the Free Software Foundation; we sometimes make exceptions for this. Our decision will be guided by the two goals of preserving the free status of all derivatives of our free software and of promoting the sharing and reuse of software generally.

#### NO WARRANTY

 11. BECAUSE THE PROGRAM IS LICENSED FREE OF CHARGE, THERE IS NO WARRANTY FOR THE PROGRAM, TO THE EXTENT PERMITTED BY APPLICABLE LAW. EXCEPT WHEN OTHERWISE STATED IN WRITING THE COPYRIGHT HOLDERS AND/OR OTHER PARTIES PROVIDE THE PROGRAM "AS IS" WITHOUT WARRANTY OF ANY KIND, EITHER EXPRESSED OR IMPLIED, INCLUDING, BUT NOT LIMITED TO, THE IMPLIED WARRANTIES OF MERCHANTABILITY AND FITNESS FOR A PARTICULAR PURPOSE. THE ENTIRE RISK AS TO THE QUALITY AND PERFORMANCE OF THE PROGRAM IS WITH YOU. SHOULD THE PROGRAM PROVE DEFECTIVE, YOU ASSUME THE COST OF ALL NECESSARY SERVICING, REPAIR OR CORRECTION.

 12. IN NO EVENT UNLESS REQUIRED BY APPLICABLE LAW OR AGREED TO IN WRITING WILL ANY COPYRIGHT HOLDER, OR ANY OTHER PARTY WHO MAY MODIFY AND/OR REDISTRIBUTE THE PROGRAM AS PERMITTED ABOVE, BE LIABLE TO YOU FOR DAMAGES, INCLUDING ANY GENERAL, SPECIAL, INCIDENTAL OR CONSEQUENTIAL DAMAGES ARISING

### OUT OF THE USE OR INABILITY TO USE THE PROGRAM (INCLUDING BUT NOT LIMITED TO LOSS OF DATA OR DATA BEING RENDERED INACCURATE OR LOSSES SUSTAINED BY YOU OR THIRD PARTIES OR A FAILURE OF THE PROGRAM TO OPERATE WITH ANY OTHER PROGRAMS), EVEN IF SUCH HOLDER OR OTHER PARTY HAS BEEN ADVISED OF THE POSSIBILITY OF SUCH DAMAGES.

### END OF TERMS AND CONDITIONS

#### How to Apply These Terms to Your New Programs

 If you develop a new program, and you want it to be of the greatest possible use to the public, the best way to achieve this is to make it free software which everyone can redistribute and change under these terms.

 To do so, attach the following notices to the program. It is safest to attach them to the start of each source file to most effectively convey the exclusion of warranty; and each file should have at least the "copyright" line and a pointer to where the full notice is found.

 <one line to give the program's name and a brief idea of what it does.> Copyright  $(C)$  <year> <name of author>

 This program is free software; you can redistribute it and/or modify it under the terms of the GNU General Public License as published by the Free Software Foundation; either version 2 of the License, or (at your option) any later version.

 This program is distributed in the hope that it will be useful, but WITHOUT ANY WARRANTY; without even the implied warranty of MERCHANTABILITY or FITNESS FOR A PARTICULAR PURPOSE. See the GNU General Public License for more details.

 You should have received a copy of the GNU General Public License along with this program; if not, write to the Free Software Foundation, Inc., 51 Franklin Street, Fifth Floor, Boston, MA 02110-1301 USA.

Also add information on how to contact you by electronic and paper mail.

If the program is interactive, make it output a short notice like this when it starts in an interactive mode:

 Gnomovision version 69, Copyright (C) year name of author Gnomovision comes with ABSOLUTELY NO WARRANTY; for details type `show w'. This is free software, and you are welcome to redistribute it under certain conditions; type `show c' for details.

The hypothetical commands `show w' and `show c' should show the appropriate parts of the General Public License. Of course, the commands you use may be called something other than `show w' and `show c'; they could even be mouse-clicks or menu items--whatever suits your program.

You should also get your employer (if you work as a programmer) or your school, if any, to sign a "copyright disclaimer" for the program, if necessary. Here is a sample; alter the names:

 Yoyodyne, Inc., hereby disclaims all copyright interest in the program `Gnomovision' (which makes passes at compilers) written by James Hacker.

 <signature of Ty Coon>, 1 April 1989 Ty Coon, President of Vice

This General Public License does not permit incorporating your program into proprietary programs. If your program is a subroutine library, you may consider it more useful to permit linking proprietary applications with the library. If this is what you want to do, use the GNU Lesser General Public License instead of this License.

# GNU Lesser General Public Licsense

glibc

 GNU LESSER GENERAL PUBLIC LICENSE Version 2.1, February 1999

 Copyright (C) 1991, 1999 Free Software Foundation, Inc. 51 Franklin Street, Fifth Floor, Boston, MA 02110-1301 USA Everyone is permitted to copy and distribute verbatim copies of this license document, but changing it is not allowed.

[This is the first released version of the Lesser GPL. It also counts as the successor of the GNU Library Public License, version 2, hence the version number 2.1.]

### Preamble

 The licenses for most software are designed to take away your freedom to share and change it. By contrast, the GNU General Public Licenses are intended to guarantee your freedom to share and change free software--to make sure the software is free for all its users.

 This license, the Lesser General Public License, applies to some specially designated software packages--typically libraries--of the Free Software Foundation and other authors who decide to use it. You can use it too, but we suggest you first think carefully about whether this license or the ordinary General Public License is the better strategy to use in any particular case, based on the explanations below.

 When we speak of free software, we are referring to freedom of use, not price. Our General Public Licenses are designed to make sure that you have the freedom to distribute copies of free software (and charge for this service if you wish); that you receive source code or can get it if you want it; that you can change the software and use pieces of it in new free programs; and that you are informed that you can do these things.

 To protect your rights, we need to make restrictions that forbid distributors to deny you these rights or to ask you to surrender these rights. These restrictions translate to certain responsibilities for you if you distribute copies of the library or if you modify it.

 For example, if you distribute copies of the library, whether gratis or for a fee, you must give the recipients all the rights that we gave you. You must make sure that they, too, receive or can get the source code. If you link other code with the library, you must provide

complete object files to the recipients, so that they can relink them with the library after making changes to the library and recompiling it. And you must show them these terms so they know their rights.

 We protect your rights with a two-step method: (1) we copyright the library, and (2) we offer you this license, which gives you legal permission to copy, distribute and/or modify the library.

 To protect each distributor, we want to make it very clear that there is no warranty for the free library. Also, if the library is modified by someone else and passed on, the recipients should know that what they have is not the original version, so that the original author's reputation will not be affected by problems that might be introduced by others.

 Finally, software patents pose a constant threat to the existence of any free program. We wish to make sure that a company cannot effectively restrict the users of a free program by obtaining a restrictive license from a patent holder. Therefore, we insist that any patent license obtained for a version of the library must be consistent with the full freedom of use specified in this license.

 Most GNU software, including some libraries, is covered by the ordinary GNU General Public License. This license, the GNU Lesser General Public License, applies to certain designated libraries, and is quite different from the ordinary General Public License. We use this license for certain libraries in order to permit linking those libraries into non-free programs.

 When a program is linked with a library, whether statically or using a shared library, the combination of the two is legally speaking a combined work, a derivative of the original library. The ordinary General Public License therefore permits such linking only if the entire combination fits its criteria of freedom. The Lesser General Public License permits more lax criteria for linking other code with the library.

 We call this license the "Lesser" General Public License because it does Less to protect the user's freedom than the ordinary General Public License. It also provides other free software developers Less of an advantage over competing non-free programs. These disadvantages are the reason we use the ordinary General Public License for many libraries. However, the Lesser license provides advantages in certain special circumstances.

 For example, on rare occasions, there may be a special need to encourage the widest possible use of a certain library, so that it becomes a de-facto standard. To achieve this, non-free programs must be allowed to use the library. A more frequent case is that a free library does the same job as widely used non-free libraries. In this case, there is little to gain by limiting the free library to free software only, so we use the Lesser General Public License.

 In other cases, permission to use a particular library in non-free programs enables a greater number of people to use a large body of free software. For example, permission to use the GNU C Library in non-free programs enables many more people to use the whole GNU operating system, as well as its variant, the GNU/Linux operating

system.

 Although the Lesser General Public License is Less protective of the users' freedom, it does ensure that the user of a program that is linked with the Library has the freedom and the wherewithal to run that program using a modified version of the Library.

 The precise terms and conditions for copying, distribution and modification follow. Pay close attention to the difference between a "work based on the library" and a "work that uses the library". The former contains code derived from the library, whereas the latter must be combined with the library in order to run.

#### GNU LESSER GENERAL PUBLIC LICENSE TERMS AND CONDITIONS FOR COPYING, DISTRIBUTION AND MODIFICATION

 0. This License Agreement applies to any software library or other program which contains a notice placed by the copyright holder or other authorized party saying it may be distributed under the terms of this Lesser General Public License (also called "this License"). Each licensee is addressed as "you".

 A "library" means a collection of software functions and/or data prepared so as to be conveniently linked with application programs (which use some of those functions and data) to form executables.

 The "Library", below, refers to any such software library or work which has been distributed under these terms. A "work based on the Library" means either the Library or any derivative work under copyright law: that is to say, a work containing the Library or a portion of it, either verbatim or with modifications and/or translated straightforwardly into another language. (Hereinafter, translation is included without limitation in the term "modification".)

 "Source code" for a work means the preferred form of the work for making modifications to it. For a library, complete source code means all the source code for all modules it contains, plus any associated interface definition files, plus the scripts used to control compilation and installation of the library.

 Activities other than copying, distribution and modification are not covered by this License; they are outside its scope. The act of running a program using the Library is not restricted, and output from such a program is covered only if its contents constitute a work based on the Library (independent of the use of the Library in a tool for writing it). Whether that is true depends on what the Library does and what the program that uses the Library does.

 1. You may copy and distribute verbatim copies of the Library's complete source code as you receive it, in any medium, provided that you conspicuously and appropriately publish on each copy an appropriate copyright notice and disclaimer of warranty; keep intact all the notices that refer to this License and to the absence of any warranty; and distribute a copy of this License along with the Library.

 You may charge a fee for the physical act of transferring a copy, and you may at your option offer warranty protection in exchange for a fee.

 2. You may modify your copy or copies of the Library or any portion of it, thus forming a work based on the Library, and copy and distribute such modifications or work under the terms of Section 1 above, provided that you also meet all of these conditions:

a) The modified work must itself be a software library.

 b) You must cause the files modified to carry prominent notices stating that you changed the files and the date of any change.

 c) You must cause the whole of the work to be licensed at no charge to all third parties under the terms of this License.

 d) If a facility in the modified Library refers to a function or a table of data to be supplied by an application program that uses the facility, other than as an argument passed when the facility is invoked, then you must make a good faith effort to ensure that, in the event an application does not supply such function or table, the facility still operates, and performs whatever part of its purpose remains meaningful.

 (For example, a function in a library to compute square roots has a purpose that is entirely well-defined independent of the application. Therefore, Subsection 2d requires that any application-supplied function or table used by this function must be optional: if the application does not supply it, the square root function must still compute square roots.)

These requirements apply to the modified work as a whole. If identifiable sections of that work are not derived from the Library, and can be reasonably considered independent and separate works in themselves, then this License, and its terms, do not apply to those sections when you distribute them as separate works. But when you distribute the same sections as part of a whole which is a work based on the Library, the distribution of the whole must be on the terms of this License, whose permissions for other licensees extend to the entire whole, and thus to each and every part regardless of who wrote it.

Thus, it is not the intent of this section to claim rights or contest your rights to work written entirely by you; rather, the intent is to exercise the right to control the distribution of derivative or collective works based on the Library.

In addition, mere aggregation of another work not based on the Library with the Library (or with a work based on the Library) on a volume of a storage or distribution medium does not bring the other work under the scope of this License.

 3. You may opt to apply the terms of the ordinary GNU General Public License instead of this License to a given copy of the Library. To do this, you must alter all the notices that refer to this License, so that they refer to the ordinary GNU General Public License, version 2, instead of to this License. (If a newer version than version 2 of the ordinary GNU General Public License has appeared, then you can specify that version instead if you wish.) Do not make any other change in

#### these notices.

 Once this change is made in a given copy, it is irreversible for that copy, so the ordinary GNU General Public License applies to all subsequent copies and derivative works made from that copy.

 This option is useful when you wish to copy part of the code of the Library into a program that is not a library.

 4. You may copy and distribute the Library (or a portion or derivative of it, under Section 2) in object code or executable form under the terms of Sections 1 and 2 above provided that you accompany it with the complete corresponding machine-readable source code, which must be distributed under the terms of Sections 1 and 2 above on a medium customarily used for software interchange.

 If distribution of object code is made by offering access to copy from a designated place, then offering equivalent access to copy the source code from the same place satisfies the requirement to distribute the source code, even though third parties are not compelled to copy the source along with the object code.

 5. A program that contains no derivative of any portion of the Library, but is designed to work with the Library by being compiled or linked with it, is called a "work that uses the Library". Such a work, in isolation, is not a derivative work of the Library, and therefore falls outside the scope of this License.

 However, linking a "work that uses the Library" with the Library creates an executable that is a derivative of the Library (because it contains portions of the Library), rather than a "work that uses the library". The executable is therefore covered by this License. Section 6 states terms for distribution of such executables.

 When a "work that uses the Library" uses material from a header file that is part of the Library, the object code for the work may be a derivative work of the Library even though the source code is not. Whether this is true is especially significant if the work can be linked without the Library, or if the work is itself a library. The threshold for this to be true is not precisely defined by law.

 If such an object file uses only numerical parameters, data structure layouts and accessors, and small macros and small inline functions (ten lines or less in length), then the use of the object file is unrestricted, regardless of whether it is legally a derivative work. (Executables containing this object code plus portions of the Library will still fall under Section 6.)

 Otherwise, if the work is a derivative of the Library, you may distribute the object code for the work under the terms of Section 6. Any executables containing that work also fall under Section 6, whether or not they are linked directly with the Library itself.

 6. As an exception to the Sections above, you may also combine or link a "work that uses the Library" with the Library to produce a work containing portions of the Library, and distribute that work under terms of your choice, provided that the terms permit modification of the work for the customer's own use and reverse

engineering for debugging such modifications.

 You must give prominent notice with each copy of the work that the Library is used in it and that the Library and its use are covered by this License. You must supply a copy of this License. If the work during execution displays copyright notices, you must include the copyright notice for the Library among them, as well as a reference directing the user to the copy of this License. Also, you must do one of these things:

 a) Accompany the work with the complete corresponding machine-readable source code for the Library including whatever changes were used in the work (which must be distributed under Sections 1 and 2 above); and, if the work is an executable linked with the Library, with the complete machine-readable "work that uses the Library", as object code and/or source code, so that the user can modify the Library and then relink to produce a modified executable containing the modified Library. (It is understood that the user who changes the contents of definitions files in the Library will not necessarily be able to recompile the application to use the modified definitions.)

 b) Use a suitable shared library mechanism for linking with the Library. A suitable mechanism is one that (1) uses at run time a copy of the library already present on the user's computer system, rather than copying library functions into the executable, and (2) will operate properly with a modified version of the library, if the user installs one, as long as the modified version is interface-compatible with the version that the work was made with.

 c) Accompany the work with a written offer, valid for at least three years, to give the same user the materials specified in Subsection 6a, above, for a charge no more than the cost of performing this distribution.

 d) If distribution of the work is made by offering access to copy from a designated place, offer equivalent access to copy the above specified materials from the same place.

 e) Verify that the user has already received a copy of these materials or that you have already sent this user a copy.

 For an executable, the required form of the "work that uses the Library" must include any data and utility programs needed for reproducing the executable from it. However, as a special exception, the materials to be distributed need not include anything that is normally distributed (in either source or binary form) with the major components (compiler, kernel, and so on) of the operating system on which the executable runs, unless that component itself accompanies the executable.

 It may happen that this requirement contradicts the license restrictions of other proprietary libraries that do not normally accompany the operating system. Such a contradiction means you cannot use both them and the Library together in an executable that you distribute.

7. You may place library facilities that are a work based on the

Library side-by-side in a single library together with other library facilities not covered by this License, and distribute such a combined library, provided that the separate distribution of the work based on the Library and of the other library facilities is otherwise permitted, and provided that you do these two things:

 a) Accompany the combined library with a copy of the same work based on the Library, uncombined with any other library facilities. This must be distributed under the terms of the Sections above.

 b) Give prominent notice with the combined library of the fact that part of it is a work based on the Library, and explaining where to find the accompanying uncombined form of the same work.

 8. You may not copy, modify, sublicense, link with, or distribute the Library except as expressly provided under this License. Any attempt otherwise to copy, modify, sublicense, link with, or distribute the Library is void, and will automatically terminate your rights under this License. However, parties who have received copies, or rights, from you under this License will not have their licenses terminated so long as such parties remain in full compliance.

 9. You are not required to accept this License, since you have not signed it. However, nothing else grants you permission to modify or distribute the Library or its derivative works. These actions are prohibited by law if you do not accept this License. Therefore, by modifying or distributing the Library (or any work based on the Library), you indicate your acceptance of this License to do so, and all its terms and conditions for copying, distributing or modifying the Library or works based on it.

 10. Each time you redistribute the Library (or any work based on the Library), the recipient automatically receives a license from the original licensor to copy, distribute, link with or modify the Library subject to these terms and conditions. You may not impose any further restrictions on the recipients' exercise of the rights granted herein. You are not responsible for enforcing compliance by third parties with this License.

 11. If, as a consequence of a court judgment or allegation of patent infringement or for any other reason (not limited to patent issues), conditions are imposed on you (whether by court order, agreement or otherwise) that contradict the conditions of this License, they do not excuse you from the conditions of this License. If you cannot distribute so as to satisfy simultaneously your obligations under this License and any other pertinent obligations, then as a consequence you may not distribute the Library at all. For example, if a patent license would not permit royalty-free redistribution of the Library by all those who receive copies directly or indirectly through you, then the only way you could satisfy both it and this License would be to refrain entirely from distribution of the Library.

If any portion of this section is held invalid or unenforceable under any particular circumstance, the balance of the section is intended to apply, and the section as a whole is intended to apply in other circumstances.

It is not the purpose of this section to induce you to infringe any

patents or other property right claims or to contest validity of any such claims; this section has the sole purpose of protecting the integrity of the free software distribution system which is implemented by public license practices. Many people have made generous contributions to the wide range of software distributed through that system in reliance on consistent application of that system; it is up to the author/donor to decide if he or she is willing to distribute software through any other system and a licensee cannot impose that choice.

This section is intended to make thoroughly clear what is believed to be a consequence of the rest of this License.

 12. If the distribution and/or use of the Library is restricted in certain countries either by patents or by copyrighted interfaces, the original copyright holder who places the Library under this License may add an explicit geographical distribution limitation excluding those countries, so that distribution is permitted only in or among countries not thus excluded. In such case, this License incorporates the limitation as if written in the body of this License.

 13. The Free Software Foundation may publish revised and/or new versions of the Lesser General Public License from time to time. Such new versions will be similar in spirit to the present version, but may differ in detail to address new problems or concerns.

Each version is given a distinguishing version number. If the Library specifies a version number of this License which applies to it and "any later version", you have the option of following the terms and conditions either of that version or of any later version published by the Free Software Foundation. If the Library does not specify a license version number, you may choose any version ever published by the Free Software Foundation.

 14. If you wish to incorporate parts of the Library into other free programs whose distribution conditions are incompatible with these, write to the author to ask for permission. For software which is copyrighted by the Free Software Foundation, write to the Free Software Foundation; we sometimes make exceptions for this. Our decision will be guided by the two goals of preserving the free status of all derivatives of our free software and of promoting the sharing and reuse of software generally.

#### NO WARRANTY

 15. BECAUSE THE LIBRARY IS LICENSED FREE OF CHARGE, THERE IS NO WARRANTY FOR THE LIBRARY, TO THE EXTENT PERMITTED BY APPLICABLE LAW. EXCEPT WHEN OTHERWISE STATED IN WRITING THE COPYRIGHT HOLDERS AND/OR OTHER PARTIES PROVIDE THE LIBRARY "AS IS" WITHOUT WARRANTY OF ANY KIND, EITHER EXPRESSED OR IMPLIED, INCLUDING, BUT NOT LIMITED TO, THE IMPLIED WARRANTIES OF MERCHANTABILITY AND FITNESS FOR A PARTICULAR PURPOSE. THE ENTIRE RISK AS TO THE QUALITY AND PERFORMANCE OF THE LIBRARY IS WITH YOU. SHOULD THE LIBRARY PROVE DEFECTIVE, YOU ASSUME THE COST OF ALL NECESSARY SERVICING, REPAIR OR CORRECTION.

 16. IN NO EVENT UNLESS REQUIRED BY APPLICABLE LAW OR AGREED TO IN WRITING WILL ANY COPYRIGHT HOLDER, OR ANY OTHER PARTY WHO MAY MODIFY AND/OR REDISTRIBUTE THE LIBRARY AS PERMITTED ABOVE, BE LIABLE TO YOU

FOR DAMAGES, INCLUDING ANY GENERAL, SPECIAL, INCIDENTAL OR CONSEQUENTIAL DAMAGES ARISING OUT OF THE USE OR INABILITY TO USE THE LIBRARY (INCLUDING BUT NOT LIMITED TO LOSS OF DATA OR DATA BEING RENDERED INACCURATE OR LOSSES SUSTAINED BY YOU OR THIRD PARTIES OR A FAILURE OF THE LIBRARY TO OPERATE WITH ANY OTHER SOFTWARE), EVEN IF SUCH HOLDER OR OTHER PARTY HAS BEEN ADVISED OF THE POSSIBILITY OF SUCH DAMAGES.

#### END OF TERMS AND CONDITIONS

#### How to Apply These Terms to Your New Libraries

 If you develop a new library, and you want it to be of the greatest possible use to the public, we recommend making it free software that everyone can redistribute and change. You can do so by permitting redistribution under these terms (or, alternatively, under the terms of the ordinary General Public License).

 To apply these terms, attach the following notices to the library. It is safest to attach them to the start of each source file to most effectively convey the exclusion of warranty; and each file should have at least the "copyright" line and a pointer to where the full notice is found.

<one line to give the library's name and a brief idea of what it does.> Copyright  $(C)$  <year> <name of author>

 This library is free software; you can redistribute it and/or modify it under the terms of the GNU Lesser General Public License as published by the Free Software Foundation; either version 2.1 of the License, or (at your option) any later version.

 This library is distributed in the hope that it will be useful, but WITHOUT ANY WARRANTY; without even the implied warranty of MERCHANTABILITY or FITNESS FOR A PARTICULAR PURPOSE. See the GNU Lesser General Public License for more details.

 You should have received a copy of the GNU Lesser General Public License along with this library; if not, write to the Free Software Foundation, Inc., 51 Franklin Street, Fifth Floor, Boston, MA 02110-1301 USA

Also add information on how to contact you by electronic and paper mail.

You should also get your employer (if you work as a programmer) or your school, if any, to sign a "copyright disclaimer" for the library, if necessary. Here is a sample; alter the names:

 Yoyodyne, Inc., hereby disclaims all copyright interest in the library `Frob' (a library for tweaking knobs) written by James Random Hacker.

 <signature of Ty Coon>, 1 April 1990 Ty Coon, President of Vice

That's all there is to it!

# OpenSSL ツールキット

本製品には OpenSSL ツールキットで使用するために OpenSSL プロジェクトで開発されたソ

### フトウェアが含まれています。(http://www.openssl.org/)

This product includes software developed by the OpenSSL Project for use in the OpenSSL Toolkit (http://www.openssl.org/)

### 本製品には Eric Young 氏 (eay@cryptsoft.com) が開発した暗号化ソフトウェアが含まれて います。

This product includes cryptographic software written by Eric Young (eay@cryptsoft.com)

### LICENSE ISSUES ==============

 The OpenSSL toolkit stays under a dual license, i.e. both the conditions of the OpenSSL License and the original SSLeay license apply to the toolkit. See below for the actual license texts. Actually both licenses are BSD-style Open Source licenses. In case of any license issues related to OpenSSL please contact openssl-core@openssl.org.

OpenSSL License

---------------

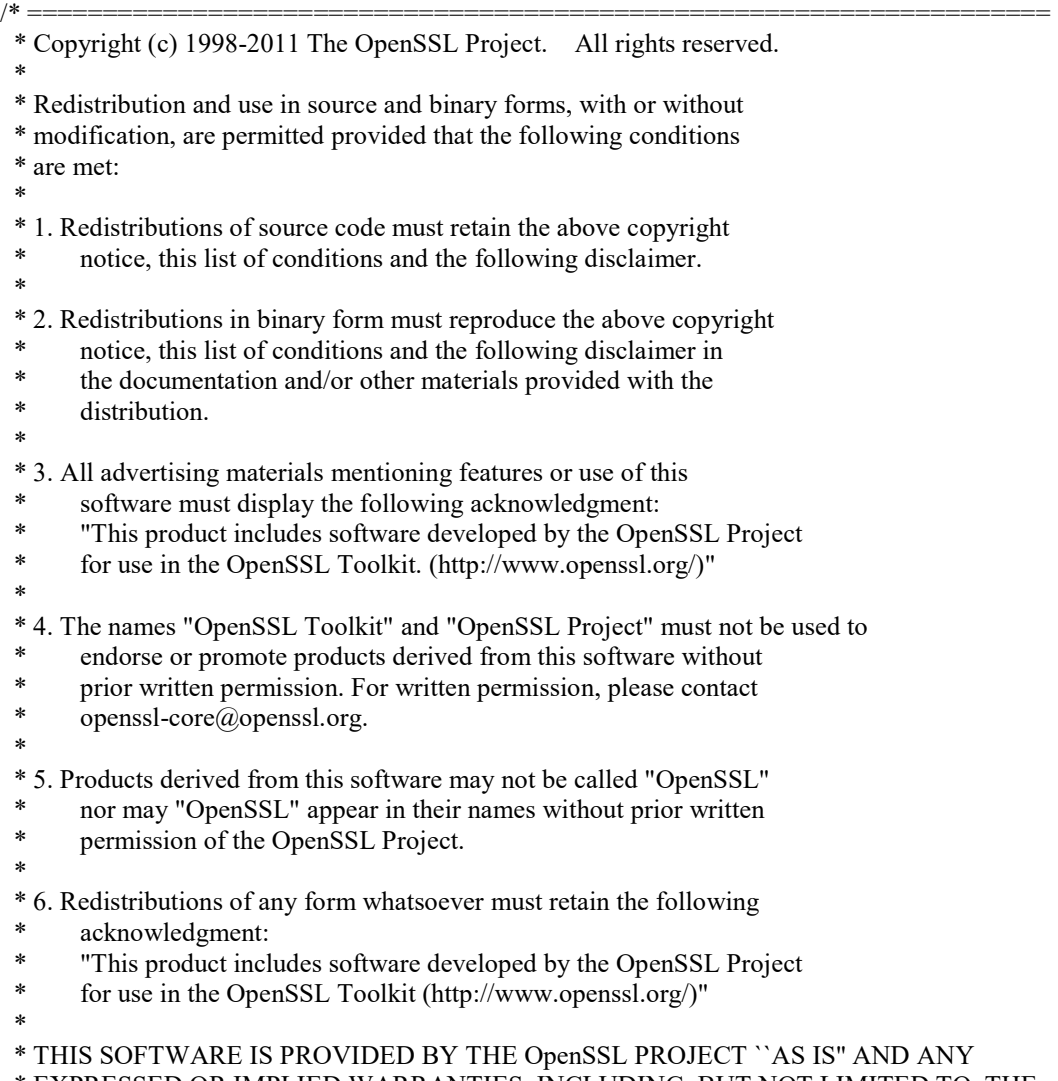

\* EXPRESSED OR IMPLIED WARRANTIES, INCLUDING, BUT NOT LIMITED TO, THE

\* IMPLIED WARRANTIES OF MERCHANTABILITY AND FITNESS FOR A PARTICULAR

\* PURPOSE ARE DISCLAIMED. IN NO EVENT SHALL THE OpenSSL PROJECT OR

\* ITS CONTRIBUTORS BE LIABLE FOR ANY DIRECT, INDIRECT, INCIDENTAL,

\* SPECIAL, EXEMPLARY, OR CONSEQUENTIAL DAMAGES (INCLUDING, BUT

\* NOT LIMITED TO, PROCUREMENT OF SUBSTITUTE GOODS OR SERVICES;

\* LOSS OF USE, DATA, OR PROFITS; OR BUSINESS INTERRUPTION)

\* HOWEVER CAUSED AND ON ANY THEORY OF LIABILITY, WHETHER IN CONTRACT,

\* STRICT LIABILITY, OR TORT (INCLUDING NEGLIGENCE OR OTHERWISE)

\* ARISING IN ANY WAY OUT OF THE USE OF THIS SOFTWARE, EVEN IF ADVISED

\* OF THE POSSIBILITY OF SUCH DAMAGE.

\* ====================================================================

 \* \* This product includes cryptographic software written by Eric Young

\* (eay $@$ cryptsoft.com). This product includes software written by Tim

- \* Hudson (tjh@cryptsoft.com).
- \* \*/

Original SSLeay License

-----------------------

/\* Copyright (C) 1995-1998 Eric Young (eay@cryptsoft.com)

\* All rights reserved.

\*

\* This package is an SSL implementation written

\* by Eric Young (eay@cryptsoft.com).

 \* The implementation was written so as to conform with Netscapes SSL. \*

\* This library is free for commercial and non-commercial use as long as

\* the following conditions are aheared to. The following conditions

\* apply to all code found in this distribution, be it the RC4, RSA,

\* lhash, DES, etc., code; not just the SSL code. The SSL documentation

\* included with this distribution is covered by the same copyright terms

\* except that the holder is Tim Hudson (tjh@cryptsoft.com).

\*

 \* Copyright remains Eric Young's, and as such any Copyright notices in \* the code are not to be removed.

\* If this package is used in a product, Eric Young should be given attribution

\* as the author of the parts of the library used.

\* This can be in the form of a textual message at program startup or

\* in documentation (online or textual) provided with the package.

\*

\* Redistribution and use in source and binary forms, with or without

\* modification, are permitted provided that the following conditions

\* are met:

\* 1. Redistributions of source code must retain the copyright

notice, this list of conditions and the following disclaimer.

\* 2. Redistributions in binary form must reproduce the above copyright

notice, this list of conditions and the following disclaimer in the

documentation and/or other materials provided with the distribution.

\* 3. All advertising materials mentioning features or use of this software

must display the following acknowledgement:

"This product includes cryptographic software written by

- Eric Young (eay@cryptsoft.com)"
- The word 'cryptographic' can be left out if the rouines from the library
- being used are not cryptographic related :-).

\* 4. If you include any Windows specific code (or a derivative thereof) from

the apps directory (application code) you must include an acknowledgement:

\* "This product includes software written by Tim Hudson (tjh@cryptsoft.com)"

- \*
- \* THIS SOFTWARE IS PROVIDED BY ERIC YOUNG ``AS IS'' AND

```
 * ANY EXPRESS OR IMPLIED WARRANTIES, INCLUDING, BUT NOT LIMITED TO, THE
```

```
 * IMPLIED WARRANTIES OF MERCHANTABILITY AND FITNESS FOR A PARTICULAR PURPOSE
```
\* ARE DISCLAIMED. IN NO EVENT SHALL THE AUTHOR OR CONTRIBUTORS BE LIABLE

```
 * FOR ANY DIRECT, INDIRECT, INCIDENTAL, SPECIAL, EXEMPLARY, OR CONSEQUENTIAL
```

```
 * DAMAGES (INCLUDING, BUT NOT LIMITED TO, PROCUREMENT OF SUBSTITUTE GOODS
```

```
 * OR SERVICES; LOSS OF USE, DATA, OR PROFITS; OR BUSINESS INTERRUPTION)
```

```
 * HOWEVER CAUSED AND ON ANY THEORY OF LIABILITY, WHETHER IN CONTRACT, STRICT
```

```
 * LIABILITY, OR TORT (INCLUDING NEGLIGENCE OR OTHERWISE) ARISING IN ANY WAY
```

```
 * OUT OF THE USE OF THIS SOFTWARE, EVEN IF ADVISED OF THE POSSIBILITY OF
```
\* SUCH DAMAGE.

\*

- \* The licence and distribution terms for any publically available version or
- \* derivative of this code cannot be changed. i.e. this code cannot simply be
- \* copied and put under another distribution licence
- \* [including the GNU Public Licence.]

\*/

# MIT License

```
 iniParser
```
- Copyright (c) 2000-2011 by Nicolas Devillard.
- jQuery

```
Copyright (c) 2011 John Resig, http://jquery.com/
```

```
 canvas-text
```

```
Copyright (c) 2008 Fabien Menager
```
jQuery TreeView

```
Copyright (c) 2007 Jorn Zaefferer
```
jQuery tablesorter

Copyright (c) 2007 Christian Bach

- typeface.js
- Copyright (c) 2008, David Chester (davidchester@gmx.net)
- JSDeferred
- Copyright (c) 2007 cho45 ( www.lowreal.net )
- jQuery upload

Copyright (c) 2010 lagos

```
 jQuery LoadMask
```

```
Copyright (c) 2009 Sergiy Kovalchuk (serg472@gmail.com)
```

```
 flot
```
Copyright (c) 2007-2009 IOLA and Ole Laursen (http://code.google.com/p/flot/)

Permission is hereby granted, free of charge, to any person obtaining a copy of this software and associated documentation files (the "Software"), to deal in the Software without restriction, including without limitation the rights to use, copy, modify, merge, publish, distribute, sublicense, and/or sell copies of the Software, and to permit persons to whom the Software is furnished to do so, subject to the following conditions:

The above copyright notice and this permission notice shall be included in all copies or substantial portions of the Software.

THE SOFTWARE IS PROVIDED "AS IS", WITHOUT WARRANTY OF ANY KIND, EXPRESS OR IMPLIED, INCLUDING BUT NOT LIMITED TO THE WARRANTIES OF MERCHANTABILITY, FITNESS FOR A PARTICULAR PURPOSE AND NONINFRINGEMENT. IN NO EVENT SHALL THE AUTHORS OR COPYRIGHT HOLDERS BE LIABLE FOR ANY CLAIM, DAMAGES OR OTHER

LIABILITY, WHETHER IN AN ACTION OF CONTRACT, TORT OR OTHERWISE, ARISING FROM, OUT OF OR IN CONNECTION WITH THE SOFTWARE OR THE USE OR OTHER DEALINGS IN THE SOFTWARE.

# BSD License

## SH<sub>A2</sub>

/\*

\* FIPS 180-2 SHA-224/256/384/512 implementation

\* Last update: 02/02/2007

\* Issue date: 04/30/2005

\*

\* Copyright (C) 2005, 2007 Olivier Gay <br/> <olivier.gay@a3.epfl.ch>

\* All rights reserved.

\*

\* Redistribution and use in source and binary forms, with or without

\* modification, are permitted provided that the following conditions \* are met:

\* 1. Redistributions of source code must retain the above copyright

\* notice, this list of conditions and the following disclaimer.

\* 2. Redistributions in binary form must reproduce the above copyright

\* notice, this list of conditions and the following disclaimer in the

\* documentation and/or other materials provided with the distribution.

\* 3. Neither the name of the project nor the names of its contributors

\* may be used to endorse or promote products derived from this software

\* without specific prior written permission.

\*

\* THIS SOFTWARE IS PROVIDED BY THE PROJECT AND CONTRIBUTORS ``AS IS'' AND

\* ANY EXPRESS OR IMPLIED WARRANTIES, INCLUDING, BUT NOT LIMITED TO, THE

\* IMPLIED WARRANTIES OF MERCHANTABILITY AND FITNESS FOR A PARTICULAR **PURPOSE** 

\* ARE DISCLAIMED. IN NO EVENT SHALL THE PROJECT OR CONTRIBUTORS BE LIABLE \* FOR ANY DIRECT, INDIRECT, INCIDENTAL, SPECIAL, EXEMPLARY, OR **CONSEQUENTIAL** 

\* DAMAGES (INCLUDING, BUT NOT LIMITED TO, PROCUREMENT OF SUBSTITUTE GOODS

\* OR SERVICES; LOSS OF USE, DATA, OR PROFITS; OR BUSINESS INTERRUPTION)

\* HOWEVER CAUSED AND ON ANY THEORY OF LIABILITY, WHETHER IN CONTRACT, **STRICT** 

\* LIABILITY, OR TORT (INCLUDING NEGLIGENCE OR OTHERWISE) ARISING IN ANY WAY

\* OUT OF THE USE OF THIS SOFTWARE, EVEN IF ADVISED OF THE POSSIBILITY OF

\* SUCH DAMAGE.

\*/

## HMAC-SHA2

/\*

\* HMAC-SHA-224/256/384/512 implementation

\* Last update: 06/15/2005

\* Issue date: 06/15/2005

\*

\* Copyright (C) 2005 Olivier Gay <olivier.gay@a3.epfl.ch>

\* All rights reserved.

\*

\* Redistribution and use in source and binary forms, with or without

- \* modification, are permitted provided that the following conditions \* are met:
- \* 1. Redistributions of source code must retain the above copyright
- \* notice, this list of conditions and the following disclaimer.

\* 2. Redistributions in binary form must reproduce the above copyright

\* notice, this list of conditions and the following disclaimer in the

\* documentation and/or other materials provided with the distribution.

\* 3. Neither the name of the project nor the names of its contributors

\* may be used to endorse or promote products derived from this software

\* without specific prior written permission.

\*

\* THIS SOFTWARE IS PROVIDED BY THE PROJECT AND CONTRIBUTORS ``AS IS'' AND

\* ANY EXPRESS OR IMPLIED WARRANTIES, INCLUDING, BUT NOT LIMITED TO, THE

\* IMPLIED WARRANTIES OF MERCHANTABILITY AND FITNESS FOR A PARTICULAR PURPOSE

\* ARE DISCLAIMED. IN NO EVENT SHALL THE PROJECT OR CONTRIBUTORS BE LIABLE FOR ANY DIRECT, INDIRECT, INCIDENTAL, SPECIAL, EXEMPLARY, **CONSEQUENTIAL** 

\* DAMAGES (INCLUDING, BUT NOT LIMITED TO, PROCUREMENT OF SUBSTITUTE GOODS

\* OR SERVICES; LOSS OF USE, DATA, OR PROFITS; OR BUSINESS INTERRUPTION)

\* HOWEVER CAUSED AND ON ANY THEORY OF LIABILITY, WHETHER IN CONTRACT, **STRICT** 

\* LIABILITY, OR TORT (INCLUDING NEGLIGENCE OR OTHERWISE) ARISING IN ANY WAY \* OUT OF THE USE OF THIS SOFTWARE, EVEN IF ADVISED OF THE POSSIBILITY OF \* SUCH DAMAGE.

\*/

# lighttpd

Copyright (c) 2004, Jan Kneschke, incremental All rights reserved.

Redistribution and use in source and binary forms, with or without modification, are permitted provided that the following conditions are met:

- Redistributions of source code must retain the above copyright notice, this list of conditions and the following disclaimer.
- Redistributions in binary form must reproduce the above copyright notice, this list of conditions and the following disclaimer in the documentation and/or other materials provided with the distribution.
- Neither the name of the 'incremental' nor the names of its contributors may be used to endorse or promote products derived from this software without specific prior written permission.

THIS SOFTWARE IS PROVIDED BY THE COPYRIGHT HOLDERS AND CONTRIBUTORS "AS IS"

AND ANY EXPRESS OR IMPLIED WARRANTIES, INCLUDING, BUT NOT LIMITED TO, THE IMPLIED WARRANTIES OF MERCHANTABILITY AND FITNESS FOR A PARTICULAR **PURPOSE** 

ARE DISCLAIMED. IN NO EVENT SHALL THE COPYRIGHT OWNER OR CONTRIBUTORS **BE** 

LIABLE FOR ANY DIRECT, INDIRECT, INCIDENTAL, SPECIAL, EXEMPLARY, OR CONSEQUENTIAL DAMAGES (INCLUDING, BUT NOT LIMITED TO, PROCUREMENT OF SUBSTITUTE GOODS OR SERVICES; LOSS OF USE, DATA, OR PROFITS; OR BUSINESS INTERRUPTION) HOWEVER CAUSED AND ON ANY THEORY OF LIABILITY, WHETHER IN CONTRACT, STRICT LIABILITY, OR TORT (INCLUDING NEGLIGENCE OR OTHERWISE) ARISING IN ANY WAY OUT OF THE USE OF THIS SOFTWARE, EVEN IF ADVISED OF THE POSSIBILITY OF SUCH DAMAGE.

### NET-SNMP

Various copyrights apply to this package, listed in various separate parts below. Please make sure that you read all the parts.

---- Part 1: CMU/UCD copyright notice: (BSD like) -----

Copyright 1989, 1991, 1992 by Carnegie Mellon University

 Derivative Work - 1996, 1998-2000 Copyright 1996, 1998-2000 The Regents of the University of California

All Rights Reserved

Permission to use, copy, modify and distribute this software and its documentation for any purpose and without fee is hereby granted, provided that the above copyright notice appears in all copies and that both that copyright notice and this permission notice appear in supporting documentation, and that the name of CMU and The Regents of the University of California not be used in advertising or publicity pertaining to distribution of the software without specific written permission.

CMU AND THE REGENTS OF THE UNIVERSITY OF CALIFORNIA DISCLAIM ALL WARRANTIES WITH REGARD TO THIS SOFTWARE, INCLUDING ALL IMPLIED WARRANTIES OF MERCHANTABILITY AND FITNESS. IN NO EVENT SHALL CMU OR THE REGENTS OF THE UNIVERSITY OF CALIFORNIA BE LIABLE FOR ANY SPECIAL, INDIRECT OR CONSEQUENTIAL DAMAGES OR ANY DAMAGES WHATSOEVER RESULTING FROM THE LOSS OF USE, DATA OR PROFITS, WHETHER IN AN ACTION OF CONTRACT, NEGLIGENCE OR OTHER TORTIOUS ACTION, ARISING OUT OF OR IN CONNECTION WITH THE USE OR PERFORMANCE OF THIS SOFTWARE.

---- Part 2: Networks Associates Technology, Inc copyright notice (BSD) -----

Copyright (c) 2001-2003, Networks Associates Technology, Inc All rights reserved.

Redistribution and use in source and binary forms, with or without modification, are permitted provided that the following conditions are met:

- Redistributions of source code must retain the above copyright notice, this list of conditions and the following disclaimer.
- \* Redistributions in binary form must reproduce the above copyright notice, this list of conditions and the following disclaimer in the documentation and/or other materials provided with the distribution.
- Neither the name of the Networks Associates Technology, Inc nor the names of its contributors may be used to endorse or promote products derived from this software without specific prior written permission.

THIS SOFTWARE IS PROVIDED BY THE COPYRIGHT HOLDERS AND CONTRIBUTORS ``AS

IS'' AND ANY EXPRESS OR IMPLIED WARRANTIES, INCLUDING, BUT NOT LIMITED TO, THE IMPLIED WARRANTIES OF MERCHANTABILITY AND FITNESS FOR A PARTICULAR PURPOSE ARE DISCLAIMED. IN NO EVENT SHALL THE COPYRIGHT HOLDERS OR CONTRIBUTORS BE LIABLE FOR ANY DIRECT, INDIRECT, INCIDENTAL, SPECIAL, EXEMPLARY, OR CONSEQUENTIAL DAMAGES (INCLUDING, BUT NOT LIMITED TO, PROCUREMENT OF SUBSTITUTE GOODS OR SERVICES; LOSS OF USE, DATA, OR PROFITS;

OR BUSINESS INTERRUPTION) HOWEVER CAUSED AND ON ANY THEORY OF LIABILITY, WHETHER IN CONTRACT, STRICT LIABILITY, OR TORT (INCLUDING NEGLIGENCE OR OTHERWISE) ARISING IN ANY WAY OUT OF THE USE OF THIS SOFTWARE, EVEN IF ADVISED OF THE POSSIBILITY OF SUCH DAMAGE.

---- Part 3: Cambridge Broadband Ltd. copyright notice (BSD) -----

Portions of this code are copyright (c) 2001-2003, Cambridge Broadband Ltd. All rights reserved.

Redistribution and use in source and binary forms, with or without modification, are permitted provided that the following conditions are met:

- Redistributions of source code must retain the above copyright notice, this list of conditions and the following disclaimer.
- Redistributions in binary form must reproduce the above copyright notice, this list of conditions and the following disclaimer in the documentation and/or other materials provided with the distribution.
- The name of Cambridge Broadband Ltd. may not be used to endorse or promote products derived from this software without specific prior written permission.

### THIS SOFTWARE IS PROVIDED BY THE COPYRIGHT HOLDER "AS IS" AND ANY EXPRESS OR IMPLIED WARRANTIES, INCLUDING, BUT NOT LIMITED TO, THE

IMPLIED WARRANTIES OF MERCHANTABILITY AND FITNESS FOR A PARTICULAR PURPOSE ARE DISCLAIMED. IN NO EVENT SHALL THE COPYRIGHT HOLDER BE LIABLE FOR ANY DIRECT, INDIRECT, INCIDENTAL, SPECIAL, EXEMPLARY, OR CONSEQUENTIAL DAMAGES (INCLUDING, BUT NOT LIMITED TO, PROCUREMENT OF SUBSTITUTE GOODS OR SERVICES; LOSS OF USE, DATA, OR PROFITS; OR BUSINESS INTERRUPTION) HOWEVER CAUSED AND ON ANY THEORY OF LIABILITY, WHETHER IN CONTRACT, STRICT LIABILITY, OR TORT (INCLUDING NEGLIGENCE OR OTHERWISE) ARISING IN ANY WAY OUT OF THE USE OF THIS SOFTWARE, EVEN IF ADVISED OF THE POSSIBILITY OF SUCH DAMAGE.

---- Part 4: Sun Microsystems, Inc. copyright notice (BSD) -----

Copyright © 2003 Sun Microsystems, Inc., 4150 Network Circle, Santa Clara, California 95054, U.S.A. All rights reserved.

Use is subject to license terms below.

This distribution may include materials developed by third parties.

Sun, Sun Microsystems, the Sun logo and Solaris are trademarks or registered trademarks of Sun Microsystems, Inc. in the U.S. and other countries.

Redistribution and use in source and binary forms, with or without modification, are permitted provided that the following conditions are met:

- Redistributions of source code must retain the above copyright notice, this list of conditions and the following disclaimer.
- Redistributions in binary form must reproduce the above copyright notice, this list of conditions and the following disclaimer in the documentation and/or other materials provided with the distribution.
- Neither the name of the Sun Microsystems, Inc. nor the names of its contributors may be used to endorse or promote products derived from this software without specific prior written permission.

THIS SOFTWARE IS PROVIDED BY THE COPYRIGHT HOLDERS AND CONTRIBUTORS ``AS

IS'' AND ANY EXPRESS OR IMPLIED WARRANTIES, INCLUDING, BUT NOT LIMITED TO, THE IMPLIED WARRANTIES OF MERCHANTABILITY AND FITNESS FOR A PARTICULAR PURPOSE ARE DISCLAIMED. IN NO EVENT SHALL THE COPYRIGHT HOLDERS OR CONTRIBUTORS BE LIABLE FOR ANY DIRECT, INDIRECT, INCIDENTAL, SPECIAL, EXEMPLARY, OR CONSEQUENTIAL DAMAGES (INCLUDING, BUT NOT LIMITED TO, PROCUREMENT OF SUBSTITUTE GOODS OR SERVICES; LOSS OF USE, DATA, OR PROFITS;

OR BUSINESS INTERRUPTION) HOWEVER CAUSED AND ON ANY THEORY OF LIABILITY, WHETHER IN CONTRACT, STRICT LIABILITY, OR TORT (INCLUDING NEGLIGENCE OR OTHERWISE) ARISING IN ANY WAY OUT OF THE USE OF THIS SOFTWARE, EVEN IF ADVISED OF THE POSSIBILITY OF SUCH DAMAGE.

---- Part 5: Sparta, Inc copyright notice (BSD) -----

Copyright (c) 2003-2009, Sparta, Inc All rights reserved.

Redistribution and use in source and binary forms, with or without modification, are permitted provided that the following conditions are met:

- Redistributions of source code must retain the above copyright notice, this list of conditions and the following disclaimer.
- Redistributions in binary form must reproduce the above copyright notice, this list of conditions and the following disclaimer in the documentation and/or other materials provided with the distribution.
- Neither the name of Sparta, Inc nor the names of its contributors may be used to endorse or promote products derived from this software without specific prior written permission.

THIS SOFTWARE IS PROVIDED BY THE COPYRIGHT HOLDERS AND CONTRIBUTORS ``AS

IS'' AND ANY EXPRESS OR IMPLIED WARRANTIES, INCLUDING, BUT NOT LIMITED TO, THE IMPLIED WARRANTIES OF MERCHANTABILITY AND FITNESS FOR A PARTICULAR PURPOSE ARE DISCLAIMED. IN NO EVENT SHALL THE COPYRIGHT HOLDERS OR CONTRIBUTORS BE LIABLE FOR ANY DIRECT, INDIRECT, INCIDENTAL, SPECIAL, EXEMPLARY, OR CONSEQUENTIAL DAMAGES (INCLUDING, BUT NOT LIMITED TO, PROCUREMENT OF SUBSTITUTE GOODS OR SERVICES; LOSS OF USE, DATA, OR PROFITS;

OR BUSINESS INTERRUPTION) HOWEVER CAUSED AND ON ANY THEORY OF LIABILITY, WHETHER IN CONTRACT, STRICT LIABILITY, OR TORT (INCLUDING NEGLIGENCE OR OTHERWISE) ARISING IN ANY WAY OUT OF THE USE OF THIS SOFTWARE, EVEN IF ADVISED OF THE POSSIBILITY OF SUCH DAMAGE.

---- Part 6: Cisco/BUPTNIC copyright notice (BSD) -----

Copyright (c) 2004, Cisco, Inc and Information Network Center of Beijing University of Posts and Telecommunications. All rights reserved.

Redistribution and use in source and binary forms, with or without modification, are permitted provided that the following conditions are met:

- Redistributions of source code must retain the above copyright notice, this list of conditions and the following disclaimer.
- Redistributions in binary form must reproduce the above copyright notice, this list of conditions and the following disclaimer in the documentation and/or other materials provided with the distribution.
- Neither the name of Cisco, Inc, Beijing University of Posts and Telecommunications, nor the names of their contributors may be used to endorse or promote products derived from this software without specific prior written permission.

THIS SOFTWARE IS PROVIDED BY THE COPYRIGHT HOLDERS AND CONTRIBUTORS ``AS

IS'' AND ANY EXPRESS OR IMPLIED WARRANTIES, INCLUDING, BUT NOT LIMITED TO, THE IMPLIED WARRANTIES OF MERCHANTABILITY AND FITNESS FOR A PARTICULAR PURPOSE ARE DISCLAIMED. IN NO EVENT SHALL THE COPYRIGHT HOLDERS OR CONTRIBUTORS BE LIABLE FOR ANY DIRECT, INDIRECT, INCIDENTAL, SPECIAL, EXEMPLARY, OR CONSEQUENTIAL DAMAGES (INCLUDING, BUT NOT LIMITED TO, PROCUREMENT OF SUBSTITUTE GOODS OR SERVICES; LOSS OF USE, DATA, OR PROFITS;

OR BUSINESS INTERRUPTION) HOWEVER CAUSED AND ON ANY THEORY OF LIABILITY, WHETHER IN CONTRACT, STRICT LIABILITY, OR TORT (INCLUDING NEGLIGENCE OR OTHERWISE) ARISING IN ANY WAY OUT OF THE USE OF THIS SOFTWARE, EVEN IF ADVISED OF THE POSSIBILITY OF SUCH DAMAGE.

---- Part 7: Fabasoft R&D Software GmbH & Co KG copyright notice (BSD) -----

Copyright (c) Fabasoft R&D Software GmbH & Co KG, 2003 oss@fabasoft.com Author: Bernhard Penz

Redistribution and use in source and binary forms, with or without modification, are permitted provided that the following conditions are met:

- Redistributions of source code must retain the above copyright notice, this list of conditions and the following disclaimer.
- Redistributions in binary form must reproduce the above copyright notice, this list of conditions and the following disclaimer in the documentation and/or other materials provided with the distribution.
- The name of Fabasoft R&D Software GmbH  $\&$  Co KG or any of its subsidiaries, brand or product names may not be used to endorse or promote products derived from this software without specific prior written permission.

THIS SOFTWARE IS PROVIDED BY THE COPYRIGHT HOLDER "AS IS" AND ANY EXPRESS OR IMPLIED WARRANTIES, INCLUDING, BUT NOT LIMITED TO, THE IMPLIED WARRANTIES OF MERCHANTABILITY AND FITNESS FOR A PARTICULAR PURPOSE ARE DISCLAIMED. IN NO EVENT SHALL THE COPYRIGHT HOLDER BE LIABLE FOR ANY DIRECT, INDIRECT, INCIDENTAL, SPECIAL, EXEMPLARY, OR CONSEQUENTIAL DAMAGES (INCLUDING, BUT NOT LIMITED TO, PROCUREMENT OF SUBSTITUTE GOODS OR SERVICES; LOSS OF USE, DATA, OR PROFITS; OR BUSINESS INTERRUPTION) HOWEVER CAUSED AND ON ANY THEORY OF LIABILITY, WHETHER IN CONTRACT, STRICT LIABILITY, OR TORT (INCLUDING NEGLIGENCE OR OTHERWISE) ARISING IN ANY WAY OUT OF THE USE OF THIS SOFTWARE, EVEN IF ADVISED OF THE POSSIBILITY OF SUCH DAMAGE.

---- Part 8: Apple Inc. copyright notice (BSD) -----

Copyright (c) 2007 Apple Inc. All rights reserved.

Redistribution and use in source and binary forms, with or without modification, are permitted provided that the following conditions are met:

1. Redistributions of source code must retain the above copyright notice, this list of conditions and the following disclaimer.

2. Redistributions in binary form must reproduce the above copyright notice, this list of conditions and the following disclaimer in the documentation and/or other materials provided with the distribution.

3. Neither the name of Apple Inc. ("Apple") nor the names of its contributors may be used to endorse or promote products derived from this software without specific prior written permission.

THIS SOFTWARE IS PROVIDED BY APPLE AND ITS CONTRIBUTORS "AS IS" AND ANY EXPRESS OR IMPLIED WARRANTIES, INCLUDING, BUT NOT LIMITED TO, THE IMPLIED WARRANTIES OF MERCHANTABILITY AND FITNESS FOR A PARTICULAR PURPOSE ARE DISCLAIMED. IN NO EVENT SHALL APPLE OR ITS CONTRIBUTORS BE LIABLE FOR ANY DIRECT, INDIRECT, INCIDENTAL, SPECIAL, EXEMPLARY, OR CONSEQUENTIAL DAMAGES (INCLUDING, BUT NOT LIMITED TO, PROCUREMENT OF SUBSTITUTE GOODS OR SERVICES; LOSS OF USE, DATA, OR PROFITS; OR BUSINESS INTERRUPTION) HOWEVER CAUSED AND ON ANY THEORY OF LIABILITY, WHETHER IN CONTRACT, STRICT LIABILITY, OR TORT (INCLUDING NEGLIGENCE OR OTHERWISE) ARISING IN ANY WAY OUT OF THE USE OF THIS SOFTWARE, EVEN IF ADVISED OF THE POSSIBILITY OF SUCH DAMAGE.

---- Part 9: ScienceLogic, LLC copyright notice (BSD) -----

Copyright (c) 2009, ScienceLogic, LLC All rights reserved.

Redistribution and use in source and binary forms, with or without modification, are permitted provided that the following conditions are met:

- \* Redistributions of source code must retain the above copyright notice, this list of conditions and the following disclaimer.
- \* Redistributions in binary form must reproduce the above copyright notice, this list of conditions and the following disclaimer in the documentation and/or other materials provided with the distribution.
- Neither the name of ScienceLogic, LLC nor the names of its contributors may be used to endorse or promote products derived from this software without specific prior written permission.

THIS SOFTWARE IS PROVIDED BY THE COPYRIGHT HOLDERS AND CONTRIBUTORS ``AS IS'' AND ANY EXPRESS OR IMPLIED WARRANTIES, INCLUDING, BUT NOT LIMITED TO, THE IMPLIED WARRANTIES OF MERCHANTABILITY AND FITNESS FOR A PARTICULAR PURPOSE ARE DISCLAIMED. IN NO EVENT SHALL THE COPYRIGHT HOLDERS OR CONTRIBUTORS BE LIABLE FOR ANY DIRECT, INDIRECT, INCIDENTAL, SPECIAL, EXEMPLARY, OR CONSEQUENTIAL DAMAGES (INCLUDING, BUT NOT LIMITED TO, PROCUREMENT OF SUBSTITUTE GOODS OR SERVICES; LOSS OF USE, DATA, OR PROFITS; OR BUSINESS INTERRUPTION) HOWEVER CAUSED AND ON ANY THEORY OF LIABILITY, WHETHER IN CONTRACT, STRICT LIABILITY, OR

TORT (INCLUDING NEGLIGENCE OR OTHERWISE) ARISING IN ANY WAY OUT OF THE USE OF THIS SOFTWARE, EVEN IF ADVISED OF THE POSSIBILITY OF SUCH DAMAGE.

### TCP Wrapper

/\*\*\*\*\*\*\*\*\*\*\*\*\*\*\*\*\*\*\*\*\*\*\*\*\*\*\*\*\*\*\*\*\*\*\*\*\*\*\*\*\*\*\*\*\*\*\*\*\*\*\*\*\*\*\*\*\*\*\*\*\*\*\*\*\*\*\*\*\*\*\*\* \* Copyright 1995 by Wietse Venema. All rights reserved. Some individual \* files may be covered by other copyrights. \* \* This material was originally written and compiled by Wietse Venema at \* Eindhoven University of Technology, The Netherlands, in 1990, 1991, \* 1992, 1993, 1994 and 1995. \* \* Redistribution and use in source and binary forms are permitted \* provided that this entire copyright notice is duplicated in all such \* copies. \* \* This software is provided "as is" and without any expressed or implied \* warranties, including, without limitation, the implied warranties of \* merchantibility and fitness for any particular purpose. \*\*\*\*\*\*\*\*\*\*\*\*\*\*\*\*\*\*\*\*\*\*\*\*\*\*\*\*\*\*\*\*\*\*\*\*\*\*\*\*\*\*\*\*\*\*\*\*\*\*\*\*\*\*\*\*\*\*\*\*\*\*\*\*\*\*\*\*\*\*\*\*/ /\* \* Copyright (c) 1987 Regents of the University of California. \* All rights reserved. \* \* Redistribution and use in source and binary forms are permitted \* provided that the above copyright notice and this paragraph are \* duplicated in all such forms and that any documentation, \* advertising materials, and other materials related to such \* distribution and use acknowledge that the software was developed \* by the University of California, Berkeley. The name of the \* University may not be used to endorse or promote products derived

\* from this software without specific prior written permission.

\* THIS SOFTWARE IS PROVIDED ``AS IS'' AND WITHOUT ANY EXPRESS OR

\* IMPLIED WARRANTIES, INCLUDING, WITHOUT LIMITATION, THE IMPLIED

 \* WARRANTIES OF MERCHANTIBILITY AND FITNESS FOR A PARTICULAR PURPOSE. \*/

### Portable SDK for UPnP Devices (libupnp)

Copyright (c) 2000-2003 Intel Corporation All rights reserved.

Redistribution and use in source and binary forms, with or without modification, are permitted provided that the following conditions are met:

- \* Redistributions of source code must retain the above copyright notice, this list of conditions and the following disclaimer.
- \* Redistributions in binary form must reproduce the above copyright notice,

 this list of conditions and the following disclaimer in the documentation and/or other materials provided with the distribution.

\* Neither name of Intel Corporation nor the names of its contributors may be used to endorse or promote products derived from this software without specific prior written permission.

THIS SOFTWARE IS PROVIDED BY THE COPYRIGHT HOLDERS AND CONTRIBUTORS ``AS IS'' AND ANY EXPRESS OR IMPLIED WARRANTIES, INCLUDING, BUT NOT LIMITED TO, THE IMPLIED WARRANTIES OF MERCHANTABILITY AND FITNESS FOR A PARTICULAR PURPOSE ARE DISCLAIMED. IN NO EVENT SHALL INTEL OR CONTRIBUTORS BE LIABLE FOR ANY DIRECT, INDIRECT, INCIDENTAL, SPECIAL, EXEMPLARY, OR CONSEQUENTIAL DAMAGES (INCLUDING, BUT NOT LIMITED TO, PROCUREMENT OF SUBSTITUTE GOODS OR SERVICES; LOSS OF USE, DATA, OR PROFITS; OR BUSINESS INTERRUPTION) HOWEVER CAUSED AND ON ANY THEORY OF LIABILITY, WHETHER IN CONTRACT, STRICT LIABILITY, OR TORT (INCLUDING NEGLIGENCE OR OTHERWISE) ARISING IN ANY WAY OUT OF THE USE OF THIS SOFTWARE, EVEN IF ADVISED OF THE POSSIBILITY OF SUCH DAMAGE.

### EDK II

Copyright (c) 2012, Intel Corporation. All rights reserved.

Redistribution and use in source and binary forms, with or without modification, are permitted provided that the following conditions are met:

- \* Redistributions of source code must retain the above copyright notice, this list of conditions and the following disclaimer.
- \* Redistributions in binary form must reproduce the above copyright notice, this list of conditions and the following disclaimer in the documentation and/or other materials provided with the distribution.

THIS SOFTWARE IS PROVIDED BY THE COPYRIGHT HOLDERS AND CONTRIBUTORS "AS IS" AND ANY EXPRESS OR IMPLIED WARRANTIES, INCLUDING, BUT NOT LIMITED TO, THE IMPLIED WARRANTIES OF MERCHANTABILITY AND FITNESS FOR A PARTICULAR PURPOSE ARE DISCLAIMED. IN NO EVENT SHALL THE COPYRIGHT HOLDER OR CONTRIBUTORS BE LIABLE FOR ANY DIRECT, INDIRECT, INCIDENTAL, SPECIAL, EXEMPLARY, OR CONSEQUENTIAL DAMAGES (INCLUDING, BUT NOT LIMITED TO, PROCUREMENT OF SUBSTITUTE GOODS OR SERVICES; LOSS OF USE, DATA, OR PROFITS; OR BUSINESS INTERRUPTION) HOWEVER CAUSED AND ON ANY THEORY OF LIABILITY, WHETHER IN CONTRACT, STRICT LIABILITY, OR TORT (INCLUDING NEGLIGENCE OR OTHERWISE) ARISING IN ANY WAY OUT OF THE USE OF THIS SOFTWARE, EVEN IF ADVISED OF THE POSSIBILITY OF SUCH DAMAGE.

# その他のオープンソースソフトウェア

### OpenSSH

This file is part of the OpenSSH software.

The licences which components of this software fall under are as follows. First, we will summarize and say that all components are under a BSD licence, or a licence more free than that.

OpenSSH contains no GPL code.

1)

 \* Copyright (c) 1995 Tatu Ylonen <ylo@cs.hut.fi>, Espoo, Finland \* All rights reserved

\*

\* As far as I am concerned, the code I have written for this software

\* can be used freely for any purpose. Any derived versions of this

- \* software must be clearly marked as such, and if the derived work is
- \* incompatible with the protocol description in the RFC file, it must be

\* called by a name other than "ssh" or "Secure Shell".

[Tatu continues]

- \* However, I am not implying to give any licenses to any patents or
- \* copyrights held by third parties, and the software includes parts that
- \* are not under my direct control. As far as I know, all included
- \* source code is used in accordance with the relevant license agreements
- \* and can be used freely for any purpose (the GNU license being the most
- \* restrictive); see below for details.

 [However, none of that term is relevant at this point in time. All of these restrictively licenced software components which he talks about have been removed from OpenSSH, i.e.,

- RSA is no longer included, found in the OpenSSL library
- IDEA is no longer included, its use is deprecated
- DES is now external, in the OpenSSL library
- GMP is no longer used, and instead we call BN code from OpenSSL
- Zlib is now external, in a library
- The make-ssh-known-hosts script is no longer included
- TSS has been removed
- MD5 is now external, in the OpenSSL library
- RC4 support has been replaced with ARC4 support from OpenSSL
- Blowfish is now external, in the OpenSSL library

[The licence continues]

 Note that any information and cryptographic algorithms used in this software are publicly available on the Internet and at any major bookstore, scientific library, and patent office worldwide. More information can be found e.g. at "http://www.cs.hut.fi/crypto".

 The legal status of this program is some combination of all these permissions and restrictions. Use only at your own responsibility. You will be responsible for any legal consequences yourself; I am not making any claims whether possessing or using this is legal or not in your country, and I am not taking any responsibility on your behalf.

#### NO WARRANTY

 BECAUSE THE PROGRAM IS LICENSED FREE OF CHARGE, THERE IS NO WARRANTY FOR THE PROGRAM, TO THE EXTENT PERMITTED BY APPLICABLE LAW. EXCEPT WHEN OTHERWISE STATED IN WRITING THE COPYRIGHT HOLDERS AND/OR OTHER PARTIES PROVIDE THE PROGRAM "AS IS" WITHOUT WARRANTY OF ANY KIND, EITHER EXPRESSED OR IMPLIED, INCLUDING, BUT NOT LIMITED TO, THE IMPLIED WARRANTIES OF MERCHANTABILITY AND FITNESS FOR A PARTICULAR PURPOSE. THE ENTIRE RISK AS TO THE QUALITY AND PERFORMANCE OF THE PROGRAM IS WITH YOU. SHOULD THE PROGRAM PROVE DEFECTIVE, YOU ASSUME THE COST OF ALL NECESSARY SERVICING, REPAIR OR CORRECTION.

 IN NO EVENT UNLESS REQUIRED BY APPLICABLE LAW OR AGREED TO IN WRITING WILL ANY COPYRIGHT HOLDER, OR ANY OTHER PARTY WHO MAY MODIFY AND/OR REDISTRIBUTE THE PROGRAM AS PERMITTED ABOVE, BE LIABLE TO YOU FOR DAMAGES, INCLUDING ANY GENERAL, SPECIAL, INCIDENTAL OR CONSEQUENTIAL DAMAGES ARISING OUT OF THE USE OR INABILITY TO USE THE PROGRAM (INCLUDING BUT NOT LIMITED TO LOSS OF DATA OR DATA BEING RENDERED INACCURATE OR LOSSES SUSTAINED BY YOU OR THIRD PARTIES OR A FAILURE OF THE PROGRAM TO OPERATE WITH ANY OTHER PROGRAMS), EVEN IF SUCH HOLDER OR OTHER PARTY HAS BEEN ADVISED OF THE POSSIBILITY OF SUCH DAMAGES.

2)

The 32-bit CRC compensation attack detector in deattack.c was contributed by CORE SDI S.A. under a BSD-style license.

 \* Cryptographic attack detector for ssh - source code  $*$  \* Copyright (c) 1998 CORE SDI S.A., Buenos Aires, Argentina.  $*$  \* All rights reserved. Redistribution and use in source and binary \* forms, with or without modification, are permitted provided that \* this copyright notice is retained.  $*$  \* THIS SOFTWARE IS PROVIDED ``AS IS'' AND ANY EXPRESS OR IMPLIED \* WARRANTIES ARE DISCLAIMED. IN NO EVENT SHALL CORE SDI S.A. BE \* LIABLE FOR ANY DIRECT, INDIRECT, INCIDENTAL, SPECIAL, EXEMPLARY OR \* CONSEQUENTIAL DAMAGES RESULTING FROM THE USE OR MISUSE OF THIS \* SOFTWARE.  $*$ \* Ariel Futoransky <futo@core-sdi.com>

\* <http://www.core-sdi.com>

### 3)

 ssh-keyscan was contributed by David Mazieres under a BSD-style license.

\* Copyright 1995, 1996 by David Mazieres <dm@lcs.mit.edu>.

 $*$ 

- \* Modification and redistribution in source and binary forms is
- \* permitted provided that due credit is given to the author and the
- \* OpenBSD project by leaving this copyright notice intact.

4)

 The Rijndael implementation by Vincent Rijmen, Antoon Bosselaers and Paulo Barreto is in the public domain and distributed with the following license:

 \* @version 3.0 (December 2000) \* \* Optimised ANSI C code for the Rijndael cipher (now AES)  $*$  \* @author Vincent Rijmen <vincent.rijmen@esat.kuleuven.ac.be> \* @author Antoon Bosselaers <antoon.bosselaers@esat.kuleuven.ac.be> \* @author Paulo Barreto <paulo.barreto@terra.com.br>  $*$  \* This code is hereby placed in the public domain. \* \* THIS SOFTWARE IS PROVIDED BY THE AUTHORS ''AS IS'' AND ANY EXPRESS \* OR IMPLIED WARRANTIES, INCLUDING, BUT NOT LIMITED TO, THE IMPLIED \* WARRANTIES OF MERCHANTABILITY AND FITNESS FOR A PARTICULAR PURPOSE \* ARE DISCLAIMED. IN NO EVENT SHALL THE AUTHORS OR CONTRIBUTORS BE \* LIABLE FOR ANY DIRECT, INDIRECT, INCIDENTAL, SPECIAL, EXEMPLARY, OR \* CONSEQUENTIAL DAMAGES (INCLUDING, BUT NOT LIMITED TO, PROCUREMENT OF \* SUBSTITUTE GOODS OR SERVICES; LOSS OF USE, DATA, OR PROFITS; OR \* BUSINESS INTERRUPTION) HOWEVER CAUSED AND ON ANY THEORY OF LIABILITY, \* WHETHER IN CONTRACT, STRICT LIABILITY, OR TORT (INCLUDING NEGLIGENCE \* OR OTHERWISE) ARISING IN ANY WAY OUT OF THE USE OF THIS SOFTWARE, \* EVEN IF ADVISED OF THE POSSIBILITY OF SUCH DAMAGE.

#### 5)

 One component of the ssh source code is under a 3-clause BSD license, held by the University of California, since we pulled these parts from original Berkeley code.

 \* Copyright (c) 1983, 1990, 1992, 1993, 1995 \* The Regents of the University of California. All rights reserved.  $*$  \* Redistribution and use in source and binary forms, with or without \* modification, are permitted provided that the following conditions \* are met: \* 1. Redistributions of source code must retain the above copyright \* notice, this list of conditions and the following disclaimer. \* 2. Redistributions in binary form must reproduce the above copyright \* notice, this list of conditions and the following disclaimer in the \* documentation and/or other materials provided with the distribution. \* 3. Neither the name of the University nor the names of its contributors \* may be used to endorse or promote products derived from this software \* without specific prior written permission.  $*$  \* THIS SOFTWARE IS PROVIDED BY THE REGENTS AND CONTRIBUTORS ``AS IS'' AND \* ANY EXPRESS OR IMPLIED WARRANTIES, INCLUDING, BUT NOT LIMITED TO, THE \* IMPLIED WARRANTIES OF MERCHANTABILITY AND FITNESS FOR A PARTICULAR PURPOSE \* ARE DISCLAIMED. IN NO EVENT SHALL THE REGENTS OR CONTRIBUTORS BE LIABLE \* FOR ANY DIRECT, INDIRECT, INCIDENTAL, SPECIAL, EXEMPLARY, OR CONSEQUENTIAL \* DAMAGES (INCLUDING, BUT NOT LIMITED TO, PROCUREMENT OF SUBSTITUTE GOODS \* OR SERVICES; LOSS OF USE, DATA, OR PROFITS; OR BUSINESS INTERRUPTION) \* HOWEVER CAUSED AND ON ANY THEORY OF LIABILITY, WHETHER IN CONTRACT, STRICT \* LIABILITY, OR TORT (INCLUDING NEGLIGENCE OR OTHERWISE) ARISING IN ANY WAY \* OUT OF THE USE OF THIS SOFTWARE, EVEN IF ADVISED OF THE POSSIBILITY OF \* SUCH DAMAGE.

 $\beta$ )

 Remaining components of the software are provided under a standard 2-term BSD licence with the following names as copyright holders:

 Markus Friedl Theo de Raadt Niels Provos Dug Song Aaron Campbell Damien Miller Kevin Steves Daniel Kouril Wesley Griffin Per Allansson Nils Nordman Simon Wilkinson

 Portable OpenSSH additionally includes code from the following copyright holders, also under the 2-term BSD license:

 Ben Lindstrom Tim Rice Andre Lucas Chris Adams Corinna Vinschen Cray Inc. Denis Parker Gert Doering Jakob Schlyter Jason Downs Juha Yrjölä Michael Stone Networks Associates Technology, Inc. Solar Designer Todd C. Miller Wayne Schroeder William Jones Darren Tucker Sun Microsystems The SCO Group Daniel Walsh

 \* Redistribution and use in source and binary forms, with or without \* modification, are permitted provided that the following conditions \* are met:

\* 1. Redistributions of source code must retain the above copyright

\* notice, this list of conditions and the following disclaimer.

\* 2. Redistributions in binary form must reproduce the above copyright

 \* notice, this list of conditions and the following disclaimer in the \* documentation and/or other materials provided with the distribution.

 $*$ 

\* THIS SOFTWARE IS PROVIDED BY THE AUTHOR ``AS IS'' AND ANY EXPRESS OR

\* IMPLIED WARRANTIES, INCLUDING, BUT NOT LIMITED TO, THE IMPLIED WARRANTIES

\* OF MERCHANTABILITY AND FITNESS FOR A PARTICULAR PURPOSE ARE DISCLAIMED.

\* IN NO EVENT SHALL THE AUTHOR BE LIABLE FOR ANY DIRECT, INDIRECT,

\* INCIDENTAL, SPECIAL, EXEMPLARY, OR CONSEQUENTIAL DAMAGES (INCLUDING, BUT

- \* NOT LIMITED TO, PROCUREMENT OF SUBSTITUTE GOODS OR SERVICES; LOSS OF USE,
- \* DATA, OR PROFITS; OR BUSINESS INTERRUPTION) HOWEVER CAUSED AND ON ANY
- \* THEORY OF LIABILITY, WHETHER IN CONTRACT, STRICT LIABILITY, OR TORT
- \* (INCLUDING NEGLIGENCE OR OTHERWISE) ARISING IN ANY WAY OUT OF THE USE OF
- \* THIS SOFTWARE, EVEN IF ADVISED OF THE POSSIBILITY OF SUCH DAMAGE.
- 8) Portable OpenSSH contains the following additional licenses:
	- a) md5crypt.c, md5crypt.h
		- \* "THE BEER-WARE LICENSE" (Revision 42):
		- \* <phk@login.dknet.dk> wrote this file. As long as you retain this
		- \* notice you can do whatever you want with this stuff. If we meet
		- \* some day, and you think this stuff is worth it, you can buy me a
		- \* beer in return. Poul-Henning Kamp
	- b) snprintf replacement
		- \* Copyright Patrick Powell 1995
		- \* This code is based on code written by Patrick Powell
		- \* (papowell@astart.com) It may be used for any purpose as long as this
		- \* notice remains intact on all source code distributions
	- c) Compatibility code (openbsd-compat)

 Apart from the previously mentioned licenses, various pieces of code in the openbsd-compat/ subdirectory are licensed as follows:

 Some code is licensed under a 3-term BSD license, to the following copyright holders:

 Todd C. Miller Theo de Raadt Damien Miller Eric P. Allman The Regents of the University of California Constantin S. Svintsoff

 \* Redistribution and use in source and binary forms, with or without \* modification, are permitted provided that the following conditions \* are met:

- \* 1. Redistributions of source code must retain the above copyright
- notice, this list of conditions and the following disclaimer.

 \* 2. Redistributions in binary form must reproduce the above copyright notice, this list of conditions and the following disclaimer in the

documentation and/or other materials provided with the distribution. \* 3. Neither the name of the University nor the names of its contributors

\* may be used to endorse or promote products derived from this software

- \* without specific prior written permission.
- $*$

 \* THIS SOFTWARE IS PROVIDED BY THE REGENTS AND CONTRIBUTORS ``AS IS'' AND \* ANY EXPRESS OR IMPLIED WARRANTIES, INCLUDING, BUT NOT LIMITED TO, THE \* IMPLIED WARRANTIES OF MERCHANTABILITY AND FITNESS FOR A PARTICULAR PURPOSE \* ARE DISCLAIMED. IN NO EVENT SHALL THE REGENTS OR CONTRIBUTORS BE LIABLE \* FOR ANY DIRECT, INDIRECT, INCIDENTAL, SPECIAL, EXEMPLARY, OR CONSEQUENTIAL \* DAMAGES (INCLUDING, BUT NOT LIMITED TO, PROCUREMENT OF SUBSTITUTE GOODS \* OR SERVICES; LOSS OF USE, DATA, OR PROFITS; OR BUSINESS INTERRUPTION)
\* HOWEVER CAUSED AND ON ANY THEORY OF LIABILITY, WHETHER IN CONTRACT, STRICT

\* LIABILITY, OR TORT (INCLUDING NEGLIGENCE OR OTHERWISE) ARISING IN ANY WAY

\* OUT OF THE USE OF THIS SOFTWARE, EVEN IF ADVISED OF THE POSSIBILITY OF

\* SUCH DAMAGE.

 Some code is licensed under an ISC-style license, to the following copyright holders:

 Internet Software Consortium. Todd C. Miller Reyk Floeter Chad Mynhier

 \* Permission to use, copy, modify, and distribute this software for any \* purpose with or without fee is hereby granted, provided that the above \* copyright notice and this permission notice appear in all copies.  $*$  \* THE SOFTWARE IS PROVIDED "AS IS" AND TODD C. MILLER DISCLAIMS ALL \* WARRANTIES WITH REGARD TO THIS SOFTWARE INCLUDING ALL IMPLIED WARRANTIES \* OF MERCHANTABILITY AND FITNESS. IN NO EVENT SHALL TODD C. MILLER BE LIABLE \* FOR ANY SPECIAL, DIRECT, INDIRECT, OR CONSEQUENTIAL DAMAGES OR ANY DAMAGES \* WHATSOEVER RESULTING FROM LOSS OF USE, DATA OR PROFITS, WHETHER IN AN ACTION \* OF CONTRACT, NEGLIGENCE OR OTHER TORTIOUS ACTION, ARISING OUT OF OR IN \* CONNECTION WITH THE USE OR PERFORMANCE OF THIS SOFTWARE.

 Some code is licensed under a MIT-style license to the following copyright holders:

Free Software Foundation, Inc.

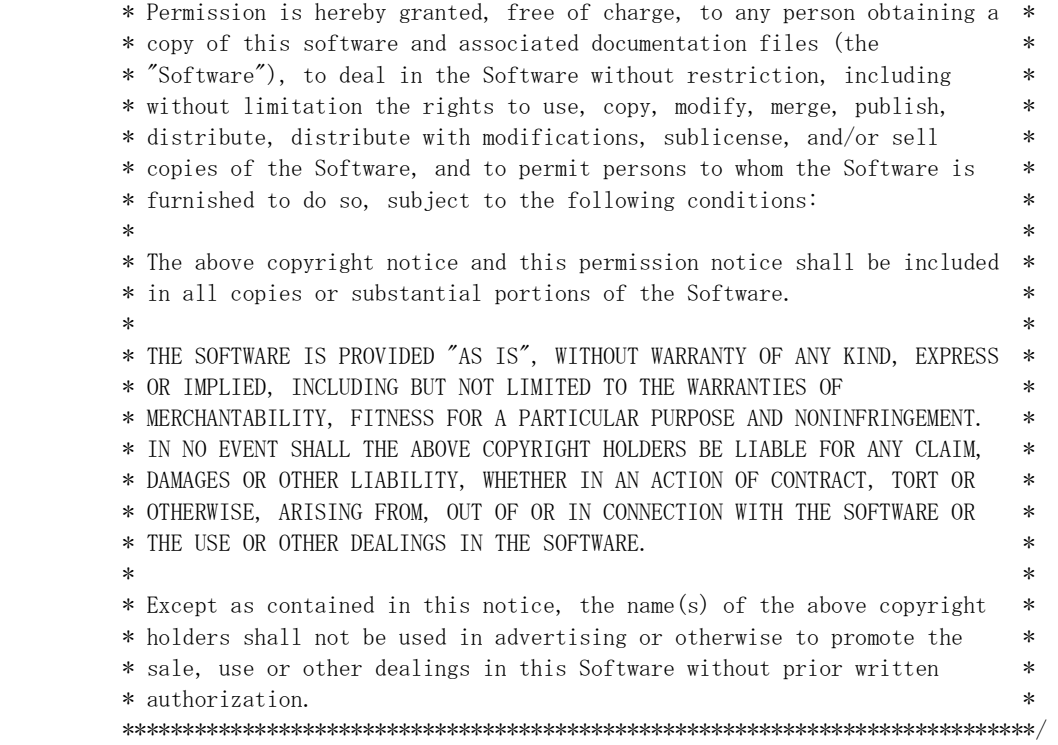

# OpenSLP

The following copyright and license is applicable to the entire OpenSLP project (libslp, slpd, and related documentation):

Copyright (C) 2000 Caldera Systems, Inc

All rights reserved.

Redistribution and use in source and binary forms, with or without modification, are permitted provided that the following conditions are met:

Redistributions of source code must retain the above copyright notice, this list of conditions and the following disclaimer.

Redistributions in binary form must reproduce the above copyright notice, this list of conditions and the following disclaimer in the documentation and/or other materials provided with the distribution.

Neither the name of Caldera Systems nor the names of its contributors may be used to endorse or promote products derived from this software without specific prior written permission.

THIS SOFTWARE IS PROVIDED BY THE COPYRIGHT HOLDERS AND CONTRIBUTORS ``AS IS'' AND ANY EXPRESS OR IMPLIED WARRANTIES, INCLUDING, BUT NOT LIMITED TO, THE IMPLIED WARRANTIES OF MERCHANTABILITY AND FITNESS FOR A PARTICULAR PURPOSE ARE DISCLAIMED. IN NO EVENT SHALL THE CALDERA SYSTEMS OR CONTRIBUTORS BE LIABLE FOR ANY DIRECT, INDIRECT, INCIDENTAL, SPECIAL, EXEMPLARY, OR CONSEQUENTIAL DAMAGES (INCLUDING, BUT NOT LIMITED TO, PROCUREMENT OF SUBSTITUTE GOODS OR SERVICES; LOSS OF USE, DATA, OR PROFITS; OR BUSINESS INTERRUPTION) HOWEVER CAUSED AND ON ANY THEORY OF LIABILITY, WHETHER IN CONTRACT, STRICT LIABILITY, OR TORT (INCLUDING NEGLIGENCE OR OTHERWISE) ARISING IN ANY WAY OUT OF THE USE OF THIS SOFTWARE, EVEN IF ADVISED OF THE POSSIBILITY OF SUCH DAMAGE.

# OpenLDAP

Copyright 1998-2009 The OpenLDAP Foundation

All rights reserved.

Redistribution and use in source and binary forms, with or without modification, are permitted only as authorized by the OpenLDAP Public License.

A copy of this license is available in the file LICENSE in the top-level directory of the distribution or, alternatively, at <http://www.OpenLDAP.org/license.html>.

OpenLDAP is a registered trademark of the OpenLDAP Foundation. Individual files and/or contributed packages may be copyright by other parties and/or subject to additional restrictions. This work is derived from the University of Michigan LDAP v3.3 distribution. Information concerning this software is available

at <http://www.umich.edu/~dirsvcs/ldap/ldap.html>. This work also contains materials derived from public sources. Additional information about OpenLDAP can be obtained at <http://www.openldap.org/>.

---

Portions Copyright 1998-2008 Kurt D. Zeilenga. Portions Copyright 1998-2006 Net Boolean Incorporated. Portions Copyright 2001-2006 IBM Corporation.

All rights reserved.

Redistribution and use in source and binary forms, with or without modification, are permitted only as authorized by the OpenLDAP Public License.

---

Portions Copyright 1999-2008 Howard Y.H. Chu. Portions Copyright 1999-2008 Symas Corporation. Portions Copyright 1998-2003 Hallvard B. Furuseth. Portions Copyright 2008-2009 Gavin Henry. Portions Copyright 2008-2009 Suretec Systems Ltd. All rights reserved. Redistribution and use in source and binary forms, with or without modification, are permitted provided that this notice is preserved. The names of the copyright holders may not be used to endorse or promote products derived from this software without their specific prior written permission. This software is provided ``as is'' without express or implied warranty. --- Portions Copyright (c) 1992-1996 Regents of the University of Michigan. All rights reserved. Redistribution and use in source and binary forms are permitted provided that this notice is preserved and that due credit is given to the University of Michigan at Ann Arbor. The name of the University may not be used to endorse or promote products derived from this software without specific prior written permission. This software is provided ``as is'' without express or implied warranty.

## sblim-sfcb

```
/* 
 * 
 * (C) Copyright IBM Corp. 2005 
 * 
 * THIS FILE IS PROVIDED UNDER THE TERMS OF THE ECLIPSE PUBLIC LICENSE 
 * ("AGREEMENT"). ANY USE, REPRODUCTION OR DISTRIBUTION OF THIS FILE 
 * CONSTITUTES RECIPIENTS ACCEPTANCE OF THE AGREEMENT. 
 * 
 * You can obtain a current copy of the Eclipse Public License from 
 * http://www.opensource.org/licenses/eclipse-1.0.php 
 * 
*/ 
/* ------------------------------------------------------------------------- */ 
\frac{1}{\sqrt{2}} /*
\frac{1}{2} Copyright (c) 2006 The Open Group \frac{1}{2}\frac{1}{\sqrt{2}} /*
/* Permission is hereby granted, free of charge, to any person obtaining a */ 
/* copy of this software (the "Software"), to deal in the Software without *//* restriction, including without limitation the rights to use, copy, */* modify, merge, publish, distribute, sublicense, and/or sell copies of *//* the Software, and to permit persons to whom the Software is furnished */ 
/* to do so, subject to the following conditions: */\frac{1}{\sqrt{2}} /*
/* The above copyright notice and this permission notice shall be included */ 
/* in all copies or substantial portions of the Software. */\frac{1}{\sqrt{2}} /*
/* THE SOFTWARE IS PROVIDED "AS IS", WITHOUT WARRANTY OF ANY KIND, EXPRESS *//* OR IMPLIED, INCLUDING BUT NOT LIMITED TO THE WARRANTIES OF */ 
/* MERCHANTABILITY, FITNESS FOR A PARTICULAR PURPOSE AND NONINFRINGEMENT. */
```
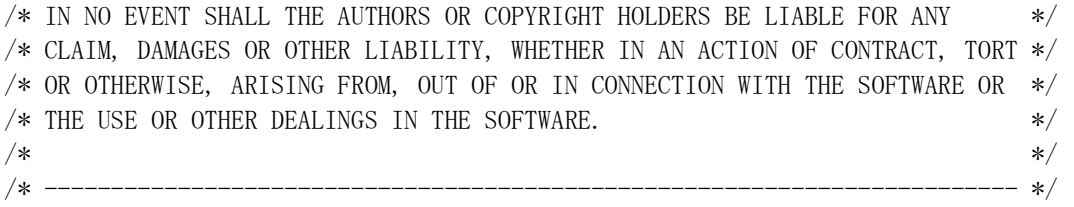

## SQLite

SQLite is in the Public Domain

All of the deliverable code in SQLite has been dedicated to the public domain by the authors. All code authors, and representatives of the companies they work for, have signed affidavits dedicating their contributions to the public domain and originals of those signed affidavits are stored in a firesafe at the main offices of Hwaci. Anyone is free to copy, modify, publish, use, compile, sell, or distribute the original SQLite code, either in source code form or as a compiled binary, for any purpose, commercial or non-commercial, and by any means.

The previous paragraph applies to the deliverable code in SQLite - those parts of the SQLite library that you actually bundle and ship with a larger application. Portions of the documentation and some code used as part of the build process might fall under other licenses. The details here are unclear. We do not worry about the licensing of the documentation and build code so much because none of these things are part of the core deliverable SQLite library.

All of the deliverable code in SQLite has been written from scratch. No code has been taken from other projects or from the open internet. Every line of code can be traced back to its original author, and all of those authors have public domain dedications on file. So the SQLite code base is clean and is uncontaminated with licensed code from other projects.

## M<sub>D2</sub>

 $/*$  crypto/md2/md2.c  $*/$ /\* Copyright (C) 1995-1998 Eric Young (eay@cryptsoft.com) \* All rights reserved. \* \* This package is an SSL implementation written \* by Eric Young (eay@cryptsoft.com). \* The implementation was written so as to conform with Netscapes SSL. \* \* This library is free for commercial and non-commercial use as long as \* the following conditions are aheared to. The following conditions \* apply to all code found in this distribution, be it the RC4, RSA, \* lhash, DES, etc., code; not just the SSL code. The SSL documentation \* included with this distribution is covered by the same copyright terms \* except that the holder is Tim Hudson (tjh@cryptsoft.com). \* \* Copyright remains Eric Young's, and as such any Copyright notices in \* the code are not to be removed. \* If this package is used in a product, Eric Young should be given attribution \* as the author of the parts of the library used. \* This can be in the form of a textual message at program startup or \* in documentation (online or textual) provided with the package. \* \* Redistribution and use in source and binary forms, with or without \* modification, are permitted provided that the following conditions

\* are met: \* 1. Redistributions of source code must retain the copyright \* notice, this list of conditions and the following disclaimer. \* 2. Redistributions in binary form must reproduce the above copyright \* notice, this list of conditions and the following disclaimer in the \* documentation and/or other materials provided with the distribution. \* 3. All advertising materials mentioning features or use of this software \* must display the following acknowledgement: \* "This product includes cryptographic software written by \* Eric Young (eay@cryptsoft.com)" \* The word 'cryptographic' can be left out if the rouines from the library \* being used are not cryptographic related :-). \* 4. If you include any Windows specific code (or a derivative thereof) from \* the apps directory (application code) you must include an acknowledgement: \* "This product includes software written by Tim Hudson (tjh@cryptsoft.com)" \* \* THIS SOFTWARE IS PROVIDED BY ERIC YOUNG ``AS IS'' AND \* ANY EXPRESS OR IMPLIED WARRANTIES, INCLUDING, BUT NOT LIMITED TO, THE \* IMPLIED WARRANTIES OF MERCHANTABILITY AND FITNESS FOR A PARTICULAR PURPOSE \* ARE DISCLAIMED. IN NO EVENT SHALL THE AUTHOR OR CONTRIBUTORS BE LIABLE \* FOR ANY DIRECT, INDIRECT, INCIDENTAL, SPECIAL, EXEMPLARY, OR CONSEQUENTIAL \* DAMAGES (INCLUDING, BUT NOT LIMITED TO, PROCUREMENT OF SUBSTITUTE GOODS \* OR SERVICES; LOSS OF USE, DATA, OR PROFITS; OR BUSINESS INTERRUPTION) \* HOWEVER CAUSED AND ON ANY THEORY OF LIABILITY, WHETHER IN CONTRACT, STRICT \* LIABILITY, OR TORT (INCLUDING NEGLIGENCE OR OTHERWISE) ARISING IN ANY WAY \* OUT OF THE USE OF THIS SOFTWARE, EVEN IF ADVISED OF THE POSSIBILITY OF \* SUCH DAMAGE. \* \* The licence and distribution terms for any publically available version or \* derivative of this code cannot be changed. i.e. this code cannot simply be \* copied and put under another distribution licence \* [including the GNU Public Licence.] \*/

# MD5

/\* MD5C.C - RSA Data Security, Inc., MD5 message-digest algorithm \*/

/\* Copyright (C) 1991-2, RSA Data Security, Inc. Created 1991. All rights reserved.

 License to copy and use this software is granted provided that it is identified as the "RSA Data Security, Inc. MD5 Message-Digest Algorithm" in all material mentioning or referencing this software or this function.

 License is also granted to make and use derivative works provided that such works are identified as "derived from the RSA Data Security, Inc. MD5 Message-Digest Algorithm" in all material mentioning or referencing the derived work.

RSA Data Security, Inc. makes no representations concerning either

 the merchantability of this software or the suitability of this software for any particular purpose. It is provided "as is" without express or implied warranty of any kind.

 These notices must be retained in any copies of any part of this documentation and/or software. \*/

\*/

# **ExplorerCanvas**

js-tables

 Apache License Version 2.0, January 2004 http://www.apache.org/licenses/

## TERMS AND CONDITIONS FOR USE, REPRODUCTION, AND DISTRIBUTION

1. Definitions.

 "License" shall mean the terms and conditions for use, reproduction, and distribution as defined by Sections 1 through 9 of this document.

 "Licensor" shall mean the copyright owner or entity authorized by the copyright owner that is granting the License.

 "Legal Entity" shall mean the union of the acting entity and all other entities that control, are controlled by, or are under common control with that entity. For the purposes of this definition, "control" means (i) the power, direct or indirect, to cause the direction or management of such entity, whether by contract or otherwise, or (ii) ownership of fifty percent (50%) or more of the outstanding shares, or (iii) beneficial ownership of such entity.

 "You" (or "Your") shall mean an individual or Legal Entity exercising permissions granted by this License.

 "Source" form shall mean the preferred form for making modifications, including but not limited to software source code, documentation source, and configuration files.

 "Object" form shall mean any form resulting from mechanical transformation or translation of a Source form, including but not limited to compiled object code, generated documentation, and conversions to other media types.

 "Work" shall mean the work of authorship, whether in Source or Object form, made available under the License, as indicated by a copyright notice that is included in or attached to the work (an example is provided in the Appendix below).

 "Derivative Works" shall mean any work, whether in Source or Object form, that is based on (or derived from) the Work and for which the editorial revisions, annotations, elaborations, or other modifications represent, as a whole, an original work of authorship. For the purposes of this License, Derivative Works shall not include works that remain separable from, or merely link (or bind by name) to the interfaces of, the Work and Derivative Works thereof.

 "Contribution" shall mean any work of authorship, including the original version of the Work and any modifications or additions to that Work or Derivative Works thereof, that is intentionally submitted to Licensor for inclusion in the Work by the copyright owner or by an individual or Legal Entity authorized to submit on behalf of the copyright owner. For the purposes of this definition, "submitted" means any form of electronic, verbal, or written communication sent to the Licensor or its representatives, including but not limited to communication on electronic mailing lists, source code control systems, and issue tracking systems that are managed by, or on behalf of, the Licensor for the purpose of discussing and improving the Work, but excluding communication that is conspicuously marked or otherwise designated in writing by the copyright owner as "Not a Contribution."

 "Contributor" shall mean Licensor and any individual or Legal Entity on behalf of whom a Contribution has been received by Licensor and subsequently incorporated within the Work.

- 2. Grant of Copyright License. Subject to the terms and conditions of this License, each Contributor hereby grants to You a perpetual, worldwide, non-exclusive, no-charge, royalty-free, irrevocable copyright license to reproduce, prepare Derivative Works of, publicly display, publicly perform, sublicense, and distribute the Work and such Derivative Works in Source or Object form.
- 3. Grant of Patent License. Subject to the terms and conditions of this License, each Contributor hereby grants to You a perpetual, worldwide, non-exclusive, no-charge, royalty-free, irrevocable (except as stated in this section) patent license to make, have made, use, offer to sell, sell, import, and otherwise transfer the Work, where such license applies only to those patent claims licensable by such Contributor that are necessarily infringed by their Contribution(s) alone or by combination of their Contribution(s) with the Work to which such Contribution(s) was submitted. If You institute patent litigation against any entity (including a cross-claim or counterclaim in a lawsuit) alleging that the Work or a Contribution incorporated within the Work constitutes direct or contributory patent infringement, then any patent licenses granted to You under this License for that Work shall terminate as of the date such litigation is filed.
- 4. Redistribution. You may reproduce and distribute copies of the Work or Derivative Works thereof in any medium, with or without modifications, and in Source or Object form, provided that You meet the following conditions:
	- (a) You must give any other recipients of the Work or Derivative Works a copy of this License; and
	- (b) You must cause any modified files to carry prominent notices

stating that You changed the files; and

- (c) You must retain, in the Source form of any Derivative Works that You distribute, all copyright, patent, trademark, and attribution notices from the Source form of the Work, excluding those notices that do not pertain to any part of the Derivative Works; and
- (d) If the Work includes a "NOTICE" text file as part of its distribution, then any Derivative Works that You distribute must include a readable copy of the attribution notices contained within such NOTICE file, excluding those notices that do not pertain to any part of the Derivative Works, in at least one of the following places: within a NOTICE text file distributed as part of the Derivative Works; within the Source form or documentation, if provided along with the Derivative Works; or, within a display generated by the Derivative Works, if and wherever such third-party notices normally appear. The contents of the NOTICE file are for informational purposes only and do not modify the License. You may add Your own attribution notices within Derivative Works that You distribute, alongside or as an addendum to the NOTICE text from the Work, provided that such additional attribution notices cannot be construed as modifying the License.

 You may add Your own copyright statement to Your modifications and may provide additional or different license terms and conditions for use, reproduction, or distribution of Your modifications, or for any such Derivative Works as a whole, provided Your use, reproduction, and distribution of the Work otherwise complies with the conditions stated in this License.

- 5. Submission of Contributions. Unless You explicitly state otherwise, any Contribution intentionally submitted for inclusion in the Work by You to the Licensor shall be under the terms and conditions of this License, without any additional terms or conditions. Notwithstanding the above, nothing herein shall supersede or modify the terms of any separate license agreement you may have executed with Licensor regarding such Contributions.
- 6. Trademarks. This License does not grant permission to use the trade names, trademarks, service marks, or product names of the Licensor, except as required for reasonable and customary use in describing the origin of the Work and reproducing the content of the NOTICE file.
- 7. Disclaimer of Warranty. Unless required by applicable law or agreed to in writing, Licensor provides the Work (and each Contributor provides its Contributions) on an "AS IS" BASIS, WITHOUT WARRANTIES OR CONDITIONS OF ANY KIND, either express or implied, including, without limitation, any warranties or conditions of TITLE, NON-INFRINGEMENT, MERCHANTABILITY, or FITNESS FOR A PARTICULAR PURPOSE. You are solely responsible for determining the appropriateness of using or redistributing the Work and assume any risks associated with Your exercise of permissions under this License.
- 8. Limitation of Liability. In no event and under no legal theory, whether in tort (including negligence), contract, or otherwise, unless required by applicable law (such as deliberate and grossly

 negligent acts) or agreed to in writing, shall any Contributor be liable to You for damages, including any direct, indirect, special, incidental, or consequential damages of any character arising as a result of this License or out of the use or inability to use the Work (including but not limited to damages for loss of goodwill, work stoppage, computer failure or malfunction, or any and all other commercial damages or losses), even if such Contributor has been advised of the possibility of such damages.

 9. Accepting Warranty or Additional Liability. While redistributing the Work or Derivative Works thereof, You may choose to offer, and charge a fee for, acceptance of support, warranty, indemnity, or other liability obligations and/or rights consistent with this License. However, in accepting such obligations, You may act only on Your own behalf and on Your sole responsibility, not on behalf of any other Contributor, and only if You agree to indemnify, defend, and hold each Contributor harmless for any liability incurred by, or claims asserted against, such Contributor by reason of your accepting any such warranty or additional liability.

#### END OF TERMS AND CONDITIONS

APPENDIX: How to apply the Apache License to your work.

 To apply the Apache License to your work, attach the following boilerplate notice, with the fields enclosed by brackets "[]" replaced with your own identifying information. (Don't include the brackets!) The text should be enclosed in the appropriate comment syntax for the file format. We also recommend that a file or class name and description of purpose be included on the same "printed page" as the copyright notice for easier identification within third-party archives.

Copyright 2006 Google Inc.

 Licensed under the Apache License, Version 2.0 (the "License"); you may not use this file except in compliance with the License. You may obtain a copy of the License at

http://www.apache.org/licenses/LICENSE-2.0

 Unless required by applicable law or agreed to in writing, software distributed under the License is distributed on an "AS IS" BASIS, WITHOUT WARRANTIES OR CONDITIONS OF ANY KIND, either express or implied. See the License for the specific language governing permissions and limitations under the License.

## IPA Font License Agreement v1.0

The Licensor provides the Licensed Program (as defined in Article 1 below) under the terms of this license agreement ("Agreement"). Any use, reproduction or distribution of the Licensed Program, or any exercise of rights under this Agreement by a Recipient (as defined in Article 1 below) constitutes the Recipient's acceptance of this Agreement.

Article 1 (Definitions)

 <sup>1. &</sup>quot;Digital Font Program" shall mean a computer program containing, or used to render or display fonts.

2. "Licensed Program" shall mean a Digital Font Program licensed by the Licensor under this Agreement.

 3. "Derived Program" shall mean a Digital Font Program created as a result of a modification, addition, deletion, replacement or any other adaptation to or of a part or all of the Licensed Program, and includes a case where a Digital Font Program newly created by retrieving font information from a part or all of the Licensed Program or Embedded Fonts from a Digital Document File with or without modification of the retrieved font information.

 4. "Digital Content" shall mean products provided to end users in the form of digital data, including video content, motion and/or still pictures, TV programs or other broadcasting content and products consisting of character text, pictures, photographic images, graphic symbols and/or the like.

 5. "Digital Document File" shall mean a PDF file or other Digital Content created by various software programs in which a part or all of the Licensed Program becomes embedded or contained in the file for the display of the font ("Embedded Fonts"). Embedded Fonts are used only in the display of characters in the particular Digital Document File within which they are embedded, and shall be distinguished from those in any Digital Font Program, which may be used for display of characters outside that particular Digital Document File.

6. "Computer" shall include a server in this Agreement.

 7. "Reproduction and Other Exploitation" shall mean reproduction, transfer, distribution, lease, public transmission, presentation, exhibition, adaptation and any other exploitation.

 8. "Recipient" shall mean anyone who receives the Licensed Program under this Agreement, including one that receives the Licensed Program from a Recipient.

#### Article 2 (Grant of License)

The Licensor grants to the Recipient a license to use the Licensed Program in any and all countries in accordance with each of the provisions set forth in this Agreement. However, any and all rights underlying in the Licensed Program shall be held by the Licensor. In no sense is this Agreement intended to transfer any right relating to the Licensed Program held by the Licensor except as specifically set forth herein or any right relating to any trademark, trade name, or service mark to the Recipient.

 1. The Recipient may install the Licensed Program on any number of Computers and use the same in accordance with the provisions set forth in this Agreement.

 2. The Recipient may use the Licensed Program, with or without modification in printed materials or in Digital Content as an expression of character texts or the like.

 3. The Recipient may conduct Reproduction and Other Exploitation of the printed materials and Digital Content created in accordance with the preceding Paragraph, for commercial or non-commercial purposes and in any form of media including but not limited to broadcasting, communication and various recording media.

 4. If any Recipient extracts Embedded Fonts from a Digital Document File to create a Derived Program, such Derived Program shall be subject to the terms of this agreement.

 5. If any Recipient performs Reproduction or Other Exploitation of a Digital Document File in which Embedded Fonts of the Licensed Program are used only for rendering the Digital Content within such Digital Document File then such Recipient shall have no further obligations under this Agreement in relation to such actions.

 6. The Recipient may reproduce the Licensed Program as is without modification and transfer such copies, publicly transmit or otherwise redistribute the Licensed Program to a third party for commercial or non-commercial purposes ("Redistribute"), in accordance with the provisions set forth in Article 3 Paragraph 2.

 7. The Recipient may create, use, reproduce and/or Redistribute a Derived Program under the terms stated above for the Licensed Program: provided, that the Recipient shall follow the provisions set forth in Article 3 Paragraph 1 when Redistributing the Derived Program.

#### Article 3 (Restriction)

The license granted in the preceding Article shall be subject to the following restrictions:

 1. If a Derived Program is Redistributed pursuant to Paragraph 4 and 7 of the preceding Article, the following conditions must be met :

 \* (1)The following must be also Redistributed together with the Derived Program, or be made available online or by means of mailing mechanisms in exchange for a cost which does not exceed the total costs of postage, storage medium and handling fees:

o (a)a copy of the Derived Program; and

 o (b)any additional file created by the font developing program in the course of creating the Derived Program that can be used for further modification of the Derived Program, if any.

 \* (2)It is required to also Redistribute means to enable recipients of the Derived Program to replace the Derived Program with the Licensed Program first released under this License (the "Original Program"). Such means may be to provide a difference file from the Original Program, or instructions setting out a method to replace the Derived Program with the Original Program.

 \* (3)The Recipient must license the Derived Program under the terms and conditions of this Agreement.

 \* (4)No one may use or include the name of the Licensed Program as a program name, font name or file name of the Derived Program.

 \* (5) Any material to be made available online or by means of mailing a medium to satisfy the requirements of this paragraph may be provided, verbatim, by any party wishing to do so.

 2. If the Recipient Redistributes the Licensed Program pursuant to Paragraph 6 of the preceding Article, the Recipient shall meet all of the following conditions:

\* (1)The Recipient may not change the name of the Licensed Program.

\* (2)The Recipient may not alter or otherwise modify the Licensed Program.

\* (3)The Recipient must attach a copy of this Agreement to the Licensed Program.

 3. THIS LICENSED PROGRAM IS PROVIDED BY THE LICENSOR "AS IS" AND ANY EXPRESSED OR IMPLIED WARRANTY AS TO THE LICENSED PROGRAM OR ANY DERIVED PROGRAM, INCLUDING, BUT NOT LIMITED TO, WARRANTIES OF TITLE, NON-INFRINGEMENT, MERCHANTABILITY, OR FITNESS FOR A PARTICULAR PURPOSE, ARE DISCLAIMED. IN NO EVENT SHALL THE LICENSOR BE LIABLE FOR ANY DIRECT, INDIRECT, INCIDENTAL, SPECIAL, EXTENDED, EXEMPLARY, OR CONSEQUENTIAL DAMAGES (INCLUDING, BUT NOT LIMITED TO; PROCUREMENT OF SUBSTITUTED GOODS OR SERVICE; DAMAGES ARISING FROM SYSTEM FAILURE; LOSS OR CORRUPTION OF EXISTING DATA OR PROGRAM; LOST PROFITS), HOWEVER CAUSED AND ON ANY THEORY OF LIABILITY, WHETHER IN CONTRACT, STRICT LIABILITY OR TORT (INCLUDING NEGLIGENCE OR OTHERWISE) ARISING IN ANY WAY OUT OF THE INSTALLATION, USE, THE REPRODUCTION OR OTHER EXPLOITATION OF THE LICENSED PROGRAM OR ANY DERIVED PROGRAM OR THE EXERCISE OF ANY RIGHTS GRANTED HEREUNDER, EVEN IF ADVISED OF THE POSSIBILITY OF SUCH DAMAGES.

 4. The Licensor is under no obligation to respond to any technical questions or inquiries, or provide any other user support in connection with the installation, use or the Reproduction and Other Exploitation of the Licensed Program or Derived Programs thereof.

### Article 4 (Termination of Agreement)

 1. The term of this Agreement shall begin from the time of receipt of the Licensed Program by the Recipient and shall continue as long as the Recipient retains any such Licensed Program in any way.

 2. Notwithstanding the provision set forth in the preceding Paragraph, in the event of the breach of any of the provisions set forth in this Agreement by the Recipient, this Agreement shall automatically terminate without any notice. In the case of such termination, the Recipient may not use or conduct Reproduction and Other Exploitation of the Licensed Program or a Derived Program: provided that such termination shall not affect any rights of any other Recipient receiving the Licensed Program or the Derived Program from such Recipient who breached this Agreement.

#### Article 5 (Governing Law)

 1. IPA may publish revised and/or new versions of this License. In such an event, the Recipient may select either this Agreement or any subsequent version of the Agreement in using, conducting the Reproduction and Other Exploitation of, or Redistributing the Licensed Program or a Derived Program. Other matters not specified above shall be subject to the Copyright Law of Japan and other related laws and regulations of Japan.

2. This Agreement shall be construed under the laws of Japan.

# Oracle の Code sample ライセンスについて

 [Oracle Code sample] Copyright © 2008, 2010 Oracle and/or its affiliates. All rights reserved. Use is subject to license terms.

- Redistributions of source code must retain the above copyright notice, this list of conditions and the following disclaimer.

 - Redistributions in binary form must reproduce the above copyright notice, this list of conditions and the following disclaimer in the documentation and/or other materials provided with the distribution.

 - Neither the name of Oracle Corporation nor the names of its contributors may be used to endorse or promote products derived from this software without specific prior written permission.

THIS SOFTWARE IS PROVIDED BY THE COPYRIGHT HOLDERS AND CONTRIBUTORS "AS IS" AND ANY EXPRESS OR IMPLIED WARRANTIES, INCLUDING, BUT NOT LIMITED TO, THE IMPLIED WARRANTIES OF MERCHANTABILITY AND FITNESS FOR A PARTICULAR PURPOSE ARE DISCLAIMED. IN NO EVENT SHALL THE COPYRIGHT OWNER OR CONTRIBUTORS BE LIABLE FOR ANY DIRECT, INDIRECT, INCIDENTAL, SPECIAL, EXEMPLARY, OR CONSEQUENTIAL DAMAGES (INCLUDING, BUT NOT LIMITED TO, PROCUREMENT OF SUBSTITUTE GOODS OR SERVICES; LOSS OF USE, DATA, OR PROFITS; OR BUSINESS INTERRUPTION) HOWEVER CAUSED AND ON ANY THEORY OF LIABILITY, WHETHER IN CONTRACT, STRICT LIABILITY, OR TORT (INCLUDING NEGLIGENCE OR OTHERWISE) ARISING IN ANY WAY OUT OF THE USE OF THIS SOFTWARE, EVEN IF ADVISED OF THE POSSIBILITY OF SUCH DAMAGE.

## EXPRESSSCOPE エンジン 3 ユーザーズガイド ©NEC Corporation 2011-2019